ME X Radio Access Network X Core Network

Rel-5 Rel-6 (Release 5)

(Release 6)

# 3GPP TSG RAN Meeting #20 Hämeenlinna. Finland. 3 - 6 June. 2003

Proposed change affects:

| CHANGE REQUEST |           |      |             |   |                | CR-Form-v7       |       |   |
|----------------|-----------|------|-------------|---|----------------|------------------|-------|---|
| *              | 25.331 CR | 1985 | <b>≋rev</b> | 2 | $\mathfrak{H}$ | Current version: | 3.e.0 | ¥ |
| - 455          |           |      |             |   |                |                  |       |   |

For <u>HELP</u> on using this form, see bottom of this page or look at the pop-up text over the \mathbb{H} symbols.

Title: Corrections to security procedures in case of pending security configurations at SRNS Relocation Source: Ericsson, Motorola **Date:** 第 June 03, 2003 Category: Release: # R99 Use one of the following categories: Use <u>one</u> of the following releases: (GSM Phase 2) **F** (correction) 2 **A** (corresponds to a correction in an earlier release) R96 (Release 1996) **B** (addition of feature), R97 (Release 1997) **C** (functional modification of feature) R98 (Release 1998) **D** (editorial modification) R99 (Release 1999) Detailed explanations of the above categories can Rel-4 (Release 4)

## Reason for change: # 1. Pending configurations at Relocation

## Pending UL New keys:

be found in 3GPP TR 21.900.

The specification today requires the UE use a START value of 0 in case new keys are pending for ciphering. However, the target is unable to determine the pending status of a new key configuration at the UE. A pending configuration is defined only from a transmitter (UE in case of UL) perspective.

# Pending DL ciphering configurations:

Further it is not clear that the text related to UE actions in case of pending downlink ciphering configurations also applies to the case where the cipheirng configuration has not been reached in the downlink. The UE cannot determine the "pending" status of a DL configuration.

# Pending UL IP configuration:

In case of integrity protection, the text today requires the UE to use a START value of 0 or START equal to the that sent in the response message in case of pending IP configurations (by definition in UL). However, the target cannot determine the pending status of a IP configuration in the UL.

# Pending DL IP configuration:

There it is not clear that the text related to UE actions in the case of pending DL IP configuration also applies in the case where the integrity protection configuration is not reached in the downlink. The UE cannot determine the "pending" status of a DL

configuration.

Since the source RNC cannot determine the pending status of a security configuration at the UE, a reliable relocation procedure cannot be initiated. Thus relocations would not work.

- 2. The UE actions in terms of what ciphering configuration to use for RB2 when sending the response message to a relocation triggering message is not clear.
- 3. In the case of relocation where the relocation trigger does not include the IE "ciphering Mode Info" (i.e. no algorithm change) then there are no UE actions specified for the ciphering configuration to use in case of pending SMC. The text today incorrectly states that the UE shall not change the ciphering configuration (even if SMC is pending) which seems contradictory to the required behaviour.

# Summary of change: ₩

# 1. Pending Configurations at Relocation:

- 1.1 It is now specified that the UE shall set the activation time for integrity protection in the uplink to the next message.
- 1.2 The SRNS relocation container from source to target semantics description for the security parameters is updated.
- 1.3 The UE shall advance the "Downlink RRC SN" and "Uplink RRC SN" to (activation time -1) in the variable INTEGRITY\_PROTECTION\_INFO, if the activation time for a new integrity configuration has not been reached at the time of SRNS relocation.
- 1.4 In sub-clauses 8.6.3.4 and 8.6.3.5.2, UE actions regarding setting of HFN values is deleted. Since there is no pending configuration in the uplink, the UE shall use the HFN as appropriate for the corresponding case new keys or domain switch.
- 1.5 It is further corrected that the UE actions in terms of what integrity protection and ciphering configurations to use are to be applied both in the uplink and downlink.

# 2. Ciphering configuration for UL RB2 at relocation:

It is now specified that after re-stablishing RB2 the new ciphering configuration in the relocation message if included alongwith any pending keys from a previously pending SECURITY MODE COMMAND message should be used when transmitting the response message to the target.

# 3. <u>Ciphering related actions at relocation when IE "Ciphering Mode Info" is not present:</u>

Actions similar to the case when IE "Ciphering Mode Info" is present are added for the case where IE "Ciphering Mode Info" is not present.

# Consequences if not approved:

\*\* Isolated Impact Statement: This CR has isolated impact and impacts only "SRNS Relocation in case of pending security configurations" functionality. The UTRAN will not be able to perform SRNS relocation in a deterministic/reliable way.

<u>If UE does not implement CR but network does</u>: De-synchronization of HFNs could result causing eventual loss of connection at relocation in case of pending security configurations at SRNS relocation. UEs not implementing the setting of activation times for integrity protection to the next sequence number will continue to function as normal for all security functions other than in the case of pending security configurations at the

time of SRNS relocation.

<u>If Network does not implement CR but UE does</u> -: De-synchronization of HFNs could result causing eventual loss of connection at relocation.

| Clauses affected:     | ¥ 8.2.2.3, 8.3.1.6, 8.3.3.3, 8.6.3.4, 8.6.3.5.2, 8.6.3.5.3, 14.12.4.2             |
|-----------------------|-----------------------------------------------------------------------------------|
| Other specs affected: | Y N  X Other core specifications Test specifications O&M Specifications  34.123-1 |
| Other comments:       | *                                                                                 |

# How to create CRs using this form:

Comprehensive information and tips about how to create CRs can be found at <a href="http://www.3gpp.org/specs/CR.htm">http://www.3gpp.org/specs/CR.htm</a>. Below is a brief summary:

- 1) Fill out the above form. The symbols above marked \( \mathcal{H} \) contain pop-up help information about the field that they are closest to.
- 2) Obtain the latest version for the release of the specification to which the change is proposed. Use the MS Word "revision marks" feature (also known as "track changes") when making the changes. All 3GPP specifications can be downloaded from the 3GPP server under <a href="ftp://ftp.3gpp.org/specs/">ftp://ftp.3gpp.org/specs/</a> For the latest version, look for the directory name with the latest date e.g. 2001-03 contains the specifications resulting from the March 2001 TSG meetings.
- 3) With "track changes" disabled, paste the entire CR form (use CTRL-A to select it) into the specification just in front of the clause containing the first piece of changed text. Delete those parts of the specification which are not relevant to the change request.

# 8.2.2.3 Reception of RADIO BEARER SETUP or RADIO BEARER RECONFIGURATION or RADIO BEARER RELEASE or TRANSPORT CHANNEL RECONFIGURATION or PHYSICAL CHANNEL RECONFIGURATION message by the UE

The UE shall be able to receive any of the following messages:

- RADIO BEARER SETUP message; or
- RADIO BEARER RECONFIGURATION message; or
- RADIO BEARER RELEASE message; or
- TRANSPORT CHANNEL RECONFIGURATION message; or
- PHYSICAL CHANNEL RECONFIGURATION message.

In case the reconfiguration procedure is used to remove all existing RL(s) in the active set while new RL(s) are established the UE shall:

- 1> perform the physical layer synchronisation procedure A as specified in [29] (FDD only);
- 1> apply the hard handover procedure as specified in subclause 8.3.5;
- 1> be able to perform this procedure even if no prior UE measurements have been performed on the target cell and/or frequency.

#### If the UE receives:

- a RADIO BEARER SETUP message; or
- a RADIO BEARER RECONFIGURATION message; or
- a RADIO BEARER RELEASE message; or
- a TRANSPORT CHANNEL RECONFIGURATION message; or
- a PHYSICAL CHANNEL RECONFIGURATION message:

## it shall:

- 1> set the variable ORDERED\_RECONFIGURATION to TRUE;
- 1> if the UE will enter the CELL\_DCH state from any state other than CELL\_DCH state at the conclusion of this procedure:
  - 2> perform the physical layer synchronisation procedure A as specified in [29] (FDD only).
- 1> act upon all received information elements as specified in subclause 8.6, unless specified in the following and perform the actions below.

The UE may first release the physical channel configuration used at reception of the reconfiguration message. The UE shall then:

- 1> in FDD, if the IE "PDSCH code mapping" is included but the IE "PDSCH with SHO DCH Info" is not included and if the DCH has only one link in its active set:
  - 2> act upon the IE "PDSCH code mapping" as specified in subclause 8.6; and
  - 2> infer that the PDSCH will be transmitted from the cell from which the downlink DPCH is transmitted.
- 1> enter a state according to subclause 8.6.3.3.

In case the UE receives a RADIO BEARER RECONFIGURATION message including the IE "RB information to reconfigure" that only includes the IE "RB identity", the UE shall:

1> handle the message as if IE "RB information to reconfigure" was absent.

NOTE: The RADIO BEARER RECONFIGURATION message always includes the IE "RB information to reconfigure". UTRAN has to include it even if it does not require the reconfiguration of any RB.

If after state transition the UE enters CELL\_DCH state, the UE shall, after the state transition:

- 1> in FDD: or
- 1> in TDD when "Primary CCPCH Info" is included indicating a new target cell and "New C-RNTI" is not specified:
  - 2> remove any C-RNTI from MAC;
  - 2> clear the variable C\_RNTI.

In FDD, if after state transition the UE leaves CELL\_DCH state, the UE shall, after the state transition:

- 1> remove any DSCH-RNTI from MAC;
- 1> clear the variable DSCH\_RNTI.

If the UE was in CELL\_DCH state upon reception of the reconfiguration message and remains in CELL\_DCH state, the UE shall:

- 1> if the IE "Uplink DPCH Info" is absent:
  - 2> not change its current UL Physical channel configuration.
- 1> in TDD:
  - 2> if "Primary CCPCH Info" is included indicating a new target cell and "New C-RNTI" is not specified:
    - 3> remove any C-RNTI from MAC;
    - 3> clear the variable C\_RNTI.

If after state transition the UE enters CELL\_FACH state, the UE shall, after the state transition:

- 1> if the IE "Frequency info" is included in the received reconfiguration message:
  - 2> select a suitable UTRA cell according to [4] on that frequency.
- 1> if the IE "Frequency info" is not included in the received reconfiguration message:
  - 2> select a suitable UTRA cell according to [4].
- 1> if the received reconfiguration message included the IE "Primary CPICH info" (for FDD) or "Primary CCPCH info" (for TDD), and the UE selects another cell than indicated by this IE or the received reconfiguration message did not include the IE "Primary CPICH info" (for FDD) or "Primary CCPCH info" (for TDD):
  - 2> initiate a cell update procedure according to subclause 8.3.1 using the cause "Cell reselection";
  - 2> when the cell update procedure completed successfully:
    - 3> if the UE is in CELL\_PCH or URA\_PCH state:
      - 4> initiate a cell update procedure according to subclause 8.3.1 using the cause "Uplink data transmission";
      - 4> proceed as below.
- 1> start timer T305 using its initial value if timer T305 is not running and if periodical update has been configured by T305 in the IE "UE Timers and constants in connected mode" set to any other value than "infinity" in the variable TIMERS\_AND\_CONSTANTS;
- 1> select PRACH according to subclause 8.5.17;

- 1> select Secondary CCPCH according to subclause 8.5.19;
- 1> use the transport format set given in system information;
- 1> if the IE "UTRAN DRX cycle length coefficient" is included in the same message:
  - 2> ignore that IE and stop using DRX.
- 1> if the contents of the variable C\_RNTI is empty:
  - 2> perform a cell update procedure according to subclause 8.3.1 using the cause "Cell reselection";
  - 2> when the cell update procedure completed successfully:
    - 3> if the UE is in CELL\_PCH or URA\_PCH state:
      - 4> initiate a cell update procedure according to subclause 8.3.1 using the cause "Uplink data transmission";
      - 4> proceed as below.

If the UE was in CELL\_FACH state upon reception of the reconfiguration message and remains in CELL\_FACH state, the UE shall:

- 1> if the IE "Frequency info" is included in the received reconfiguration message:
  - 2> select a suitable UTRA cell according to [4] on that frequency;
  - 2> if the received reconfiguration message included the IE "Primary CPICH info" (for FDD) or "Primary CCPCH info" (for TDD), and the UE selected another cell than indicated by this IE or the received reconfiguration message did not include the IE "Primary CPICH info" (for FDD) or "Primary CCPCH info" (for TDD):
    - 3> initiate a cell update procedure according to subclause 8.3.1 using the cause "cell reselection";
    - 3> when the cell update procedure completed successfully:
      - 4> proceed as below.

The UE shall transmit a response message as specified in subclause 8.2.2.4, setting the information elements as specified below. The UE shall:

- 1> if the received reconfiguration message included the IE "Downlink counter synchronisation info"; or
- 1> if the received reconfiguration message is a RADIO BEARER RECONFIGURATION and the IE "New U-RNTI" is included:
  - 2> re-establish RB2;
  - 2> for the downlink and the uplink, apply the new-ciphering configuration as follows:
    - 3> if the received re-configuation message included the IE "Ciphering Mode Info":
      - 4> use the ciphering configuration in the received message when transmitting the response message;
    - 3> if the ciphering configuration for RB2 from a previously received SECURITY MODE COMMAND has not yet been applied because the activation times not having been reached:
      - 4> if the previous SECURITY MODE COMMAND was received due to new keys being received:
        - 5> consider the new ciphering configuration to include the received new keys;
      - 4> if the ciphering configuration for RB2 from a previously received SECURITY MODE COMMAND has not yet been applied because of the corresponding activation times not having been reached and the previous SECURITY MODE COMMAND caused a change in LATEST CONFIGURED CN DOMAIN:

5> consider the new ciphering configuration to include the keys associated with the LATEST CONFIGURED CN DOMAIN; and

4> apply the new ciphering configuration immediately following RLC re-establishment.

# 3> else:

# 4> continue using the current ciphering configuration;

- 2> set the new uplink and downlink HFN component of COUNT-C of RB2 to MAX(uplink HFN component of COUNT-C of RB2, downlink HFN component of COUNT-C of RB2);
- 2> increment by one the downlink and uplink values of the HFN component of COUNT-C for RB2;
- 2> calculate the START value according to subclause 8.5.9;
- 2> include the calculated START values for each CN domain in the IE "START list" in the IE "Uplink counter synchronisation info".
- 1> if the received reconfiguration message did not include the IE "Downlink counter synchronisation info":
  - 2> if the variable START\_VALUE\_TO\_TRANSMIT is set:
    - 3> include and set the IE "START" to the value of that variable.
  - 2> if the variable START\_VALUE\_TO\_TRANSMIT is not set and the IE "New U-RNTI" is included:
    - 3> calculate the START value according to subclause 8.5.9;
    - 3> include the calculated START values for each CN domain in the IE "START list" in the IE "Uplink counter synchronisation info".
  - 2> if the received reconfiguration message caused a change in the RLC size for any RB using RLC-AM:
    - 3> calculate the START value according to subclause 8.5.9;
    - 3> include the calculated START values for the CN domain associated with the corresponding RB identity in the IE "START list" in the IE "Uplink counter synchronisation info".
- 1> if the received reconfiguration message contained the IE "Ciphering mode info" or contained the IE "Integrity protection mode info":
  - 2> set the IE "Status" in the variable SECURITY\_MODIFICATION for all the CN domains in the variable SECURITY\_MODIFICATION to "Affected".
- 1> if the received reconfiguration message contained the IE "Ciphering mode info":
  - 2> include and set the IE "Radio bearer uplink ciphering activation time info" to the value of the variable RB\_UPLINK\_CIPHERING\_ACTIVATION\_TIME\_INFO.
- 1> if the received reconfiguration message did not contain the IE "Ciphering activation time for DPCH":
  - 2> if prior to this procedure there exist no transparent mode RLC radio bearers for the CN domain indicated in the IE "CN domain identity" in the IE "RAB info":
    - 3> if, at the conclusion of this procedure, the UE will be in CELL\_DCH state; and
    - 3> if, at the conclusion of this procedure, at least one transparent mode RLC radio bearer exists for the CN domain indicated in the IE "CN domain identity" in the IE "RAB info":
      - 4> include the IE "COUNT-C activation time" and specify a CFN value for this IE that is a multiple of 8 frames (CFN mod 8 = 0) and lies at least 200 frames ahead of the CFN in which the response message is first transmitted.
- NOTE: UTRAN should not include the IE "Ciphering mode info" in any reconfiguration message unless it is also used to perform an SRNS relocation with change of ciphering algorithm.

- 1> set the IE "RRC transaction identifier" to the value of "RRC transaction identifier" in the entry for the received message in the table "Accepted transactions" in the variable TRANSACTIONS; and
- 1> clear that entry;
- 1> if the variable PDCP\_SN\_INFO is not empty:
  - 2> include the IE "RB with PDCP information list" and set it to the value of the variable PDCP SN INFO.
- 1> in TDD, if the procedure is used to perform a handover to a cell where timing advance is enabled, and the UE can calculate the timing advance value in the new cell (i.e. in a synchronous TDD network):
  - 2> set the IE "Uplink Timing Advance" according to subclause 8.6.6.26.
- 1> if the IE "Integrity protection mode info" was present in the received reconfiguration message:
  - 2> start applying the new integrity protection configuration in the uplink for signalling radio bearer RB2 from and including the transmitted response message.

If after state transition the UE enters CELL\_PCH or URA\_PCH state, the UE shall, after the state transition and transmission of the response message:

- 1> if the IE "Frequency info" is included in the received reconfiguration message:
  - 2> select a suitable UTRA cell according to [4] on that frequency.
- 1> if the IE "Frequency info" is not included in the received reconfiguration message:
  - 2> select a suitable UTRA cell according to [4].
- 1> prohibit periodical status transmission in RLC;
- 1> remove any C-RNTI from MAC;
- 1> clear the variable C\_RNTI;
- 1> start timer T305 using its initial value if timer T305 is not running and if periodical update has been configured by T305 in the IE "UE Timers and constants in connected mode" set to any other value than "infinity" in the variable TIMERS\_AND\_CONSTANTS;
- 1> select Secondary CCPCH according to subclause 8.5.19;
- 1> if the IE "UTRAN DRX cycle length coefficient" is included in the same message:
  - 2> use the value in the IE "UTRAN DRX Cycle length coefficient" for calculating Paging occasion and PICH Monitoring Occasion as specified in subclause 8.6.3.2.
- 1> if the IE "UTRAN DRX cycle length coefficient" is not included in the same message:
  - 2> set the variable INVALID\_CONFIGURATION to TRUE.
- 1> if the UE enters CELL\_PCH state from CELL\_DCH state, and the received reconfiguration message included the IE "Primary CPICH info" (for FDD) or "Primary CCPCH info" (for TDD), and the UE selected another cell than indicated by this IE or the received reconfiguration message did not include the IE "Primary CPICH info" (for FDD) or "Primary CCPCH info" (for TDD):
  - 2> initiate a cell update procedure according to subclause 8.3.1 using the cause "cell reselection";
  - 2> when the cell update procedure completed successfully:
    - 3> the procedure ends.
- 1> if the UE enters CELL\_PCH state from CELL\_FACH state, and the received reconfiguration message included the IE "Primary CPICH info" (for FDD) or "Primary CCPCH info" (for TDD), and the UE selected another cell than indicated by this IE:
  - 2> initiate a cell update procedure according to subclause 8.3.1 using the cause "cell reselection";

- 2> when the cell update procedure is successfully completed:
  - 3> the procedure ends.
- 1> if the UE enters URA\_PCH state, and after cell selection the criteria for URA update caused by "URA reselection" according to subclause 8.3.1 is fulfilled:
  - 2> initiate a URA update procedure according to subclause 8.3.1 using the cause "URA reselection";
  - 2> when the URA update procedure is successfully completed:
    - 3> the procedure ends.

# 8.3.1.6 Reception of the CELL UPDATE CONFIRM/URA UPDATE CONFIRM message by the UE

When the UE receives a CELL UPDATE CONFIRM/URA UPDATE CONFIRM message; and

- if the message is received on the CCCH, and IE "U-RNTI" is present and has the same value as the variable U\_RNTI; or
- if the message is received on DCCH:

## the UE shall:

- 1> stop timer T302;
- 1> in case of a cell update procedure and the CELL UPDATE CONFIRM message:
  - 2> includes "RB information elements"; and/or
  - 2> includes "Transport channel information elements"; and/or
  - 2> includes "Physical channel information elements"; and
  - 2> if the variable ORDERED\_RECONFIGURATION is set to FALSE:
    - 3> set the variable ORDERED RECONFIGURATION to TRUE.
- 1> act upon all received information elements as specified in subclause 8.6, unless specified otherwise in the following:
  - 2> if the IE "Frequency info" is included in the message:
    - 3> if the IE "RRC State Indicator" is set to the value "CELL\_FACH" or "CELL\_PCH" or URA\_PCH":
      - 4> select a suitable UTRA cell according to [4] on that frequency;
      - 4> act as specified in subclause 8.3.1.12.
    - 3> if the IE "RRC State Indicator" is set to the value "CELL\_DCH":
      - 4> act on the IE "Frequency info" as specified in subclause 8.6.6.1.
  - 2> use the transport channel(s) applicable for the physical channel types that is used; and
  - 2> if the IE "TFS" is neither included nor previously stored in the UE for that transport channel(s):
    - 3> use the TFS given in system information.
  - 2> if none of the TFS stored is compatible with the physical channel:
    - 3> delete the stored TFS;
    - 3> use the TFS given in system information.

- 2> if the IE "RLC re-establish indicator (RB2, RB3 and RB4)" in the CELL UPDATE CONFIRM message is set to TRUE:
  - 3> re-establish the RLC entities for signalling radio bearer RB2, signalling radio bearer RB3 and signalling radio bearer RB4 (if established);
  - 3> if the value of the IE "Status" in the variable CIPHERING\_STATUS of the CN domain stored in the variable LATEST CONFIGURED CN DOMAIN is set to "Started":
    - 4> set the HFN component of the respective COUNT-C values for AM RLC entities with RB identity 2,RB identity 3 and RB identity 4 (if established) equal to the START value included in the latest transmitted CELL UPDATE message for the CN domain stored in the variable LATEST\_CONFIGURED\_CN\_DOMAIN.
- 2> if the IE "RLC re-establish indicator (RB5 and upwards)" in the CELL UPDATE CONFIRM message is set to TRUE:
  - 3> for radio bearers with RB identity 5 and upwards:
    - 4> re-establish the AM RLC entities;
    - 4> if the value of the IE "Status" in the variable CIPHERING\_STATUS of the CN domain as indicated in the IE "CN domain identity" in the IE "RAB info" in the variable ESTABLISHED\_RABS is set to "Started":
      - 5> set the HFN component of the respective COUNT-C values for AM RLC entities equal to the START value included in this CELL UPDATE message for the CN domain as indicated in the IE "CN domain identity" in the IE "RAB info" in the variable ESTABLISHED\_RABS.
- 1> if the CELL UPDATE CONFIRM / URA UPDATE CONFIRM message contained the IE "Ciphering mode info" or contained the IE "Integrity protection mode info":
  - 2> set the IE "Status" in the variable SECURITY\_MODIFICATION for all the CN domains in the variable SECURITY\_MODIFICATION to "Affected".
- 1> enter a state according to subclause 8.6.3.3 applied on the CELL UPDATE CONFIRM / URA UPDATE CONFIRM message.

If the UE after state transition enters CELL\_DCH state, it shall:

- 1> perform the physical layer synchronisation procedure A as specified in [29] (FDD only);
- 1> not prohibit periodical status transmission in RLC.

If the UE after state transition remains in CELL\_FACH state, it shall

- 1> start the timer T305 using its initial value if timer T305 is not running and periodical cell update has been configured by T305 in the IE "UE Timers and constants in connected mode" set to any other value than "infinity";
- 1> select PRACH according to subclause 8.5.17;
- 1> select Secondary CCPCH according to subclause 8.5.19;
- 1> not prohibit periodical status transmission in RLC;
- 1> if the IE "UTRAN DRX cycle length coefficient" is included in the same message:
  - 2> ignore that IE and stop using DRX.

If the UE after state transition enters URA\_PCH or CELL\_PCH state, it shall:

- 1> prohibit periodical status transmission in RLC;
- 1> clear the variable C\_RNTI;
- 1> stop using that C\_RNTI just cleared from the variable C\_RNTI in MAC;

- 1> start the timer T305 using its initial value if timer T305 is not running and periodical update has been configured by T305 in the IE "UE Timers and constants in connected mode" set to any other value than "infinity";
- 1> select Secondary CCPCH according to subclause 8.5.19;
- 1> if the IE "UTRAN DRX cycle length coefficient" is included in the same message:
  - 2> use the value in the IE "UTRAN DRX Cycle length coefficient" for calculating Paging Occasion and PICH Monitoring Occasion as specified in subclause 8.6.3.2.
- 1> if the IE "UTRAN DRX cycle length coefficient" is not included in the same message:
  - 2> set the variable INVALID\_CONFIGURATION to TRUE.
- If the UE after the state transition remains in CELL\_FACH state; and
  - 1> the contents of the variable C\_RNTI are empty:
- it shall check the value of V302; and:
  - 1> if V302 is equal to or smaller than N302:
    - 2> if, caused by the received CELL UPDATE CONFIRM or URA UPDATE CONFIRM message:
      - 3> the IE "Reconfiguration" in the variable CIPHERING\_STATUS is set to TRUE; and/or
      - 3> the IE "Reconfiguration" in the variable INTEGRITY\_PROTECTION\_INFO is set to TRUE:
        - 4> abort the ongoing integrity and/or ciphering reconfiguration;
        - 4> if the received CELL UPDATE CONFIRM or URA UPDATE CONFIRM message contained the IE "Ciphering mode info":
          - 5> set the IE "Reconfiguration" in the variable CIPHERING\_STATUS to FALSE; and
          - 5> clear the variable RB\_UPLINK\_CIPHERING\_ACTIVATION\_TIME\_INFO.
        - 4> if the received CELL UPDATE CONFIRM or URA UPDATE CONFIRM message contained the IE "Integrity protection mode info":
          - 5> set the IE "Reconfiguration" in the variable INTEGRITY\_PROTECTION\_INFO to FALSE; and
          - 5> clear the variable INTEGRITY\_PROTECTION\_ACTIVATION\_INFO.
    - 2> in case of a URA update procedure:
      - 3> stop the URA update procedure;
      - 3> clear any entry for the URA UPDATE CONFIRM message in the table "Accepted transactions" in the variable TRANSACTIONS; and
      - 3> continue with a cell update procedure.
    - 2> set the contents of the CELL UPDATE message according to subclause 8.3.1.3, except for the IE "Cell update cause" which shall be set to "cell reselection";
    - 2> submit the CELL UPDATE message for transmission on the uplink CCCH;
    - 2> increment counter V302;
    - 2> restart timer T302 when the MAC layer indicates success or failure to transmit the message.
  - 1> if V302 is greater than N302:
    - 2> clear the variable RB\_UPLINK\_CIPHERING\_ACTIVATION\_TIME\_INFO;
    - 2> clear the variable INTEGRITY\_PROTECTION\_ACTIVATION\_INFO;

- 2> in case of a cell update procedure:
  - 3> clear the entry for the CELL UPDATE CONFIRM message in the table "Rejected transactions" in the variable TRANSACTIONS.
- 2> in case of a URA update procedure:
  - 3> clear the entry for the URA UPDATE CONFIRM message in the table "Rejected transactions" in the variable TRANSACTIONS.
- 2> release all its radio resources;
- 2> indicate release (abort) of the established signalling connections (as stored in the variable ESTABLISHED\_SIGNALLING\_CONNECTIONS) and established radio access bearers (as stored in the variable ESTABLISHED\_RABS) to upper layers;
- 2> clear the variable ESTABLISHED\_SIGNALLING\_CONNECTIONS;
- 2> clear the variable ESTABLISHED\_RABS;
- 2> enter idle mode;
- 2> other actions the UE shall perform when entering idle mode from connected mode are specified in subclause 8.5.2;
- 2> and the procedure ends.

If the UE after the state transition remains in CELL\_FACH state; and

- a C-RNTI is stored in the variable C RNTI;

or

- the UE after the state transition moves to another state than the CELL\_FACH state:

#### the UE shall:

- 1> if the CELL UPDATE CONFIRM / URA UPDATE CONFIRM message contained the IE "Ciphering mode info":
  - 2> include and set the IE "Radio bearer uplink ciphering activation time info" in any response message transmitted below to the value of the variable RB\_UPLINK\_CIPHERING\_ACTIVATION\_TIME\_INFO.
- 1> in case cell reselection interrupted an ongoing cell update procedure and a CELL UPDATE CONFIRM/URA UPDATE CONFIRM was received with the IE "Downlink counter synchronisation info" present and the response to which was not submitted to the lower layers due to the cell re-selection:
  - 2> include the IE "START list" in the response message transmitted according to subclause 8.3.1.7;
  - 2> if the CELL UPDATE CONFIRM/URA UPDATE CONFIRM, the response to which was not delivered to the lower layers, due to the cell re-selection, included the IE "RB with PDCP information list":
    - 3> include the IE "RB with PDCP information list" in the response message transmitted according to subclause 8.3.1.7.
- 1> in case of a cell update procedure:
  - 2> set the IE "RRC transaction identifier" in any response message transmitted below to the value of "RRC transaction identifier" in the entry for the CELL UPDATE CONFIRM message in the table "Accepted transactions" in the variable TRANSACTIONS; and
  - 2> clear that entry.
- 1> in case of a URA update procedure:

- 2> set the IE "RRC transaction identifier" in any response message transmitted below to the value of "RRC transaction identifier" in the entry for the URA UPDATE CONFIRM message in the table "Accepted transactions" in the variable TRANSACTIONS; and
- 2> clear that entry;
- 1> if the variable PDCP\_SN\_INFO is non-empty:
  - 2> include the IE "RB with PDCP information list" in any response message transmitted below and set it to the value of the variable PDCP\_SN\_INFO.
- 1> if the received CELL UPDATE CONFIRM or URA UPDATE CONFIRM message included the IE "Downlink counter synchronisation info":
  - 2> re-establish RB2;
  - 2> for the downlink and the uplink, apply the new-ciphering configuration as follows:
    - 3> if the received re-configuation message included the IE "Ciphering Mode Info":
      - 4> use the ciphering configuration in the received message when transmitting the response message;
    - 3> if the ciphering configuration for RB2 from a previously received SECURITY MODE COMMAND has not yet been applied because the activation times not having been reached:
      - 4> if the previous SECURITY MODE COMMAND was received due to new keys being received:
        - 5> consider the new ciphering configuration to include the received new keys;
      - 4> if the ciphering configuration for RB2 from a previously received SECURITY MODE COMMAND has not yet been applied because of the corresponding activation times not having been reached and the previous SECURITY MODE COMMAND caused a change in LATEST CONFIGURED CN DOMAIN:
        - 5> consider the new ciphering configuration to include the keys associated with the LATEST CONFIGURED CN DOMAIN; and
      - 4> apply the new ciphering configuration immediately following RLC re-establishment.

#### 3> else

# 4> continue using the current ciphering configuration

- 2> set the new uplink and downlink HFN component of the COUNT-C of RB2 to MAX(uplink HFN component of the COUNT-C of RB2, downlink HFN component of the COUNT-C of RB2);
- 2> increment by one the downlink and uplink values of the HFN component of the COUNT-C for RB2;
- 2> calculate the START value according to subclause 8.5.9;
- 2> include the calculated START values for each CN domain in the IE "START list" in the IE "Uplink counter synchronisation info" in any response message transmitted below.
- 1> transmit a response message as specified in subclause 8.3.1.7;
- 1> if the IE "Integrity protection mode info" was present in the CELL UPDATE CONFIRM or URA UPDATE CONFIRM message:
  - 2> start applying the new integrity protection configuration in the uplink for signalling radio bearer RB2 from and including the transmitted response message.
- 1> if the variable ORDERED\_RECONFIGURATION is set to TRUE caused by the received CELL UPDATE CONFIRM message in case of a cell update procedure:
  - 2> set the variable ORDERED\_RECONFIGURATION to FALSE.
- 1> clear the variable PDCP\_SN\_INFO;

- 1> when the response message transmitted per subclause 8.3.1.7 to the UTRAN has been confirmed by RLC:
  - 2> if the CELL UPDATE CONFIRM / URA UPDATE CONFIRM message contained the IE "Ciphering mode info":
    - 3> resume data transmission on any suspended radio bearer and signalling radio bearer mapped on RLC-AM or RLC-UM:
    - 3> set the IE "Reconfiguration" in the variable CIPHERING STATUS to FALSE; and
    - 3> clear the variable RB\_UPLINK\_CIPHERING\_ACTIVATION\_TIME\_INFO.
  - 2> if the CELL UPDATE CONFIRM / URA UPDATE CONFIRM message contained the IE "Integrity protection mode info":
    - 3> set "Uplink RRC Message sequence number" for signalling radio bearer RB0 in the variable INTEGRITY\_PROTECTION\_INFO to a value such that next RRC message to be sent on uplink RB0 will use the new integrity protection configuration;
    - 3> allow the transmission of RRC messages on all signalling radio bearers with any RRC SN;
    - 3> set the IE "Reconfiguration" in the variable INTEGRITY\_PROTECTION\_INFO to FALSE.
  - 2> clear the variable INTEGRITY\_PROTECTION\_ACTIVATION\_INFO.
- 1> in case of a cell update procedure:
  - 2> clear the entry for the CELL UPDATE CONFIRM message in the table "Rejected transactions" in the variable TRANSACTIONS.
- 1> in case of a URA update procedure:
  - 2> clear the entry for the URA UPDATE CONFIRM message in the table "Rejected transactions" in the variable TRANSACTIONS.
- 1> set the variable CELL\_UPDATE\_STARTED to FALSE;
- 1> clear the variable SECURITY\_MODIFICATION.

The procedure ends.

# 8.3.3.3 Reception of UTRAN MOBILITY INFORMATION message by the UE

When the UE receives a UTRAN MOBILITY INFORMATION message, it shall:

- 1> act on received information elements as specified in subclause 8.6;
- 1> if the IE "UE Timers and constants in connected mode" is present:
  - 2> store the values of the IE "UE Timers and constants in connected mode" in the variable TIMERS\_AND\_CONSTANTS, replacing any previously stored value for each timer and constant; and
  - 2> for each updated timer value:
    - 3> start using the new value next time the timer is started;
- NOTE: If a new value of timer T305 is included in the IE "UE Timers and constants in connected mode", and the old value of timer T305 is "infinity", the UE will not use the new value of the timer T305 until the next cell reselection.
  - 2> for each updated constant value:
    - 3> start using the new value directly;
- 1> if the IE "CN domain specific DRX cycle length coefficient" is present:

- 2> store the value of the IE "CN domain specific DRX cycle length coefficient" for that CN domain, replacing any previously stored value; and
- 2> use the value to determine the connected mode paging occasions according to [4].
- 1> set the IE "RRC transaction identifier" in the UTRAN MOBILITY INFORMATION CONFIRM message to the value of "RRC transaction identifier" in the entry for the UTRAN MOBILITY INFORMATION message in the table "Accepted transactions" in the variable TRANSACTIONS; and
- 1> clear that entry;
- 1> if the UTRAN MOBILITY INFORMATION message contained the IE "Ciphering mode info" or contained the IE "Integrity protection mode info":
  - 2> set the IE "Status" in the variable SECURITY\_MODIFICATION for all the CN domains in the variable SECURITY MODIFICATION to "Affected";
- 1> if the UTRAN MOBILITY INFORMATION message contained the IE "Ciphering mode info":
  - 2> include and set the IE "Radio bearer uplink ciphering activation time info" to the value of the variable RB\_UPLINK\_CIPHERING\_ACTIVATION\_TIME\_INFO.
- 1> if the variable PDCP\_SN\_INFO is non-empty:
  - 2> include the IE "RB with PDCP information list" in the UTRAN MOBILITY INFORMATION CONFIRM message and set it to the value of the variable PDCP\_SN\_INFO.
- 1> if the received UTRAN MOBILITY INFORMATION message included the IE "Downlink counter synchronisation info":
  - 2> re-establish RB2;
  - 2> for the downlink and the uplink, apply the new-ciphering configuration as follows:
    - 3> if the received re-configuation message included the IE "Ciphering Mode Info":
      - 4> use the ciphering configuration in the received message when transmitting the response message;
    - 3> if the ciphering configuration for RB2 from a previously received SECURITY MODE COMMAND has not yet been applied because the activation times not having been reached:
      - 4> if the previous SECURITY MODE COMMAND was received due to new keys being received:
        - 5> consider the new ciphering configuration to include the received new keys;
      - 4> if the ciphering configuration for RB2 from a previously received SECURITY MODE COMMAND has not yet been applied because of the corresponding activation times not having been reached and the previous SECURITY MODE COMMAND caused a change in LATEST\_CONFIGURED\_CN\_DOMAIN:
        - 5> consider the new ciphering configuration to include the keys associated with the LATEST CONFIGURED CN DOMAIN; and
      - 4> apply the new ciphering configuration immediately following RLC re-establishment.

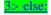

# 4> continue using the current ciphering configuration

- 2> set the new uplink and downlink HFN component of COUNT-C of RB2 to MAX(uplink HFN component of COUNT-C of RB2, downlink HFN component of COUNT-C of RB2);
- 2> increment by one the downlink and uplink values of the HFN component of COUNT-C for RB2;
- 2> calculate the START value according to subclause 8.5.9;

- 2> include the calculated START values for each CN domain in the IE "START list" in the IE "Uplink counter synchronisation info" in the UTRAN MOBILITY INFORMATION CONFIRM message.
- 1> transmit a UTRAN MOBILITY INFORMATION CONFIRM message on the uplink DCCH using AM RLC;
- 1> if the IE "Integrity protection mode info" was present in the UTRAN MOBILITY INFORMATION message:
  - 2> start applying the new integrity protection configuration in the uplink for signalling radio bearer RB2 from and including the transmitted UTRAN MOBILITY INFORMATION CONFIRM message.
- 1> if the IE "Downlink counter synchronisation info" was included in the received UTRAN MOBILITY INFORMATION message:
  - 2> when RLC has confirmed the successful transmission of the response message:
    - 3> re-establish all AM and UM RLC entities with RB identities larger than 4 and set the first 20 bits of all the HFN component of the respective COUNT-C values to the START value included in the response message for the corresponding CN domain;
    - 3> re-establish the RLC entities with RB identities 1, 3 and 4 and set the first 20 bits of all the HFN component of the respective COUNT-C values to the START value included in the response message for the CN domain stored in the variable LATEST\_CONFIGURED\_CN\_DOMAIN;
    - 3> set the remaining bits of the HFN component of the COUNT-C values of all UM RLC entities to zero;
    - 3> re-initialise the PDCP header compression entities of each radio bearer in the variable ESTABLISHED\_RABS as specified in [36].
- 1> if the variable PDCP\_SN\_INFO is empty; and
  - 2> if the UTRAN MOBILITY INFORMATION message contained the IE "Ciphering mode info":
    - 3> when RLC has confirmed the successful transmission of the UTRAN MOBILITY INFORMATION CONFIRM message, perform the actions below.
  - 2> if the UTRAN MOBILITY INFORMATION message did not contain the IE "Ciphering mode info":
    - 3> when RLC has been requested to transmit the UTRAN MOBILITY INFORMATION CONFIRM message, perform the actions below.
- 1> if the variable PDCP\_SN\_INFO is non-empty:
  - 2> when RLC has confirmed the successful transmission of the UTRAN MOBILITY INFORMATION CONFIRM message:
    - 3> for each radio bearer in the variable PDCP\_SN\_INFO:
      - 4> if the IE "RB started" in the variable ESTABLISHED\_RABS is set to "started":
        - 5> configure the RLC entity for that radio bearer to "continue".
    - 3> clear the variable PDCP\_SN\_INFO.
- 1> if the UTRAN MOBILITY INFORMATION message contained the IE "Ciphering mode info":
  - 2> resume data transmission on any suspended radio bearer and signalling radio bearer mapped on RLC-AM or RLC-UM;
  - 2> set the IE "Reconfiguration" in the variable CIPHERING\_STATUS to FALSE; and
  - 2> clear the variable RB\_UPLINK\_CIPHERING\_ACTIVATION\_TIME\_INFO.
- 1> if the UTRAN MOBILITY INFORMATION message contained the IE "Integrity protection mode info":
  - 2> allow the transmission of RRC messages on all signalling radio bearers with any RRC SN;
  - 2> set the IE "Reconfiguration" in the variable INTEGRITY\_PROTECTION\_INFO to FALSE; and

- 2> clear the variable INTEGRITY\_PROTECTION\_ACTIVATION\_INFO.
- 1> clear the variable SECURITY\_MODIFICATION.

The procedure ends.

# 8.6.3.4 Ciphering mode info

The IE "Ciphering mode info" defines the new ciphering configuration. At any given time, the UE needs to store at most two different ciphering configurations (keyset and algorithm) per CN domain at any given time in total for all radio bearers and three configurations in total for all signalling radio bearers.

If the IE "Ciphering mode info" is present and if the IE "Reconfiguration" in the variable CIPHERING\_STATUS is set to TRUE, the UE shall:

- 1> ignore this second attempt to change the ciphering configuration; and
- 1> set the variable INCOMPATIBLE\_SECURITY\_RECONFIGURATION to TRUE.

If the IE "Ciphering mode info" is present and if the IE "Reconfiguration" in the variable CIPHERING\_STATUS is set to FALSE, the UE shall:

- 1> if none of the IE "Status" in the variable CIPHERING STATUS has the value "Started", and this IE "Ciphering mode info" was included in a message that is not the message SECURITY MODE COMMAND; or
- 1> if the IE "Ciphering Mode Info" was received in the message SECURITY MODE COMMAND and there does not exist exactly one ciphering activation time in the IE "Radio bearer downlink ciphering activation time info" for each established RLC-AM and RLC-UM radio bearers included in the IE "RB information" in the IE "ESTABLISHED\_RABS" for the CN domain as indicated in the variable LATEST\_CONFIGURED\_CN\_DOMAIN; or
- 1> if the IE "Ciphering Mode Info" was received in the message SECURITY MODE COMMAND and the IE "Ciphering activation time for DPCH" is not included in the message, and there exist radio bearers using RLC-TM according to the IE "RB information" in the IE "ESTABLISHED\_RABS" for the CN domain as indicated in the variable LATEST\_CONFIGURED\_CN\_DOMAIN; or
- 1> if the IE "Ciphering Mode Info" was received in the message SECURITY MODE COMMAND and there does not exist exactly one ciphering activation time in the IE "Radio bearer downlink ciphering activation time info" for each established signalling radio bearer included in the IE "Signalling radio bearer information" in the IE "ESTABLISHED\_RABS":
  - 2> ignore this attempt to change the ciphering configuration;
  - 2> set the variable INVALID\_CONFIGURATION to TRUE;
  - 2> perform the actions as specified in subclause 8.1.12.4c.
- 1> set the IE "Reconfiguration" in the variable CIPHERING\_STATUS to TRUE;
- 1> set the IE "Status" in the variable CIPHERING\_STATUS of the CN domains for which the IE "Status" of the variable SECURITY\_MODIFICATION is set to "Affected" to "Started";
- 1> apply the new ciphering configuration in the lower layers for all RBs that belong to a CN domain for which the IE "Status" of the variable SECURITY\_MODIFICATION is set to "Affected" and all signalling radio bearers:
  - 2> using the ciphering algorithm (UEA [40]) indicated by the IE "Ciphering algorithm" as part of the new ciphering configuration;
  - 2> for each radio bearer that belongs to a CN domain for which the IE "Status" of the variable SECURITY\_MODIFICATION is set to "Affected" and all signalling radio bearers:
    - 3> using the value of the IE "RB identity" in the variable ESTABLISHED\_RABS minus one as the value of BEARER [40] in the ciphering algorithm.
- 1> for the downlink and the uplink, apply the new ciphering configuration as follows:

- 2> if the ciphering configuration for a AM or UM radio bearer or signalling radio bearer from a previously received SECURITY MODE COMMAND has not yet been applied because of the corresponding activation times not having elapsed been reached and the current received message includes the IE "DL Counter Synch Info" or the current received message is a RADIO BEARER RECONFIGURATION message and includes the IE "New U-RNTI":
  - 3> if the previous SECURITY MODE COMMAND was received due to new keys being received:
    - 4> consider the new ciphering configuration to include the received new keys; and
    - 4> initialise the HFN values of the COUNT C for the corresponding radio bearers or signalling radio bearers according to subclause 8.1.12.
  - 3> else if the previous SECURITY MODE COMMAND caused a change in LATEST CONFIGURED CN DOMAIN:
    - 4> consider the new ciphering configuration to include the keys associated with the LATEST\_CONFIGURED\_CN\_DOMAIN; and
    - 4> initialise the HFN values of the COUNT C for the corresponding radio bearers or signalling radio bearers according to subclause 8.1.12 using the START value associated with the LATEST\_CONFIGURED\_CN\_DOMAIN to be transmitted in the response to the current message (and not the START value in the most recently transmitted IE "START list" or IE "START" at the reception of the SECURITY MODE COMMAND).
- 23> apply the new ciphering configuration in uplink and downlink immediately following RLC reestablishment.
- 2> if the IE "Ciphering activation time for DPCH" is present in the IE "Ciphering mode info" and the UE was in CELL\_DCH state prior to this procedure:
  - 3> for radio bearers using RLC-TM:
    - 4> apply the old ciphering configuration for CFN less than the number indicated in the IE "Ciphering activation time for DPCH";
    - 4> apply the new ciphering configuration for CFN greater than or equal to the number indicated in IE "Ciphering activation time for DPCH".
- 2> if the IE "Radio bearer downlink ciphering activation time info" is present:
  - 3> apply the following procedure for each radio bearer and signalling radio bearers using RLC-AM or RLC-UM indicated by the IE "RB identity":
    - 4> suspend uplink transmission on the radio bearer or the signalling radio bearer (except for the SRB where the response message is transmitted) according to the following:
      - 5> do not transmit RLC PDUs with sequence number greater than or equal to the uplink activation time, where the uplink activation time is selected according to the rules below.
    - 4> select an "RLC sequence number" at which (activation) time the new ciphering configuration shall be applied in uplink for that radio bearer according to the following:
      - 5> consider a ciphering activation time in uplink to be pending until the RLC sequence number of the next RLC PDU to be transmitted for the first time is equal to or larger than the selected activation time;
      - 5> for each radio bearer and signalling radio bearer that has no pending ciphering activation time in uplink as set by a previous procedure changing the security configuration:
        - 6> set a suitable value that would ensure a minimised delay in the change to the latest ciphering configuration.
      - 5> for each radio bearer and signalling radio bearer that has a pending ciphering activation time in uplink as set by a previous procedure changing the security configuration:

- 6> for radio bearers and signalling radio bearers except SRB2:
  - 7> set the same value as the pending ciphering activation time.
- 6> for signalling radio bearer SRB2:
  - 7> set a suitable value that would ensure a minimised delay in the change to the latest ciphering configuration.
- 4> store the selected "RLC sequence number" for that radio bearer in the entry for the radio bearer in the variable RB\_UPLINK\_CIPHERING\_ACTIVATION\_TIME\_INFO;
- 4> switch to the new ciphering configuration according to the following:
  - 5> use the old ciphering configuration for the transmitted and received RLC PDUs with RLC sequence numbers smaller than the corresponding RLC sequence numbers indicated in the IE "Radio bearer uplink ciphering activation time info" sent to UTRAN and in the received IE "Radio bearer downlink ciphering activation time info" received from UTRAN, respectively;
  - 5> use the new ciphering configuration for the transmitted and received RLC PDUs with RLC sequence numbers greater than or equal to the corresponding RLC sequence numbers indicated in the IE "Radio bearer uplink ciphering activation time info" sent to UTRAN and in the received IE "Radio bearer downlink ciphering activation time info" received from UTRAN, respectively;
  - 5> for a radio bearer using RLC-AM, when the RLC sequence number indicated in the IE "Radio bearer downlink ciphering activation time info" falls below the RLC receiving window and the RLC sequence number indicated in the IE "Radio bearer uplink ciphering activation time info" falls below the RLC transmission window, the UE may release the old ciphering configuration for that radio bearer;
  - 5> if an RLC reset or re-establishment occurs before the activation time for the new ciphering configuration has been reached, ignore the activation time and apply the new ciphering configuration both in uplink and downlink immediately after the RLC reset or RLC re-establishment.

If the IE "Ciphering mode info" is not present, the UE shall:

- 1> for the downlink and the uplink, apply the ciphering configuration as follows:
  - 2> if the ciphering configuration for a AM or UM radio bearer or signalling radio bearer from a previously received SECURITY MODE COMMAND has not yet been applied because of the corresponding activation times not having been reached and the current received message includes the IE "DL Counter Synch Info" or the current received message is a RADIO BEARER RECONFIGURATION message and includes the IE "New U-RNTI":
    - 3> if the previous SECURITY MODE COMMAND was received due to new keys being received:
      - 4> consider the ciphering configuration to include the received new keys;
    - 3> else if the previous SECURITY MODE COMMAND caused a change in LATEST CONFIGURED CN DOMAIN:
      - 4> consider the ciphering configuration to include the keys associated with the LATEST\_CONFIGURED\_CN\_DOMAIN; and
    - 3> apply the ciphering configuration in uplink and downlink immediately following RLC re-establishment;

# <u>2> else:</u>

43> not change the ciphering configuration.

# 8.6.3.5 Integrity protection mode info

The IE "Integrity protection mode info" defines the new integrity protection configuration. At any given time, the UE needs to store at most three different integrity protection configurations (keysets) in total for all signalling radio bearers for all CN domains.

If the IE "Integrity protection mode info" is present and if the IE "Reconfiguration" in the variable INTEGRITY\_PROTECTION\_INFO is set to TRUE, the UE shall:

- 1> ignore this second attempt to change the integrity protection configuration; and
- 1> set the variable INCOMPATIBLE SECURITY RECONFIGURATION to TRUE.

If the IE "Integrity protection mode command" has the value "Start", the IE "Status" in the variable INTEGRITY\_PROTECTION\_INFO has the value "Not started" and the IE "Integrity protection mode info" was not included in the message SECURITY MODE COMMAND; or

If the IE "Integrity protection mode command" has the value "Start", the IE "Status" in the variable INTEGRITY\_PROTECTION\_INFO has the value "Not started", the IE "Integrity protection mode info" was included in the message SECURITY MODE COMMAND and the IE "Integrity protection algorithm" is not included; or

If the IE "Integrity protection mode command" has the value "Modify" and the IE "Status" in the variable INTEGRITY\_PROTECTION\_INFO has the value "Not Started"; or

If the IE "Integrity protection mode command" has the value "Start", the IE "Status" in the variable INTEGRITY\_PROTECTION\_INFO has the value "Started" and the IE "Integrity protection mode command info" was included in the message SECURITY MODE COMMAND; or

If the IE "Integrity protection mode command" has the value "Modify" and there does not exist exactly one integrity protection activation time in the IE "Downlink integrity protection activation info" for each established signalling radio bearer included in the IE "Signalling radio bearer information" in the IE "ESTABLISHED\_RABS"; or

If the IE "Integrity protection mode command" has the value "Modify", the IE "Status" in the variable INTEGRITY\_PROTECTION\_INFO has the value "Started" and the IE "Integrity protection mode info" was not included in the message SECURITY MODE COMMAND:

the UE shall:

- 1> ignore this attempt to change the integrity protection configuration; and
- 1> set the variable INVALID\_CONFIGURATION to TRUE.

If the IE "Integrity protection mode info" is not present, the UE shall:

1> not change the integrity protection configuration.

If the IE "Integrity protection mode info" is present and if the IE "Reconfiguration" in the variable INTEGRITY\_PROTECTION\_INFO is set to FALSE, the UE shall:

- $1> set \ the \ IE \ "Reconfiguration" \ in \ the \ variable \ INTEGRITY\_PROTECTION\_INFO \ to \ TRUE;$
- 1> perform the actions in accordance with subclauses 8.6.3.5.1, 8.6.3.5.2 and 8.6.3.5.3.

# 8.6.3.5.1 Initialisation of Integrity Protection

The UE shall:

- 1> if the IE "Integrity protection mode command" has the value "start" and the IE "Status" in the variable INTEGRITY\_PROTECTION\_INFO has the value "Not started", and this IE was included in the message SECURITY MODE COMMAND:
  - 2> initialise the information for all signalling radio bearers in the variable INTEGRITY\_PROTECTION\_INFO according to the following:
    - 3> set the IE "Uplink RRC Message sequence number" in the variable INTEGRITY\_PROTECTION\_INFO to zero;

- 3> do not set the IE "Downlink RRC Message sequence number" in the variable INTEGRITY\_PROTECTION\_INFO;
- 3> set the variable INTEGRITY\_PROTECTION\_ACTIVATION\_INFO to zero for each signalling radio bearer in the IE "ESTABLISHED\_RABS".
- NOTE: The IEs "Integrity protection activation info" and "RRC Message sequence number"included in the IE "Integrity Check Info" in the transmitted message do not have identical values, but integrity protection is applied from the first transmitted message.
  - 2> set the IE "Status" in the variable INTEGRITY PROTECTION INFO to the value "Started";
  - 2> perform integrity protection on the received message, applying the new integrity protection configuration, as described in subclause 8.5.10.1 by:
    - 3> using the algorithm (UIA [40]) indicated by the IE "Integrity protection algorithm" contained in the IE "Integrity protection mode info";
    - 3> using the IE "Integrity protection initialisation number", contained in the IE "Integrity protection mode info" as the value of FRESH [40].
  - 2> start applying the new integrity protection configuration in the downlink for each signalling radio bearer in the IE "ESTABLISHED\_RABS" except RB2 at the next received RRC message;
  - 2> start applying the new integrity protection configuration in the downlink for signalling radio bearer RB2 from and including the received SECURITY MODE COMMAND message;
  - 2> start applying the new integrity protection configuration in the uplink for signalling radio bearer RB2 from and including the transmitted SECURITY MODE COMPLETE message;
  - 2> start applying the new integrity protection configuration in the uplink for signalling radio bearers other than RB2 at the uplink activation time included in the IE "Uplink integrity protection activation info".

# 8.6.3.5.2 Integrity Protection Re-configuration for SRNS Relocation

The UE shall:

1> if IE "Integrity protection mode command" has the value "start" and the IE "Status" in the variable INTEGRITY\_PROTECTION\_INFO has the value "Started" and this IE was not included SECURITY MODE COMMAND:

NOTE: This case is used in SRNS relocation

- 2> perform integrity protection on the received message, applying the new integrity protection configuration, as described in subclause 8.5.10.1 by:
  - 3> using the algorithm (UIA [40]) indicated by the IE "Integrity protection algorithm" contained in the IE "Integrity protection mode info";
  - 3> using the IE "Integrity protection initialisation number", contained in the IE "Integrity protection mode info" as the value of FRESH [40].
- 2> let RBm be the signalling radio bearer where the reconfiguration message was received and let RBn be the signalling radio bearer where the response message is transmitted;
- 2> prohibit transmission of RRC messages on all signalling radio bearers in the IE "ESTABLISHED\_RABS" except on RB0 and the radio bearer where the response message is transmitted;
- 2> for the downlink, for each signalling radio bearer, if for a the signalling radio bearer, a security configuration triggered by a previous SECURITY MODE COMMAND has not yet been applied, due to the activation time for the signalling radio bearer not having elapsed been reached:
  - 3> set "Down link RRC Message sequence number" for this signalling radio bearer in the variable INTEGRITY\_PROTECTION\_INFO to (activation time -1), where the activation time is the corresponding activation time for this signalling radio bearer;

- 3> if the previous SECURITY MODE COMMAND was received due to new keys being received:
  - 4> consider the new integrity protection configuration to include the received new keys; and
  - 4> initialise the HFN of the COUNT I values of the corresponding signalling radio bearers according to subclause 8.1.12.
- 3> else if the previous SECURITY MODE COMMAND caused a change in LATEST\_CONFIGURED\_CN\_DOMAIN:
  - 4> consider the new Integrity Protection configuration to include the keys associated with the LATEST\_CONFIGURED\_CN\_DOMAIN associated with the previously received SECURITY MODE COMMAND; and
  - 4> initialise the HFN of the COUNT I values of the corresponding signalling radio bearers according to subclause 8.1.12 using the START value associated with the LATEST\_CONFIGURED\_CN\_DOMAIN to be transmitted in the response to the current message (and not the START value in the most recently transmitted IE "START list" or IE "START" at the reception of the SECURITY MODE COMMAND).
- 2> start applying the new integrity protection configuration in the downlink for each signalling radio bearer in the IE "ESTABLISHED\_RABS" except RBm at the next received RRC message for the corresponding signalling radio bearer;
- 2> start applying the new integrity protection configuration in the downlink for signalling radio bearer RBm from and including the received configuration message;
- 2> start applying the new integrity protection configuration in the uplink for signalling radio bearer RBn from and including the transmitted response message;
- 2> start applying the new integrity protection configuration in the uplink for signalling radio bearers other than RBn from the first message onwards.

# 8.6.3.5.3 Integrity Protection modification in case of new keys or initialisation of signalling connection

# The UE shall:

- 1> if the IE "Integrity protection mode command" has the value "modify" and the IE "Status" in the variable INTEGRITY\_PROTECTION\_INFO has the value "Started" and this IE was included in SECURITY MODE COMMAND:
  - 2> store the (oldest currently used) integrity protection configuration until activation times have elapsed for the new integrity protection configuration to be applied on all signalling radio bearers;
  - 2> start applying the new integrity protection configuration in the downlink for each signalling radio bearer n, at the first received message with RRC Sequence number greater than or equal to the RRC sequence number indicated by the entry for signalling radio bearer n in the "RRC message sequence number list" in the IE "Downlink integrity protection activation info", included in the IE "Integrity protection mode info";
  - 2> perform integrity protection on the received message, applying the new integrity protection configuration, as described in subclause 8.5.10.1;
    - 3> if present, use the algorithm indicated by the IE "Integrity protection algorithm" (UIA [40]);
  - 2> set the content of the variable INTEGRITY\_PROTECTION\_ACTIVATION\_INFO according to the following:
    - 3> for each established signalling radio bearer, stored in the variable ESTABLISHED\_RABS:
      - 4> select a value of the RRC sequence number at which (activation) time the new integrity protection configuration shall be applied in uplink for that signalling radio bearer according to the following:
        - 5> for each signalling radio bearer <u>except RB0</u>that has no pending activation time as set for integrity <u>protection by a previous procedure changing the integrity protection configuration</u>:

- 6> set the activation time for the new integrity protection configuration to the next RRC SNset asuitable value that would ensure a minimised delay in the change to the latest integrity protection configuration.
- 5> for signalling radio bearer that has a pending activation time as set for integrity protection by a previous procedure changing the integrity protection configuration:
  - 6> set the same value as the pending activation time for integrity protection;
- 5> consider an integrity protection activation time in uplink to be pending until the selected activation time (as above) is equal to the next RRC sequence number to be used, which means that the last RRC message using the old integrity protection configuration has been submitted to lower layers.
- 4> for signalling radio bearer RB0:
  - 5> set the value of the included RRC sequence number to greater than or equal to the current value of the RRC sequence number for signalling radio bearer RB0 in the variable INTEGRITY\_PROTECTION\_INFO, plus the value of the constant N302 plus one.
- 4> prohibit the transmission of RRC messages on all signalling radio bearers, except for RB2, with RRC SN greater than or equal to the value in the "RRC message sequence number list" for the signalling radio bearer in the IE "Uplink integrity protection activation info" of the variable INTEGRITY\_PROTECTION\_ACTIVATION\_INFO.
- 2> start applying the new integrity protection configuration in the uplink at the RRC sequence number, for each RBn, except for signalling radio bearer RB2, indicated by the entry for signalling radio bearer n in the "RRC message sequence number list" in the IE "Uplink integrity protection activation info", included in the variable INTEGRITY\_PROTECTION\_ACTIVATION\_INFO;
- 2> start applying the new integrity protection configuration in the uplink at the RRC sequence number for signalling radio bearer RB2, as specified for the procedure initiating the integrity protection reconfiguration;
- 2> start applying the new integrity protection configuration in the downlink at the RRC sequence number, for each RBn, except for signalling radio bearer RB2, indicated by the entry for signalling radio bearer n in the "RRC message sequence number list" in the IE "Downlink integrity protection activation info";
- NOTE: For signalling radio bearers that have a pending activation time as set for integrity protection by a previous procedure changing the integrity protection configuration, UTRAN should set this value in IE "Downlink integrity protection activation info".
  - 2> start applying the new integrity protection configuration in the downlink at the RRC sequence number for signalling radio bearer RB2, as specified for the procedure initiating the integrity protection reconfiguration.

# 14.12.4.2 SRNS RELOCATION INFO

This RRC message is sent between network nodes when preparing for an SRNS relocation.

With the presence or absence of the IE "RB identity for Hard Handover message" the source RNC indicates to the target SRNC whether the source RNC expects to receive the choice "DL DCCH message" in the IE "RRC information, target RNC to source RNC" in case the SRNS relocation is of type "UE involved". Furthermore the target RNC uses this information for the calculation of the MAC-I.

Direction: source RNC→target RNC

| Information Element/Group<br>Name | Need | Multi | Type and reference       | Semantics description                                                                                                    |
|-----------------------------------|------|-------|--------------------------|----------------------------------------------------------------------------------------------------|
| Non RRC IEs                       |      |       |                          |                                                                                                    |
| RB identity for Handover message  | OP   |       | RB identity<br>10.3.4.16 | Gives the id of the radio bearer on which the source RNC will transmit the RRC message in the case the relocation is of type "UE involved". |
| >State of RRC                     | MP   |       | RRC state                |                                                                                                    |

| Information Element/Group<br>Name                           | Need             | Multi             | Type and reference                                                                                                    | Semantics description                                                                                                    |
|-------------------------------------------------------------|------------------|-------------------|----------------------------------------------------------------------------------------------------|----------------------------------------------------------------------------------------------------|
| Trains                                                      |                  |                   | indicator,                                                                                                    |                                                                                                    |
| >State of RRC procedure                                     | MP               |                   | 10.3.3.35a<br>Enumerated                                                                                                    |                                                                                                    |
| >State of RRC procedure                                     | MP               |                   | Enumerated (await no RRC message, await RB Release Complete, await RB Setup Complete, await RB Reconfigurat ion Complete, await Transport CH Reconfigurat ion Complete, await Physical CH Reconfigurat ion Complete, await Physical CH Reconfigurat ion Complete, await Physical CH Reconfigurat ion Complete, await Physical CH Reconfigurat ion Complete, await Complete, await Handover Complete, send Cell Update Confirm, send URA Update Confirm, send URA Update Confirm, others) |                                                                                                    |
| Ciphering related information >Ciphering status for each CN | MP               | <1 to             |                                                                                                    |                                                                                                    |
| domain                                                      | 1711             | maxCNDo<br>mains> |                                                                                                    |                                                                                                    |
| >>CN domain identity                                        | MP               |                   | CN domain identity 10.3.1.1                                                                                                    |                                                                                                    |
| >>Ciphering status                                          | MP               |                   | Enumerated(<br>Not started,<br>Started)                                                                                                    |                                                                                                    |
| >>START                                                     | MP               |                   | START<br>10.3.3.38                                                                                                    | START value to be used in this CN domain.                                                                                                    |
| >Latest configured CN domain                                | MP               |                   | CN domain identity 10.3.1.1                                                                                                    | Value contained in the variable of the same name. In case this variable is empty, the source RNC can set any CN domain identity. In that case, the Ciphering status and the Integrity protection status should be Not started and the target RNC should not initialise the variable Latest configured CN domain. |
| >Calculation time for ciphering related information         | CV-<br>Ciphering |                   |                                                                                                    | Time when the ciphering information of the message were calculated, relative to a                                                                                                    |

| Information Element/Group<br>Name                                  | Need    | Multi                                      | Type and reference                      | Semantics description                                                                                                    |
|--------------------------------------------------------------------|---------|--------------------------------------------|-----------------------------------------|----------------------------------------------------------------------------------------------------|
|                                                                    |         |                                            |                                         | cell of the target RNC                                                                                                    |
| >>Cell Identity                                                    | MP      |                                            | Cell Identity<br>10.3.2.2               | Identity of one of the cells<br>under the target RNC and<br>included in the active set of the<br>current call                                                                                                    |
| >>SFN                                                              | MP      |                                            | Integer(040<br>95)                      |                                                                                                    |
| >COUNT-C list                                                      | ОР      | 1 to<br><maxcndo<br>mains&gt;</maxcndo<br> | ,                                       | COUNT-C values for radio<br>bearers using transparent<br>mode RLC                                                                                                    |
| >>CN domain identity                                               | MP      |                                            | CN domain identity 10.3.1.1             |                                                                                                    |
| >>COUNT-C                                                          | MP      |                                            | Bit string(32)                          |                                                                                                    |
| >Ciphering info per radio bearer                                   | OP      | 1 to<br><maxrb></maxrb>                    |                                         | For signalling radio bearers this IE is mandatory.                                                                                                    |
| >>RB identity                                                      | MP      |                                            | RB identity<br>10.3.4.16                |                                                                                                    |
| >>Downlink HFN                                                     | MP      |                                            | Bit<br>string(2025                      | This IE is either RLC AM HFN (20 bits) or RLC UM HFN (25 bits)                                                                                                    |
| >>Downlink SN                                                      | CV-SRB1 |                                            | Bit String(7)                           | VT(US) of RLC UM                                                                                                    |
| >>Uplink HFN                                                       | MP      |                                            | Bit<br>string(2025                      | This IE is either RLC AM HFN (20 bits) or RLC UM HFN (25 bits)                                                                                                    |
| Integrity protection related information                           |         |                                            |                                         |                                                                                                    |
| >Integrity protection status                                       | MP      |                                            | Enumerated(<br>Not started,<br>Started) |                                                                                                    |
| >Signalling radio bearer specific integrity protection information | CV-IP   | 4 to<br><maxsrbs<br>etup&gt;</maxsrbs<br>  |                                         |                                                                                                    |
| >>Uplink RRC HFN                                                   | MP      |                                            | Bit string (28)                         | For each SRB, in the case activation times for the next IP configuration to be applied on this SRB have already been reached this IE corresponds to the last value used. Else this value corresponds to the value the source would have initalized the HFN to at the activation time. Increment of HFN due to RRC SN roll over is taken care of by target based on value sent by the source.  For each SRB, this IE-corresponds to the last valueused. |
| >>Downlink RRC HFN                                                 | MP      |                                            | Bit string (28)                         | For each SRB, in the case activation times for the next IP configuration to be applied on this SRB have already been reached this IE corresponds to the last value used. Else this value corresponds to the value the source would have initalized the HFN to at the activation time. Increment of HFN due to RRC SN roll over is taken care of by target based on value sent by the source.  For each SRB, this IE-corresponds to the last value.     |

| Information Element/Group Name                             | Need | Multi | Type and reference                                                  | Semantics description                                                                                                    |
|------------------------------------------------------------|------|-------|---------------------------------------------------------------------|----------------------------------------------------------------------------------------------------|
| >>Uplink RRC Message<br>sequence number                    | MP   |       | Integer (0<br>15)                                                   | used. In particular, for SRB2, this IE should not take into account the RRC message that will trigger the relocation.  For each SRB, this IE corresponds to the last value received or in the case activation time was not reached for a configuration the value equals (activation time - |
| >>Downlink RRC Message sequence number                     | MP   |       | Integer (0<br>15)                                                   | 1). used. For each SRB, this IE corresponds to the last value.                                                                                                    |
|                                                            |      |       |                                                                     | used or in the case activation time was not reached for a configuration the value equals (activation time -1). used. In particular, for SRB2, this IE should not take into account the RRC message that will trigger the relocation.                                                       |
| >Implementation specific parameters                        | OP   |       | Bit string<br>(1512)                                                |                                                                                                    |
| RRC IEs                                                    |      |       |                                                                     |                                                                                                    |
| UE Information elements                                    |      |       |                                                                     |                                                                                                    |
| >U-RNTI                                                    | MP   |       | U-RNTI<br>10.3.3.47                                                 |                                                                                                    |
| >C-RNTI                                                    | OP   |       | C-RNTI<br>10.3.3.8                                                  |                                                                                                    |
| >UE radio access Capability                                | MP   |       | UE radio<br>access<br>capability<br>10.3.3.42                       |                                                                                                    |
| >UE radio access capability extension                      | OP   |       | UE radio<br>access<br>capability<br>extension<br>10.3.3.42a         |                                                                                                    |
| >Last known UE position                                    | OP   |       | 1010101124                                                          |                                                                                                    |
| >>SFN                                                      | MP   |       | Integer<br>(04095)                                                  | Time when position was estimated                                                                                                    |
| >>Cell ID                                                  | MP   |       | Cell identity;<br>10.3.2.2                                          | Indicates the cell, the SFN is valid for.                                                                                                    |
| >>CHOICE Position estimate                                 | MP   |       |                                                                     |                                                                                                    |
| >>>Ellipsoid Point                                         |      |       | Ellipsoid<br>Point;<br>10.3.8.4a                                    |                                                                                                    |
| >>>Ellipsoid point with uncertainty circle                 |      |       | Ellipsoid<br>point with<br>uncertainty<br>circle<br>10.3.8.4d       |                                                                                                    |
| >>>Ellipsoid point with uncertainty ellipse                |      |       | Ellipsoid<br>point with<br>uncertainty<br>ellipse<br>10.3.8.4e      |                                                                                                    |
| >>>Ellipsoid point with altitude                           |      |       | Ellipsoid<br>point with<br>altitude<br>10.3.8.4b                    |                                                                                                    |
| >>>Ellipsoid point with altitude and uncertainty ellipsoid |      |       | Ellipsoid<br>point with<br>altitude and<br>uncertainty<br>ellipsoid |                                                                                                    |

| Information Element/Group                         | Need     | Multi                                                   | Type and reference                                                    | Semantics description                                                                                                    |
|---------------------------------------------------|----------|---------------------------------------------------------|-----------------------------------------------------------------------|----------------------------------------------------------------------------------------------------|
| Name                                              |          |                                                         | 10.3.8.4c                                                             |                                                                                                    |
| >UE Specific Behaviour                            | OP       |                                                         | UE Specific                                                           | This IE should be included if                                                                                                    |
| Information 1 idle                                | Oi       |                                                         | Behaviour<br>Information<br>idle 1<br>10.3.3.51                       | received via the "INTER RAT HANDOVER INFO", the "RRC CONNECTION REQUEST", the IE "SRNS RELOCATION INFO" or the "Inter RAT Handover Info with Inter RAT Capabilities"                               |
| >UE Specific Behaviour Information 1 interRAT     | OP       |                                                         | UE Specific<br>Behaviour<br>Information 1<br>interRAT<br>10.3.3.52    | This IE should be included if received via the "INTER RAT HANDOVER INFO", the "RRC CONNECTION REQUEST", the IE "SRNS RELOCATION INFO" or the "Inter RAT Handover Info with Inter RAT Capabilities" |
| Other Information elements                        |          |                                                         |                                                                       |                                                                                                    |
| >UE system specific capability                    | OP       | 1 to<br><maxsyste<br>mCapabilit<br/>y&gt;</maxsyste<br> |                                                                       |                                                                                                    |
| >>Inter-RAT UE radio access capability            | MP       |                                                         | Inter-RAT<br>UE radio<br>access<br>capability<br>10.3.8.7             |                                                                                                    |
| UTRAN Mobility Information elements               |          |                                                         |                                                                       |                                                                                                    |
| >URA Identifier                                   | OP       |                                                         | URA identity<br>10.3.2.6                                              |                                                                                                    |
| CN Information Elements                           |          |                                                         |                                                                       |                                                                                                    |
| >CN common GSM-MAP NAS system information         | MP       |                                                         | NAS system<br>information<br>(GSM-MAP)<br>10.3.1.9                    |                                                                                                    |
| >CN domain related information                    | ОР       | 1 to<br><maxcndo<br>mains&gt;</maxcndo<br>              |                                                                       | CN related information to be provided for each CN domain                                                                                                    |
| >>CN domain identity                              | MP       |                                                         |                                                                       |                                                                                                    |
| >>CN domain specific GSM-<br>MAP NAS system info  | MP       |                                                         | NAS system<br>information<br>(GSM-MAP)<br>10.3.1.9                    |                                                                                                    |
| >>CN domain specific DRX cycle length coefficient | MP       |                                                         | CN domain<br>specific DRX<br>cycle length<br>coefficient,<br>10.3.3.6 |                                                                                                    |
| Measurement Related<br>Information elements       |          |                                                         |                                                                       |                                                                                                    |
| >For each ongoing measurement reporting           | OP       | 1 to<br><maxnoof<br>Meas&gt;</maxnoof<br>               |                                                                       |                                                                                                    |
| >>Measurement Identity                            | MP       |                                                         | Measuremen<br>t identity<br>10.3.7.48                                 |                                                                                                    |
| >>Measurement Command                             | MP       |                                                         | Measuremen<br>t command<br>10.3.7.46                                  |                                                                                                    |
| >>Measurement Type                                | CV-Setup |                                                         | Measuremen<br>t type<br>10.3.7.50                                     |                                                                                                    |
| >>Measurement Reporting Mode                      | OP       |                                                         | Measuremen<br>t reporting                                             |                                                                                                    |

| Information Element/Group<br>Name                  | Need | Multi | Type and reference                                                        | Semantics description |
|----------------------------------------------------|------|-------|---------------------------------------------------------------------------|-----------------------|
|                                                    |      |       | mode<br>10.3.7.49                                                         |                       |
| >>Additional Measurements list                     | OP   |       | Additional measuremen ts list 10.3.7.1                                    |                       |
| >>CHOICE Measurement                               | OP   |       |                                                                           |                       |
| >>>Intra-frequency                                 |      |       |                                                                           |                       |
| >>>>Intra-frequency cell info                      | OP   |       | Intra-<br>frequency<br>cell info list<br>10.3.7.33                        |                       |
| >>>Intra-frequency<br>measurement<br>quantity      | OP   |       | Intra-<br>frequency<br>measuremen<br>t quantity<br>10.3.7.38              |                       |
| >>>Intra-frequency reporting quantity              | OP   |       | Intra-<br>frequency<br>reporting<br>quantity<br>10.3.7.41                 |                       |
| >>>Reporting cell status                           | OP   |       | Reporting cell status 10.3.7.61                                           |                       |
| >>>Measurement validity                            | OP   |       | Measuremen<br>t validity<br>10.3.7.51                                     |                       |
| >>>>CHOICE report criteria                         | OP   |       |                                                                           |                       |
| >>>>Intra-frequency measurement reporting criteria |      |       | Intra-<br>frequency<br>measuremen<br>t reporting<br>criteria<br>10.3.7.39 |                       |
| >>>>Periodical reporting                           |      |       | Periodical<br>reporting<br>criteria<br>10.3.7.53                          |                       |
| >>>>No reporting                                   |      |       | NULL                                                                      |                       |
| >>>Inter-frequency                                 |      |       |                                                                           |                       |
| >>>>Inter-frequency cell info                      | OP   |       | Inter-<br>frequency<br>cell info list<br>10.3.7.13                        |                       |
| >>>Inter-frequency<br>measurement<br>quantity      | OP   |       | Inter-<br>frequency<br>measuremen<br>t quantity<br>10.3.7.18              |                       |
| >>>>Inter-frequency reporting quantity             | OP   |       | Inter-<br>frequency<br>reporting<br>quantity<br>10.3.7.21                 |                       |
| >>>Reporting cell status                           | OP   |       | Reporting cell status 10.3.7.61                                           |                       |
| >>>>Measurement validity                           | OP   |       | Measuremen<br>t validity<br>10.3.7.51                                     |                       |
| >>>>CHOICE report criteria                         | OP   |       |                                                                           |                       |
| >>>>Inter-frequency measurement reporting criteria |      |       | Inter-<br>frequency<br>measuremen                                         |                       |

| Information Element/Group<br>Name | Need | Multi | Type and reference      | Semantics description |
|-----------------------------------|------|-------|-------------------------|-----------------------|
|                                   |      |       | t reporting<br>criteria |                       |
| Davis disal consults a            |      |       | 10.3.7.19               |                       |
| >>>>Periodical reporting          |      |       | Periodical              |                       |
|                                   |      |       | reporting               |                       |
|                                   |      |       | criteria                |                       |
| NI - nama autor a                 |      |       | 10.3.7.53<br>NULL       |                       |
| >>>>No reporting                  |      |       | NULL                    |                       |
| >>>Inter-RAT                      | OD   |       | Inter DAT               |                       |
| >>>Inter-RAT cell info            | OP   |       | Inter-RAT               |                       |
|                                   |      |       | cell info list          |                       |
| L . DAT                           | 0.0  |       | 10.3.7.23               |                       |
| >>>Inter-RAT measurement          | OP   |       | Inter-RAT               |                       |
| quantity                          |      |       | measuremen              |                       |
|                                   |      |       | t quantity              |                       |
|                                   |      |       | 10.3.7.29               |                       |
| >>>Inter-RAT reporting            | OP   |       | Inter-RAT               |                       |
| quantity                          |      |       | reporting               |                       |
|                                   |      |       | quantity                |                       |
|                                   |      |       | 10.3.7.32               |                       |
| >>>Reporting cell status          | OP   |       | Reporting               |                       |
|                                   |      |       | cell status             |                       |
|                                   |      |       | 10.3.7.61               |                       |
| >>>>Measurement validity          | OP   |       | Measuremen              |                       |
| _                                 |      |       | t validity              |                       |
|                                   |      |       | 10.3.7.51               |                       |
| >>>>CHOICE report criteria        | OP   |       |                         |                       |
| >>>>Inter-RAT measurement         |      |       | Inter-RAT               |                       |
| reporting criteria                |      |       | measuremen              |                       |
| 3                                 |      |       | t reporting             |                       |
|                                   |      |       | criteria                |                       |
|                                   |      |       | 10.3.7.30               |                       |
| >>>>Periodical reporting          |      |       | Periodical              |                       |
|                                   |      |       | reporting               |                       |
|                                   |      |       | criteria                |                       |
|                                   |      |       | 10.3.7.53               |                       |
| >>>>No reporting                  |      |       | NULL                    |                       |
| >>>Traffic Volume                 |      |       | 1 1 1                   |                       |
| >>>Traffic volume                 | OP   |       | Traffic                 |                       |
| measurement                       |      |       | volume                  |                       |
| Object                            |      |       | measuremen              |                       |
|                                   |      |       | t object                |                       |
|                                   |      |       | 10.3.7.70               |                       |
| >>>>Traffic volume                | OP   |       | Traffic                 |                       |
| measurement                       |      |       | volume                  |                       |
| quantity                          |      |       | measuremen              |                       |
| quantity                          |      |       | t quantity              |                       |
|                                   |      |       | 10.3.7.71               |                       |
| >>>>Traffic volume reporting      | OP   |       | Traffic                 |                       |
| quantity                          |      |       | volume                  |                       |
| quantity                          |      |       | reporting               |                       |
|                                   |      |       |                         |                       |
|                                   |      |       | quantity<br>10.3.7.74   |                       |
| >>>CHOICE report criteria         | OP   |       | 10.5.1.14               |                       |
| >>>>Traffic volume                | OF . |       | Traffic                 |                       |
|                                   |      |       |                         |                       |
| measurement                       |      |       | volume                  |                       |
| reporting criteria                |      |       | measuremen              |                       |
|                                   |      |       | t reporting             |                       |
|                                   |      |       | criteria                |                       |
| Dode P. J. C.                     |      |       | 10.3.7.72               |                       |
| >>>>Periodical reporting          |      |       | Periodical              |                       |
|                                   |      |       | reporting               |                       |
|                                   |      |       | criteria                |                       |
| N a                               |      |       | 10.3.7.53               |                       |
| >>>>No reporting                  |      |       | NULL                    |                       |

| Information Element/Group<br>Name          | Need | Multi                                               | Type and reference    | Semantics description     |
|--------------------------------------------|------|-----------------------------------------------------|-----------------------|---------------------------|
| >>>Quality                                 |      |                                                     |                       |                           |
| >>>Quality measurement                     | OP   |                                                     | Quality               |                           |
| Object                                     |      |                                                     | measuremen            |                           |
| OLIOLOE was a stantanta                    | OD   |                                                     | t object              |                           |
| >>>CHOICE report criteria                  | OP   |                                                     | Overlity :            |                           |
| >>>>Quality measurement reporting criteria |      |                                                     | Quality<br>measuremen |                           |
| reporting criteria                         |      |                                                     | t reporting           |                           |
|                                            |      |                                                     | criteria              |                           |
|                                            |      |                                                     | 10.3.7.58             |                           |
| >>>>Periodical reporting                   |      |                                                     | Periodical            |                           |
| >>>> tenodical reporting                   |      |                                                     | reporting             |                           |
|                                            |      |                                                     | criteria              |                           |
|                                            |      |                                                     | 10.3.7.53             |                           |
| >>>>No reporting                           |      |                                                     | NULL                  |                           |
| >>>UE internal                             |      |                                                     | 110                   |                           |
| >>>UE internal measurement                 | OP   |                                                     | UE internal           |                           |
| quantity                                   | 0.   |                                                     | measuremen            |                           |
| quantity                                   |      |                                                     | t quantity            |                           |
|                                            |      |                                                     | 10.3.7.79             |                           |
| >>>UE internal reporting                   | OP   |                                                     | UE internal           |                           |
| quantity                                   |      |                                                     | reporting             |                           |
| 4                                          |      |                                                     | quantity              |                           |
|                                            |      |                                                     | 10.3.7.82             |                           |
| >>>>CHOICE report criteria                 | OP   |                                                     |                       |                           |
| >>>>UE internal measurement                |      |                                                     | UE internal           |                           |
| reporting criteria                         |      |                                                     | measuremen            |                           |
|                                            |      |                                                     | t reporting           |                           |
|                                            |      |                                                     | criteria              |                           |
|                                            |      |                                                     | 10.3.7.80             |                           |
| >>>>Periodical reporting                   |      |                                                     | Periodical            |                           |
|                                            |      |                                                     | reporting             |                           |
|                                            |      |                                                     | criteria              |                           |
|                                            |      |                                                     | 10.3.7.53             |                           |
| >>>>No reporting                           |      |                                                     | NULL                  |                           |
| >>>UE positioning                          |      |                                                     |                       |                           |
| >>>>LCS reporting quantity                 | OP   |                                                     | LCS                   |                           |
|                                            |      |                                                     | reporting             |                           |
|                                            |      |                                                     | quantity              |                           |
|                                            |      |                                                     | 10.3.7.111            |                           |
| >>>CHOICE report criteria                  | OP   |                                                     |                       |                           |
| >>>>LCS reporting criteria                 |      |                                                     | LCS                   |                           |
|                                            |      |                                                     | reporting             |                           |
|                                            |      |                                                     | criteria              |                           |
| Daviadiaal                                 | 1    | 1                                                   | 10.3.7.110            |                           |
| >>>>Periodical reporting                   | 1    | 1                                                   | Periodical            |                           |
|                                            | 1    | 1                                                   | reporting<br>criteria |                           |
|                                            | 1    | 1                                                   | 10.3.7.53             |                           |
| >>>> No reporting                          |      |                                                     | 10.3.7.33             |                           |
| >>>>No reporting  Radio Bearer Information |      |                                                     |                       |                           |
| Elements                                   | 1    | 1                                                   |                       |                           |
| >Predefined configuration status           | OP   | +                                                   | Predefined            |                           |
| information                                |      | 1                                                   | configuration         |                           |
|                                            | 1    | 1                                                   | status                |                           |
|                                            | 1    | 1                                                   | information           |                           |
|                                            | 1    | 1                                                   | 10.3.4.5a             |                           |
| >Signalling RB information list            | MP   | 1 to                                                | . 5.554               | For each signalling radio |
| g                                          |      | <maxsrbs< td=""><td></td><td>bearer</td></maxsrbs<> |                       | bearer                    |
| Olava allia v. D.D.: 7                     | ME   | etup>                                               | 0: !!!                |                           |
| >>Signalling RB information                | MP   | 1                                                   | Signalling            |                           |
|                                            | 1    | 1                                                   | RB                    |                           |
|                                            |      |                                                     | information           |                           |
|                                            | 1    | 1                                                   | to setup              |                           |
|                                            |      |                                                     | 10.3.4.24             |                           |

| Information Element/Group<br>Name                                   | Need | Multi                                     | Type and reference                                                                             | Semantics description    |
|---------------------------------------------------------------------|------|-------------------------------------------|------------------------------------------------------------------------------------------------|--------------------------|
| >RAB information list                                               | OP   | 1 to<br><maxrabs<br>etup&gt;</maxrabs<br> |                                                                                                | Information for each RAB |
| >>RAB information                                                   | MP   |                                           | RAB<br>information<br>to setup<br>10.3.4.10                                                    |                          |
| Transport Channel Information Elements                              |      |                                           |                                                                                                |                          |
| Uplink transport channels                                           |      |                                           |                                                                                                |                          |
| >UL Transport channel information common for all transport channels | OP   |                                           | UL Transport<br>channel<br>information<br>common for<br>all transport<br>channels<br>10.3.5.24 |                          |
| >UL transport channel information list                              | OP   | 1 to<br><maxtrch<br>&gt;</maxtrch<br>     |                                                                                                |                          |
| >>UL transport channel information                                  | MP   |                                           | Added or reconfigured UL TrCH information 10.3.5.2                                             |                          |
| >CHOICE mode                                                        | OP   |                                           |                                                                                                |                          |
| >>FDD                                                               |      |                                           |                                                                                                |                          |
| >>>CPCH set ID                                                      | OP   |                                           | CPCH set ID<br>10.3.5.5                                                                        |                          |
| >>>Transport channel information for DRAC list                      | OP   | 1 to<br><maxtrch<br>&gt;</maxtrch<br>     |                                                                                                |                          |
| >>>>DRAC static information                                         | MP   |                                           | DRAC static information 10.3.5.7                                                               |                          |
| >>TDD                                                               |      |                                           |                                                                                                | (no data)                |
| Downlink transport channels                                         |      |                                           |                                                                                                |                          |
| >DL Transport channel information common for all transport channels | OP   |                                           | DL Transport<br>channel<br>information<br>common for<br>all transport<br>channels<br>10.3.5.6  |                          |
| >DL transport channel information list                              | OP   | 1 to<br><maxtrch<br>&gt;</maxtrch<br>     |                                                                                                |                          |
| >>DL transport channel information                                  | MP   |                                           | Added or reconfigured DL TrCH information 10.3.5.1                                             |                          |
| >Measurement report                                                 | OP   |                                           | MEASUREM<br>ENT<br>REPORT<br>10.2.17                                                           |                          |

| Information Element/Group  | Need       | Multi | Type and                                      | Semantics description                                                                                   |
|----------------------------|------------|-------|-----------------------------------------------|----------------------------------------------------------------------------------------------------|
| Name                       |            |       | reference                                     |                                                                                                    |
| Other Information elements |            |       |                                               |                                                                                                    |
| Failure cause              | OP         |       | Failure<br>cause<br>10.3.3.13                 | Diagnostics information related<br>to an earlier SRNC Relocation<br>request (see NOTE 2 in<br>14.12.0a) |
| Protocol error information | CV-ProtErr |       | Protocol<br>error<br>information<br>10.3.8.12 |                                                                                                    |

| Multi Bound | Explanation                                  |  |  |  |
|-------------|----------------------------------------------|--|--|--|
| MaxNoOfMeas | Maximum number of active measurements, upper |  |  |  |
|             | limit 16                                     |  |  |  |

| Condition | Explanation                                                                                                    |
|-----------|----------------------------------------------------------------------------------------------------|
| Setup     | The IE is mandatory present when the IE Measurement command has the value "Setup", otherwise the IE is not needed.                                                                           |
| Ciphering | The IE is mandatory present when the IE Ciphering Status has the value "started" and the ciphering counters need not be reinitialised, otherwise the IE is not needed.                       |
| IP .      | The IE is mandatory present when the IE Integrity protection status has the value "started" and the integrity protection counters need not be reinitialised, otherwise the IE is not needed. |
| ProtErr   | This IE is mandatory present if the IE "Protocol error indicator" is included and has the value "TRUE".  Otherwise it is not needed.                                                         |
| SRB1      | The IE is mandatory present for RB1. Otherwise it is not needed.                                                                                                    |

ME X Radio Access Network X Core Network

Rel-6

(Release 6)

# 3GPP TSG RAN Meeting #20 Hämeenlinna. Finland. 3 - 6 June. 2003

Proposed change affects:

|   |          | CHANG               | E REQ | UES | ST | •                |       | CR-Form-v7 |
|---|----------|---------------------|-------|-----|----|------------------|-------|------------|
| * | 25.331 C | R <mark>1986</mark> | жrev  | 2   | ¥  | Current version: | 4.9.0 | #          |

For <u>HELP</u> on using this form, see bottom of this page or look at the pop-up text over the \mathbb{H} symbols.

Title: Corrections to security procedures in case of pending security configurations at SRNS Relocation Source: Motorola, Ericsson Date: 第 June 02, 2003 Category: Release: # Rel-4 Use one of the following categories: Use <u>one</u> of the following releases: (GSM Phase 2) **F** (correction) 2 **A** (corresponds to a correction in an earlier release) R96 (Release 1996) **B** (addition of feature), R97 (Release 1997) **C** (functional modification of feature) R98 (Release 1998) **D** (editorial modification) R99 (Release 1999) Detailed explanations of the above categories can Rel-4 (Release 4) (Release 5) be found in 3GPP TR 21.900. Rel-5

## Reason for change: # 1. Pending configurations at Relocation

## Pending UL New keys:

The specification today requires the UE use a START value of 0 in case new keys are pending for ciphering. However, the target is unable to determine the pending status of a new key configuration at the UE. A pending configuration is defined only from a transmitter (UE in case of UL) perspective.

## Pending DL ciphering configurations:

Further it is not clear that the text related to UE actions in case of pending downlink ciphering configurations also applies to the case where the cipheirng configuration has not been reached in the downlink. The UE cannot determine the "pending" status of a DL configuration.

# Pending UL IP configuration:

In case of integrity protection, the text today requires the UE to use a START value of 0 or START equal to the that sent in the response message in case of pending IP configurations (by definition in UL). However, the target cannot determine the pending status of a IP configuration in the UL.

# Pending DL IP configuration:

There it is not clear that the text related to UE actions in the case of pending DL IP configuration also applies in the case where the integrity protection configuration is not reached in the downlink. The UE cannot determine the "pending" status of a DL

configuration.

Since the source RNC cannot determine the pending status of a security configuration at the UE, a reliable relocation procedure cannot be initiated. Thus relocations would not work.

- 2. The UE actions in terms of what ciphering configuration to use for RB2 when sending the response message to a relocation triggering message is not clear.
- 3. In the case of relocation where the relocation trigger does not include the IE "ciphering Mode Info" (i.e. no algorithm change) then there are no UE actions specified for the ciphering configuration to use in case of pending SMC. The text today incorrectly states that the UE shall not change the ciphering configuration (even if SMC is pending) which seems contradictory to the required behaviour.

# Summary of change: ₩

# 1. Pending Configurations at Relocation:

- 1.1 It is now specified that the UE shall set the activation time for integrity protection in the uplink to the next message.
- 1.2 The SRNS relocation container from source to target semantics description for the security parameters is updated.
- 1.3 The UE shall advance the "Downlink RRC SN" and "Uplink RRC SN" to (activation time -1) in the variable INTEGRITY\_PROTECTION\_INFO, if the activation time for a new integrity configuration has not been reached at the time of SRNS relocation.
- 1.4 In sub-clauses 8.6.3.4 and 8.6.3.5.2, UE actions regarding setting of HFN values is deleted. Since there is no pending configuration in the uplink, the UE shall use the HFN as appropriate for the corresponding case new keys or domain switch.
- 1.5 It is further corrected that the UE actions in terms of what integrity protection and ciphering configurations to use are to be applied both in the uplink and downlink.

# 2. Ciphering configuration for UL RB2 at relocation:

It is now specified that after re-stablishing RB2 the new ciphering configuration in the relocation message if included alongwith any pending keys from a previously pending SECURITY MODE COMMAND message should be used when transmitting the response message to the target.

# 3. <u>Ciphering related actions at relocation when IE "Ciphering Mode Info" is not present:</u>

Actions similar to the case when IE "Ciphering Mode Info" is present are added for the case where IE "Ciphering Mode Info" is not present.

# Consequences if not approved:

# Isolated Impact Statement: This CR has isolated impact and impacts only "SRNS Relocation in case of pending security configurations" functionality. The UTRAN will not be able to perform SRNS relocation in a deterministic/reliable way.

<u>If UE does not implement CR but network does</u>: De-synchronization of HFNs could result causing eventual loss of connection at relocation in case of pending security configurations at SRNS relocation. UEs not implementing the setting of activation times for integrity protection to the next sequence number will continue to function as normal for all security functions other than in the case of pending security configurations at the

time of SRNS relocation.

<u>If Network does not implement CR but UE does</u> -: De-synchronization of HFNs could result causing eventual loss of connection at relocation.

| Clauses affected:     | 第 8.2.2.3, 8.3.1.6, 8.3.3.3, 8.6.3.4, 8.6.3.5.2, 8.6.3.5.3,14.12.4.2   Y N |
|-----------------------|----------------------------------------------------------------------------|
| Other specs affected: | # X Other core specifications # Test specifications O&M Specifications     |
| Other comments:       | ∺<br>¥                                                                     |

# How to create CRs using this form:

Comprehensive information and tips about how to create CRs can be found at <a href="http://www.3gpp.org/specs/CR.htm">http://www.3gpp.org/specs/CR.htm</a>. Below is a brief summary:

- 1) Fill out the above form. The symbols above marked \( \mathcal{H} \) contain pop-up help information about the field that they are closest to.
- 2) Obtain the latest version for the release of the specification to which the change is proposed. Use the MS Word "revision marks" feature (also known as "track changes") when making the changes. All 3GPP specifications can be downloaded from the 3GPP server under <a href="ftp://ftp.3gpp.org/specs/">ftp://ftp.3gpp.org/specs/</a> For the latest version, look for the directory name with the latest date e.g. 2001-03 contains the specifications resulting from the March 2001 TSG meetings.
- 3) With "track changes" disabled, paste the entire CR form (use CTRL-A to select it) into the specification just in front of the clause containing the first piece of changed text. Delete those parts of the specification which are not relevant to the change request.

# 8.2.2.3 Reception of RADIO BEARER SETUP or RADIO BEARER RECONFIGURATION or RADIO BEARER RELEASE or TRANSPORT CHANNEL RECONFIGURATION or PHYSICAL CHANNEL RECONFIGURATION message by the UE

The UE shall be able to receive any of the following messages:

- RADIO BEARER SETUP message; or
- RADIO BEARER RECONFIGURATION message; or
- RADIO BEARER RELEASE message; or
- TRANSPORT CHANNEL RECONFIGURATION message; or
- PHYSICAL CHANNEL RECONFIGURATION message;

In case the reconfiguration procedure is used to remove all existing RL(s) in the active set while new RL(s) are established the UE shall:

- 1> perform the physical layer synchronisation procedure A as specified in [29] (FDD only);
- 1> apply the hard handover procedure as specified in subclause 8.3.5;
- 1> be able to perform this procedure even if no prior UE measurements have been performed on the target cell and/or frequency.

#### If the UE receives:

- a RADIO BEARER SETUP message; or
- a RADIO BEARER RECONFIGURATION message; or
- a RADIO BEARER RELEASE message; or
- a TRANSPORT CHANNEL RECONFIGURATION message; or
- a PHYSICAL CHANNEL RECONFIGURATION message:

## it shall:

- 1> set the variable ORDERED\_RECONFIGURATION to TRUE;
- 1> if the UE will enter the CELL\_DCH state from any state other than CELL\_DCH state at the conclusion of this procedure:
  - 2> perform the physical layer synchronisation procedure A as specified in [29] (FDD only).
- 1> act upon all received information elements as specified in subclause 8.6, unless specified in the following and perform the actions below.

# The UE may:

1> maintain a list of the set of cells to which the UE has Radio Links if the IE "Cell ID" is present.

The UE may first release the physical channel configuration used at reception of the reconfiguration message. The UE shall then:

- 1> in FDD, if the IE "PDSCH code mapping" is included but the IE "PDSCH with SHO DCH Info" is not included and if the DCH has only one link in its active set:
  - 2> act upon the IE "PDSCH code mapping" as specified in subclause 8.6; and
  - 2> infer that the PDSCH will be transmitted from the cell from which the downlink DPCH is transmitted.
- 1> enter a state according to subclause 8.6.3.3.

In case the UE receives a RADIO BEARER RECONFIGURATION message including the IE "RB information to reconfigure" that only includes the IE "RB identity", the UE shall:

- 1> handle the message as if IE "RB information to reconfigure" was absent.
- NOTE: The Release '99 RADIO BEARER RECONFIGURATION message always includes the IE "RB information to reconfigure". UTRAN has to include it even if it does not require the reconfiguration of any RB.

If after state transition the UE enters CELL\_DCH state, the UE shall, after the state transition:

- 1> in FDD; or
- 1> in TDD when "Primary CCPCH Info" is included indicating a new target cell and "New C-RNTI" is not specified:
  - 2> remove any C-RNTI from MAC;
  - 2> clear the variable C\_RNTI.

In FDD, if after state transition the UE leaves CELL\_DCH state, the UE shall, after the state transition:

- 1> remove any DSCH-RNTI from MAC;
- 1> clear the variable DSCH\_RNTI.

If the UE was in CELL\_DCH state upon reception of the reconfiguration message and remains in CELL\_DCH state, the UE shall:

- 1> if the IE "Uplink DPCH Info" is absent, not change its current UL Physical channel configuration.
- 1> in TDD:
  - 2> if "Primary CCPCH Info" is included indicating a new target cell and "New C-RNTI" is not specified:
    - 3> remove any C-RNTI from MAC;

3> clear the variable C\_RNTI. If after state transition the UE enters CELL\_FACH state, the UE shall, after the state transition:

- 1> if the IE "Frequency info" is included in the received reconfiguration message:
  - 2> select a suitable UTRA cell according to [4] on that frequency.
- 1> if the IE "Frequency info" is not included in the received reconfiguration message:
  - 2> select a suitable UTRA cell according to [4].
- 1> if the received reconfiguration message included the IE "Primary CPICH info" (for FDD) or "Primary CCPCH info" (for TDD), and the UE selects another cell than indicated by this IE or the received reconfiguration message did not include the IE "Primary CPICH info" (for FDD) or "Primary CCPCH info" (for TDD):
  - 2> initiate a cell update procedure according to subclause 8.3.1 using the cause "Cell reselection";
  - 2> when the cell update procedure completed successfully:
    - 3> if the UE is in CELL\_PCH or URA\_PCH state:
      - 4> initiate a cell update procedure according to subclause 8.3.1 using the cause "Uplink data transmission";
      - 4> proceed as below.
- 1> start timer T305 using its initial value if timer T305 is not running and if periodical update has been configured by T305 in the IE "UE Timers and constants in connected mode" set to any other value than "infinity" in the variable TIMERS\_AND\_CONSTANTS;
- 1> select PRACH according to subclause 8.5.17;

- 1> select Secondary CCPCH according to subclause 8.5.19;
- 1> use the transport format set given in system information;
- 1> if the IE "UTRAN DRX cycle length coefficient" is included in the same message:
  - 2> ignore that IE and stop using DRX.
- 1> if the contents of the variable C\_RNTI is empty:
  - 2> perform a cell update procedure according to subclause 8.3.1 using the cause "Cell reselection";
  - 2> when the cell update procedure completed successfully:
    - 3> if the UE is in CELL\_PCH or URA\_PCH state:
      - 4> initiate a cell update procedure according to subclause 8.3.1 using the cause "Uplink data transmission";
      - 4> proceed as below.

If the UE was in CELL\_FACH state upon reception of the reconfiguration message and remains in CELL\_FACH state, the UE shall:

- 1> if the IE "Frequency info" is included in the received reconfiguration message:
  - 2> select a suitable UTRA cell according to [4] on that frequency;
  - 2> if the received reconfiguration message included the IE "Primary CPICH info" (for FDD) or "Primary CCPCH info" (for TDD), and the UE selected another cell than indicated by this IE or the received reconfiguration message did not include the IE "Primary CPICH info" (for FDD) or "Primary CCPCH info" (for TDD):
    - 3> initiate a cell update procedure according to subclause 8.3.1 using the cause "cell reselection";
    - 3> when the cell update procedure completed successfully:
      - 4> proceed as below.

The UE shall transmit a response message as specified in subclause 8.2.2.4, setting the information elements as specified below. The UE shall:

- 1> if the received reconfiguration message included the IE "Downlink counter synchronisation info"; or
- 1> if the received reconfiguration message is a RADIO BEARER RECONFIGURATION and the IE "New U-RNTI" is included:
  - 2> re-establish RB2;
  - 2> for the downlink and the uplink, apply the new-ciphering configuration as follows:
    - 3> if the received re-configuation message included the IE "Ciphering Mode Info":
      - 4> use the ciphering configuration in the received message when transmitting the response message;
    - 3> if the ciphering configuration for RB2 from a previously received SECURITY MODE COMMAND has not yet been applied because the activation times not having been reached:
      - 4> if the previous SECURITY MODE COMMAND was received due to new keys being received:
        - 5> consider the new ciphering configuration to include the received new keys;
      - 4> if the ciphering configuration for RB2 from a previously received SECURITY MODE COMMAND has not yet been applied because of the corresponding activation times not having been reached and the previous SECURITY MODE COMMAND caused a change in LATEST CONFIGURED CN DOMAIN:

- 5> consider the new ciphering configuration to include the keys associated with the LATEST CONFIGURED CN DOMAIN; and
- 4> apply the new ciphering configuration immediately following RLC re-establishment.
- 3> else:
  - 4> continue using the current ciphering configuration;
- 2> set the new uplink and downlink HFN component of COUNT-C of RB2 to MAX(uplink HFN component of COUNT-C of RB2, downlink HFN component of COUNT-C of RB2);
- 2> increment by one the downlink and uplink values of the HFN component of COUNT-C for RB2;
- 2> calculate the START value according to subclause 8.5.9;
- 2> include the calculated START values for each CN domain in the IE "START list" in the IE "Uplink counter synchronisation info".
- 1> if the received reconfiguration message did not include the IE "Downlink counter synchronisation info":
  - 2> if the variable START\_VALUE\_TO\_TRANSMIT is set:
    - 3> include and set the IE "START" to the value of that variable.
  - 2> if the variable START\_VALUE\_TO\_TRANSMIT is not set and the IE "New U-RNTI" is included:
    - 3> calculate the START value according to subclause 8.5.9;
    - 3> include the calculated START values for each CN domain in the IE "START list" in the IE "Uplink counter synchronisation info".
  - 2> if the received reconfiguration message caused a change in the RLC size for any RB using RLC-AM:
    - 3> calculate the START value according to subclause 8.5.9;
    - 3> include the calculated START values for the CN domain associated with the corresponding RB identity in the IE "START list" in the IE "Uplink counter synchronisation info".
- 1> if the received reconfiguration message contained the IE "Ciphering mode info" or contained the IE "Integrity protection mode info":
  - 2> set the IE "Status" in the variable SECURITY\_MODIFICATION for all the CN domains in the variable SECURITY\_MODIFICATION to "Affected".
- 1> if the received reconfiguration message contained the IE "Ciphering mode info":
  - 2> include and set the IE "Radio bearer uplink ciphering activation time info" to the value of the variable RB\_UPLINK\_CIPHERING\_ACTIVATION\_TIME\_INFO.
- 1> if the received reconfiguration message did not contain the IE "Ciphering activation time for DPCH":
  - 2> if prior to this procedure there exist no transparent mode RLC radio bearers for the CN domain indicated in the IE "CN domain identity" in the IE "RAB info":
    - 3> if, at the conclusion of this procedure, the UE will be in CELL\_DCH state; and
    - 3> if, at the conclusion of this procedure, at least one transparent mode RLC radio bearer exists for the CN domain indicated in the IE "CN domain identity" in the IE "RAB info":
      - 4> include the IE "COUNT-C activation time" and specify a CFN value for this IE that is a multiple of 8 frames (CFN mod 8 =0) and lies at least 200 frames ahead of the CFN in which the response message is first transmitted.
- NOTE: UTRAN should not include the IE "Ciphering mode info" in any reconfiguration message unless it is also used to perform an SRNS relocation with change of ciphering algorithm.

- 1> set the IE "RRC transaction identifier" to the value of "RRC transaction identifier" in the entry for the received message in the table "Accepted transactions" in the variable TRANSACTIONS; and
- 1> clear that entry;
- 1> if the variable PDCP\_SN\_INFO is not empty:
  - 2> include the IE "RB with PDCP information list" and set it to the value of the variable PDCP SN INFO.
- 1> in TDD, if the procedure is used to perform a handover to a cell where timing advance is enabled, and the UE can calculate the timing advance value in the new cell (i.e. in a synchronous TDD network):
  - 2> set the IE "Uplink Timing Advance" according to subclause 8.6.6.26.
- 1> if the IE "Integrity protection mode info" was present in the received reconfiguration message:
  - 2> start applying the new integrity protection configuration in the uplink for signalling radio bearer RB2 from and including the transmitted response message.

If after state transition the UE enters CELL\_PCH or URA\_PCH state, the UE shall, after the state transition and transmission of the response message:

- 1> if the IE "Frequency info" is included in the received reconfiguration message:
  - 2> select a suitable UTRA cell according to [4] on that frequency.
- 1> if the IE "Frequency info" is not included in the received reconfiguration message:
  - 2> select a suitable UTRA cell according to [4].
- 1> prohibit periodical status transmission in RLC;
- 1> remove any C-RNTI from MAC;
- 1> clear the variable C\_RNTI;
- 1> start timer T305 using its initial value if timer T305 is not running and if periodical update has been configured by T305 in the IE "UE Timers and constants in connected mode" set to any other value than "infinity" in the variable TIMERS\_AND\_CONSTANTS;
- 1> select Secondary CCPCH according to subclause 8.5.19;
- 1> if the IE "UTRAN DRX cycle length coefficient" is included in the same message:
  - 2> use the value in the IE "UTRAN DRX Cycle length coefficient" for calculating Paging occasion and PICH Monitoring Occasion as specified in subclause 8.6.3.2.
- 1> if the IE "UTRAN DRX cycle length coefficient" is not included in the same message:
  - 2> set the variable INVALID\_CONFIGURATION to TRUE.
- 1> if the UE enters CELL\_PCH state from CELL\_DCH state, and the received reconfiguration message included the IE "Primary CPICH info" (for FDD) or "Primary CCPCH info" (for TDD), and the UE selected another cell than indicated by this IE or the received reconfiguration message did not include the IE "Primary CPICH info" (for FDD) or "Primary CCPCH info" (for TDD):
  - 2> initiate a cell update procedure according to subclause 8.3.1 using the cause "cell reselection";
  - 2> when the cell update procedure completed successfully:
    - 3> the procedure ends.
- 1> if the UE enters CELL\_PCH state from CELL\_FACH state, and the received reconfiguration message included the IE "Primary CPICH info" (for FDD) or "Primary CCPCH info" (for TDD), and the UE selected another cell than indicated by this IE:
  - 2> initiate a cell update procedure according to subclause 8.3.1 using the cause "cell reselection";

- 2> when the cell update procedure is successfully completed:
  - 3> the procedure ends.
- 1> if the UE enters URA\_PCH state, and after cell selection the criteria for URA update caused by "URA reselection" according to subclause 8.3.1 is fulfilled:
  - 2> initiate a URA update procedure according to subclause 8.3.1 using the cause "URA reselection";
  - 2> when the URA update procedure is successfully completed:
    - 3> the procedure ends.

## 8.3.1.6 Reception of the CELL UPDATE CONFIRM/URA UPDATE CONFIRM message by the UE

When the UE receives a CELL UPDATE CONFIRM/URA UPDATE CONFIRM message; and

- if the message is received on the CCCH, and IE "U-RNTI" is present and has the same value as the variable U\_RNTI; or
- if the message is received on DCCH:

#### the UE may:

1> maintain a list of the set of cells to which the UE has Radio Links if the IE "Cell ID" is present.

#### the UE shall:

- 1> stop timer T302;
- 1> in case of a cell update procedure and the CELL UPDATE CONFIRM message:
  - 2> includes "RB information elements"; and/or
  - 2> includes "Transport channel information elements"; and/or
  - 2> includes "Physical channel information elements"; and
  - 2> if the variable ORDERED RECONFIGURATION is set to FALSE:
    - 3> set the variable ORDERED\_RECONFIGURATION to TRUE.
- 1> act upon all received information elements as specified in subclause 8.6, unless specified otherwise in the following:
  - 2> if the IE "Frequency info" is included in the message:
    - 3> if the IE "RRC State Indicator" is set to the value "CELL\_FACH" or "CELL\_PCH" or URA\_PCH":
      - 4> select a suitable UTRA cell according to [4] on that frequency;
      - 4> act as specified in subclause 8.3.1.12.
    - 3> if the IE "RRC State Indicator" is set to the value "CELL\_DCH":
      - 4> act on the IE "Frequency info" as specified in subclause 8.6.6.1.
  - 2> use the transport channel(s) applicable for the physical channel types that is used; and
  - 2> if the IE "TFS" is neither included nor previously stored in the UE for that transport channel(s):
    - 3> use the TFS given in system information.
  - 2> if none of the TFS stored is compatible with the physical channel:
    - 3> delete the stored TFS;

- 3> use the TFS given in system information.
- 2> if the IE "RLC re-establish indicator (RB2, RB3 and RB4)" in the CELL UPDATE CONFIRM message is set to TRUE:
  - 3> re-establish the RLC entities for signalling radio bearer RB2, signalling radio bearer RB3 and signalling radio bearer RB4 (if established);
  - 3> if the value of the IE "Status" in the variable CIPHERING\_STATUS of the CN domain stored in the variable LATEST\_CONFIGURED\_CN\_DOMAIN is set to "Started":
    - 4> set the HFN component of the respective COUNT-C values for AM RLC entities with RB identity 2,RB identity 3 and RB identity 4 (if established) equal to the START value included in the latest transmitted CELL UPDATE message for the CN domain stored in the variable LATEST CONFIGURED CN DOMAIN.
- 2> if the IE "RLC re-establish indicator (RB5 and upwards)" in the CELL UPDATE CONFIRM message is set to TRUE:
  - 3> for radio bearers with RB identity 5 and upwards:
    - 4> re-establish the AM RLC entities;
    - 4> if the value of the IE "Status" in the variable CIPHERING\_STATUS of the CN domain as indicated in the IE "CN domain identity" in the IE "RAB info" in the variable ESTABLISHED\_RABS is set to "Started":
      - 5> set the HFN component of the respective COUNT-C values for AM RLC entities equal to the START value included in this CELL UPDATE message for the CN domain as indicated in the IE "CN domain identity" in the IE "RAB info" in the variable ESTABLISHED\_RABS.
- 1> if the CELL UPDATE CONFIRM / URA UPDATE CONFIRM message contained the IE "Ciphering mode info" or contained the IE "Integrity protection mode info":
  - 2> set the IE "Status" in the variable SECURITY\_MODIFICATION for all the CN domains in the variable SECURITY\_MODIFICATION to "Affected".
- 1> enter a state according to subclause 8.6.3.3 applied on the CELL UPDATE CONFIRM / URA UPDATE CONFIRM message.

If the UE after state transition enters CELL\_DCH state, it shall:

- 1> perform the physical layer synchronisation procedure A as specified in [29] (FDD only);
- 1> not prohibit periodical status transmission in RLC.

If the UE after state transition remains in CELL\_FACH state, it shall

- 1> start the timer T305 using its initial value if timer T305 is not running and periodical cell update has been configured by T305 in the IE "UE Timers and constants in connected mode" set to any other value than "infinity";
- 1> select PRACH according to subclause 8.5.17;
- 1> select Secondary CCPCH according to subclause 8.5.19;
- 1> not prohibit periodical status transmission in RLC;
- 1> if the IE "UTRAN DRX cycle length coefficient" is included in the same message:
  - 2> ignore that IE and stop using DRX.

If the UE after state transition enters URA\_PCH or CELL\_PCH state, it shall:

- 1> prohibit periodical status transmission in RLC;
- 1> clear the variable C\_RNTI;

- 1> stop using that C\_RNTI just cleared from the variable C\_RNTI in MAC;
- 1> start the timer T305 using its initial value if timer T305 is not running and periodical update has been configured by T305 in the IE "UE Timers and constants in connected mode" set to any other value than "infinity";
- 1> select Secondary CCPCH according to subclause 8.5.19;
- 1> if the IE "UTRAN DRX cycle length coefficient" is included in the same message:
  - 2> use the value in the IE "UTRAN DRX Cycle length coefficient" for calculating Paging Occasion and PICH Monitoring Occasion as specified in subclause 8.6.3.2.
- 1> if the IE "UTRAN DRX cycle length coefficient" is not included in the same message:
  - 2> set the variable INVALID\_CONFIGURATION to TRUE.
- If the UE after the state transition remains in CELL\_FACH state; and
  - 1> the contents of the variable C RNTI are empty:
- it shall check the value of V302; and:
  - 1> if V302 is equal to or smaller than N302:
    - 2> if, caused by the received CELL UPDATE CONFIRM or URA UPDATE CONFIRM message:
      - 3> the IE "Reconfiguration" in the variable CIPHERING\_STATUS is set to TRUE; and/or
      - 3> the IE "Reconfiguration" in the variable INTEGRITY\_PROTECTION\_INFO is set to TRUE:
        - 4> abort the ongoing integrity and/or ciphering reconfiguration;
        - 4> if the received CELL UPDATE CONFIRM or URA UPDATE CONFIRM message contained the IE "Ciphering mode info":
          - 5> set the IE "Reconfiguration" in the variable CIPHERING\_STATUS to FALSE; and
          - 5> clear the variable RB\_UPLINK\_CIPHERING\_ACTIVATION\_TIME\_INFO.
        - 4> if the received CELL UPDATE CONFIRM or URA UPDATE CONFIRM message contained the IE "Integrity protection mode info":
          - 5> set the IE "Reconfiguration" in the variable INTEGRITY\_PROTECTION\_INFO to FALSE; and
          - 5> clear the variable INTEGRITY\_PROTECTION\_ACTIVATION\_INFO.
    - 2> in case of a URA update procedure:
      - 3> stop the URA update procedure;
      - 3> clear any entry for the URA UPDATE CONFIRM message in the table "Accepted transactions" in the variable TRANSACTIONS; and
      - 3> continue with a cell update procedure.
    - 2> set the contents of the CELL UPDATE message according to subclause 8.3.1.3, except for the IE "Cell update cause" which shall be set to "cell reselection";
    - 2> submit the CELL UPDATE message for transmission on the uplink CCCH;
    - 2> increment counter V302;
    - 2> restart timer T302 when the MAC layer indicates success or failure to transmit the message.
  - 1> if V302 is greater than N302:
    - 2> clear the variable RB\_UPLINK\_CIPHERING\_ACTIVATION\_TIME\_INFO;

- 2> clear the variable INTEGRITY\_PROTECTION\_ACTIVATION\_INFO;
- 2> in case of a cell update procedure:
  - 3> clear the entry for the CELL UPDATE CONFIRM message in the table "Rejected transactions" in the variable TRANSACTIONS.
- 2> in case of a URA update procedure:
  - 3> clear the entry for the URA UPDATE CONFIRM message in the table "Rejected transactions" in the variable TRANSACTIONS.
- 2> release all its radio resources;
- 2> indicate release (abort) of the established signalling connections (as stored in the variable ESTABLISHED\_SIGNALLING\_CONNECTIONS) and established radio access bearers (as stored in the variable ESTABLISHED\_RABS) to upper layers;
- 2> clear the variable ESTABLISHED\_SIGNALLING\_CONNECTIONS;
- 2> clear the variable ESTABLISHED\_RABS;
- 2> enter idle mode:
- 2> other actions the UE shall perform when entering idle mode from connected mode are specified in subclause 8.5.2;
- 2> and the procedure ends.

If the UE after the state transition remains in CELL\_FACH state; and

- a C-RNTI is stored in the variable C\_RNTI;

or

- the UE after the state transition moves to another state than the CELL\_FACH state:

#### the UE shall:

- 1> if the CELL UPDATE CONFIRM / URA UPDATE CONFIRM message contained the IE "Ciphering mode info":
  - 2> include and set the IE "Radio bearer uplink ciphering activation time info" in any response message transmitted below to the value of the variable RB\_UPLINK\_CIPHERING\_ACTIVATION\_TIME\_INFO.
- 1> in case cell reselection interrupted an ongoing cell update procedure and a CELL UPDATE CONFIRM/URA UPDATE CONFIRM was received with the IE "Downlink counter synchronisation info" present and the response to which was not submitted to the lower layers due to the cell re-selection:
  - 2> include the IE "START list" in the response message transmitted according to subclause 8.3.1.7;
  - 2> if the CELL UPDATE CONFIRM/URA UPDATE CONFIRM, the response to which was not delivered to the lower layers, due to the cell re-selection, included the IE "RB with PDCP information list":
    - 3> include the IE "RB with PDCP information list" in the response message transmitted according to subclause 8.3.1.7.
- 1> in case of a cell update procedure:
  - 2> set the IE "RRC transaction identifier" in any response message transmitted below to the value of "RRC transaction identifier" in the entry for the CELL UPDATE CONFIRM message in the table "Accepted transactions" in the variable TRANSACTIONS; and
  - 2> clear that entry.
- 1> in case of a URA update procedure:

- 2> set the IE "RRC transaction identifier" in any response message transmitted below to the value of "RRC transaction identifier" in the entry for the URA UPDATE CONFIRM message in the table "Accepted transactions" in the variable TRANSACTIONS; and
- 2> clear that entry;
- 1> if the variable PDCP\_SN\_INFO is non-empty:
  - 2> include the IE "RB with PDCP information list" in any response message transmitted below and set it to the value of the variable PDCP\_SN\_INFO.
- 1> if the received CELL UPDATE CONFIRM or URA UPDATE CONFIRM message included the IE "Downlink counter synchronisation info":
  - 2> re-establish RB2;
  - 2> for the downlink and the uplink, apply the new-ciphering configuration as follows:
    - 3> if the received re-configuation message included the IE "Ciphering Mode Info":
      - 4> use the ciphering configuration in the received message when transmitting the response message;
    - 3> if the ciphering configuration for RB2 from a previously received SECURITY MODE COMMAND has not yet been applied because the activation times not having been reached:
      - 4> if the previous SECURITY MODE COMMAND was received due to new keys being received:
        - 5> consider the new ciphering configuration to include the received new keys;
      - 4> if the ciphering configuration for RB2 from a previously received SECURITY MODE COMMAND has not yet been applied because of the corresponding activation times not having been reached and the previous SECURITY MODE COMMAND caused a change in LATEST CONFIGURED CN DOMAIN:
        - 5> consider the new ciphering configuration to include the keys associated with the LATEST CONFIGURED CN DOMAIN; and
      - 4> apply the new ciphering configuration immediately following RLC re-establishment.
    - 3> else:
      - 4> continue using the current ciphering configuration;
  - 2> set the new uplink and downlink HFN component of the COUNT-C of RB2 to MAX(uplink HFN component of the COUNT-C of RB2, downlink HFN component of the COUNT-C of RB2);
  - 2> increment by one the downlink and uplink values of the HFN component of the COUNT-C for RB2;
  - 2> calculate the START value according to subclause 8.5.9;
  - 2> include the calculated START values for each CN domain in the IE "START list" in the IE "Uplink counter synchronisation info" in any response message transmitted below.
- 1> transmit a response message as specified in subclause 8.3.1.7;
- 1> if the IE "Integrity protection mode info" was present in the CELL UPDATE CONFIRM or URA UPDATE CONFIRM message:
  - 2> start applying the new integrity protection configuration in the uplink for signalling radio bearer RB2 from and including the transmitted response message.
- 1> if the variable ORDERED\_RECONFIGURATION is set to TRUE caused by the received CELL UPDATE CONFIRM message in case of a cell update procedure:
  - 2> set the variable ORDERED\_RECONFIGURATION to FALSE.
- 1> clear the variable PDCP\_SN\_INFO;

- 1> when the response message transmitted per subclause 8.3.1.7 to the UTRAN has been confirmed by RLC:
  - 2> if the CELL UPDATE CONFIRM / URA UPDATE CONFIRM message contained the IE "Ciphering mode info":
    - 3> resume data transmission on any suspended radio bearer and signalling radio bearer mapped on RLC-AM or RLC-UM:
    - 3> set the IE "Reconfiguration" in the variable CIPHERING STATUS to FALSE; and
    - 3> clear the variable RB\_UPLINK\_CIPHERING\_ACTIVATION\_TIME\_INFO.
  - 2> if the CELL UPDATE CONFIRM / URA UPDATE CONFIRM message contained the IE "Integrity protection mode info":
    - 3> set "Uplink RRC Message sequence number" for signalling radio bearer RB0 in the variable INTEGRITY\_PROTECTION\_INFO to a value such that next RRC message to be sent on uplink RB0 will use the new integrity protection configuration;
    - 3> allow the transmission of RRC messages on all signalling radio bearers with any RRC SN;
    - 3> set the IE "Reconfiguration" in the variable INTEGRITY\_PROTECTION\_INFO to FALSE.
  - 2> clear the variable INTEGRITY\_PROTECTION\_ACTIVATION\_INFO.
- 1> in case of a cell update procedure:
  - 2> clear the entry for the CELL UPDATE CONFIRM message in the table "Rejected transactions" in the variable TRANSACTIONS.
- 1> in case of a URA update procedure:
  - 2> clear the entry for the URA UPDATE CONFIRM message in the table "Rejected transactions" in the variable TRANSACTIONS.
- 1> set the variable CELL\_UPDATE\_STARTED to FALSE;
- 1> clear the variable SECURITY\_MODIFICATION.

The procedure ends.

#### 8.3.3.3 Reception of UTRAN MOBILITY INFORMATION message by the UE

When the UE receives a UTRAN MOBILITY INFORMATION message, it shall:

- 1> act on received information elements as specified in subclause 8.6;
- 1> if the IE "UE Timers and constants in connected mode" is present:
  - 2> store the values of the IE "UE Timers and constants in connected mode" in the variable TIMERS\_AND\_CONSTANTS, replacing any previously stored value for each timer and constant; and
  - 2> for each updated timer value:
    - 3> start using the new value next time the timer is started;
- NOTE: If a new value of timer T305 is included in the IE "UE Timers and constants in connected mode", and the old value of timer T305 is "infinity", the UE will not use the new value of the timer T305 until the next cell reselection.
  - 2> for each updated constant value:
    - 3> start using the new value directly;
- 1> if the IE "CN domain specific DRX cycle length coefficient" is present:

- 2> store the value of the IE "CN domain specific DRX cycle length coefficient" for that CN domain, replacing any previously stored value; and
- 2> use the value to determine the connected mode paging occasions according to [4].
- 1> set the IE "RRC transaction identifier" in the UTRAN MOBILITY INFORMATION CONFIRM message to the value of "RRC transaction identifier" in the entry for the UTRAN MOBILITY INFORMATION message in the table "Accepted transactions" in the variable TRANSACTIONS; and
- 1> clear that entry;
- 1> if the UTRAN MOBILITY INFORMATION message contained the IE "Ciphering mode info" or contained the IE "Integrity protection mode info":
  - 2> set the IE "Status" in the variable SECURITY\_MODIFICATION for all the CN domains in the variable SECURITY MODIFICATION to "Affected";
- 1> if the UTRAN MOBILITY INFORMATION message contained the IE "Ciphering mode info":
  - 2> include and set the IE "Radio bearer uplink ciphering activation time info" to the value of the variable RB\_UPLINK\_CIPHERING\_ACTIVATION\_TIME\_INFO.
- 1> if the variable PDCP\_SN\_INFO is non-empty:
  - 2> include the IE "RB with PDCP information list" in the UTRAN MOBILITY INFORMATION CONFIRM message and set it to the value of the variable PDCP\_SN\_INFO.
- 1> if the received UTRAN MOBILITY INFORMATION message included the IE "Downlink counter synchronisation info":
  - 2> re-establish RB2;
  - 2> for the downlink and the uplink, apply the new-ciphering configuration as follows:
    - 3> if the received re-configuation message included the IE "Ciphering Mode Info":
      - 4> use the ciphering configuration in the received message when transmitting the response message;
    - 3> if the ciphering configuration for RB2 from a previously received SECURITY MODE COMMAND has not yet been applied because the activation times not having been reached:
      - 4> if the previous SECURITY MODE COMMAND was received due to new keys being received:
        - 5> consider the new ciphering configuration to include the received new keys;
      - 4> if the ciphering configuration for RB2 from a previously received SECURITY MODE COMMAND has not yet been applied because of the corresponding activation times not having been reached and the previous SECURITY MODE COMMAND caused a change in LATEST\_CONFIGURED\_CN\_DOMAIN:
        - 5> consider the new ciphering configuration to include the keys associated with the LATEST CONFIGURED CN DOMAIN; and
      - 4> apply the new ciphering configuration immediately following RLC re-establishment.
    - 3> else:
      - 4> continue using the current ciphering configuration;
  - 2> set the new uplink and downlink HFN component of COUNT-C of RB2 to MAX(uplink HFN component of COUNT-C of RB2, downlink HFN component of COUNT-C of RB2);
  - 2> increment by one the downlink and uplink values of the HFN component of COUNT-C for RB2;
  - 2> calculate the START value according to subclause 8.5.9;

- 2> include the calculated START values for each CN domain in the IE "START list" in the IE "Uplink counter synchronisation info" in the UTRAN MOBILITY INFORMATION CONFIRM message.
- 1> transmit a UTRAN MOBILITY INFORMATION CONFIRM message on the uplink DCCH using AM RLC;
- 1> if the IE "Integrity protection mode info" was present in the UTRAN MOBILITY INFORMATION message:
  - 2> start applying the new integrity protection configuration in the uplink for signalling radio bearer RB2 from and including the transmitted UTRAN MOBILITY INFORMATION CONFIRM message.
- 1> if the IE "Downlink counter synchronisation info" was included in the received UTRAN MOBILITY INFORMATION message:
  - 2> when RLC has confirmed the successful transmission of the response message:
    - 3> re-establish all AM and UM RLC entities with RB identities larger than 4 and set the first 20 bits of all the HFN component of the respective COUNT-C values to the START value included in the response message for the corresponding CN domain;
    - 3> re-establish the RLC entities with RB identities 1, 3 and 4 and set the first 20 bits of all the HFN component of the respective COUNT-C values to the START value included in the response message for the CN domain stored in the variable LATEST\_CONFIGURED\_CN\_DOMAIN;
    - 3> set the remaining bits of the HFN component of the COUNT-C values of all UM RLC entities to zero;
    - 3> re-initialise the PDCP header compression entities of each radio bearer in the variable ESTABLISHED\_RABS as specified in [36].
- 1> if the variable PDCP\_SN\_INFO is empty; and
  - 2> if the UTRAN MOBILITY INFORMATION message contained the IE "Ciphering mode info":
    - 3> when RLC has confirmed the successful transmission of the UTRAN MOBILITY INFORMATION CONFIRM message, perform the actions below.
  - 2> if the UTRAN MOBILITY INFORMATION message did not contain the IE "Ciphering mode info":
    - 3> when RLC has been requested to transmit the UTRAN MOBILITY INFORMATION CONFIRM message, perform the actions below.
- 1> if the variable PDCP\_SN\_INFO is non-empty:
  - 2> when RLC has confirmed the successful transmission of the UTRAN MOBILITY INFORMATION CONFIRM message:
    - 3> for each radio bearer in the variable PDCP\_SN\_INFO:
      - 4> if the IE "RB started" in the variable ESTABLISHED\_RABS is set to "started":
        - 5> configure the RLC entity for that radio bearer to "continue".
    - 3> clear the variable PDCP\_SN\_INFO.
- 1> if the UTRAN MOBILITY INFORMATION message contained the IE "Ciphering mode info":
  - 2> resume data transmission on any suspended radio bearer and signalling radio bearer mapped on RLC-AM or RLC-UM:
  - 2> set the IE "Reconfiguration" in the variable CIPHERING\_STATUS to FALSE; and
  - 2> clear the variable RB\_UPLINK\_CIPHERING\_ACTIVATION\_TIME\_INFO.
- 1> if the UTRAN MOBILITY INFORMATION message contained the IE "Integrity protection mode info":
  - 2> allow the transmission of RRC messages on all signalling radio bearers with any RRC SN;
  - 2> set the IE "Reconfiguration" in the variable INTEGRITY\_PROTECTION\_INFO to FALSE; and

- 2> clear the variable INTEGRITY\_PROTECTION\_ACTIVATION\_INFO.
- 1> clear the variable SECURITY\_MODIFICATION.

The procedure ends.

#### 8.6.3.4 Ciphering mode info

The IE "Ciphering mode info" defines the new ciphering configuration. At any given time, the UE needs to store at most two different ciphering configurations (keyset and algorithm) per CN domain at any given time in total for all radio bearers and three configurations in total for all signalling radio bearers.

If the IE "Ciphering mode info" is present and if the IE "Reconfiguration" in the variable CIPHERING\_STATUS is set to TRUE, the UE shall:

- 1> ignore this second attempt to change the ciphering configuration; and
- 1> set the variable INCOMPATIBLE\_SECURITY\_RECONFIGURATION to TRUE.

If the IE "Ciphering mode info" is present and if the IE "Reconfiguration" in the variable CIPHERING\_STATUS is set to FALSE, the UE shall:

- 1> if none of the IE "Status" in the variable CIPHERING STATUS has the value "Started", and this IE "Ciphering mode info" was included in a message that is not the message SECURITY MODE COMMAND; or
- 1> if the IE "Ciphering Mode Info" was received in the message SECURITY MODE COMMAND and there does not exist exactly one ciphering activation time in the IE "Radio bearer downlink ciphering activation time info" for each established RLC-AM and RLC-UM radio bearers included in the IE "RB information" in the IE "ESTABLISHED\_RABS" for the CN domain as indicated in the variable LATEST\_CONFIGURED\_CN\_DOMAIN; or
- 1> if the IE "Ciphering Mode Info" was received in the message SECURITY MODE COMMAND and the IE "Ciphering activation time for DPCH" is not included in the message, and there exist radio bearers using RLC-TM according to the IE "RB information" in the IE "ESTABLISHED\_RABS" for the CN domain as indicated in the variable LATEST\_CONFIGURED\_CN\_DOMAIN; or
- 1> if the IE "Ciphering Mode Info" was received in the message SECURITY MODE COMMAND and there does not exist exactly one ciphering activation time in the IE "Radio bearer downlink ciphering activation time info" for each established signalling radio bearer included in the IE "Signalling radio bearer information" in the IE "ESTABLISHED\_RABS":
  - 2> ignore this attempt to change the ciphering configuration;
  - 2> set the variable INVALID\_CONFIGURATION to TRUE;
  - 2> perform the actions as specified in subclause 8.1.12.4c.
- 1> set the IE "Reconfiguration" in the variable CIPHERING\_STATUS to TRUE;
- 1> set the IE "Status" in the variable CIPHERING\_STATUS of the CN domains for which the IE "Status" of the variable SECURITY\_MODIFICATION is set to "Affected" to "Started";
- 1> apply the new ciphering configuration in the lower layers for all RBs that belong to a CN domain for which the IE "Status" of the variable SECURITY\_MODIFICATION is set to "Affected" and all signalling radio bearers:
  - 2> using the ciphering algorithm (UEA [40]) indicated by the IE "Ciphering algorithm" as part of the new ciphering configuration;
  - 2> for each radio bearer that belongs to a CN domain for which the IE "Status" of the variable SECURITY\_MODIFICATION is set to "Affected" and all signalling radio bearers:
    - 3> using the value of the IE "RB identity" in the variable ESTABLISHED\_RABS minus one as the value of BEARER [40] in the ciphering algorithm.
- 1> for the downlink and the uplink, apply the new ciphering configuration as follows:

- 2> if the ciphering configuration for a AM or UM radio bearer or signalling radio bearer from a previously received SECURITY MODE COMMAND has not yet been applied because of the corresponding activation times not having elapsed been reached and the current received message includes the IE "DL Counter Synch Info" or the current received message is a RADIO BEARER RECONFIGURATION message and includes the IE "New U-RNTI":
  - 3> if the previous SECURITY MODE COMMAND was received due to new keys being received:
    - 4> consider the new ciphering configuration to include the received new keys; and
    - 4> initialise the HFN values of the COUNT C for the corresponding radio bearers or signalling radio bearers according to subclause 8.1.12.
  - 3> else if the previous SECURITY MODE COMMAND caused a change in LATEST CONFIGURED CN DOMAIN:
    - 4> consider the new ciphering configuration to include the keys associated with the LATEST\_CONFIGURED\_CN\_DOMAIN; and
    - 4> initialise the HFN values of the COUNT C for the corresponding radio bearers or signalling radio bearers according to subclause 8.1.12 using the START value associated with the LATEST\_CONFIGURED\_CN\_DOMAIN to be transmitted in the response to the current message (and not the START value in the most recently transmitted IE "START list" or IE "START" at the reception of the SECURITY MODE COMMAND).
- 32> apply the new ciphering configuration in uplink and downlink immediately following RLC reestablishment.
- 2> if the IE "Ciphering activation time for DPCH" is present in the IE "Ciphering mode info" and the UE was in CELL\_DCH state prior to this procedure:
  - 3> for radio bearers using RLC-TM:
    - 4> apply the old ciphering configuration for CFN less than the number indicated in the IE "Ciphering activation time for DPCH";
    - 4> apply the new ciphering configuration for CFN greater than or equal to the number indicated in IE "Ciphering activation time for DPCH".
- 2> if the IE "Radio bearer downlink ciphering activation time info" is present:
  - 3> apply the following procedure for each radio bearer and signalling radio bearers using RLC-AM or RLC-UM indicated by the IE "RB identity":
    - 4> suspend uplink transmission on the radio bearer or the signalling radio bearer (except for the SRB where the response message is transmitted) according to the following:
      - 5> do not transmit RLC PDUs with sequence number greater than or equal to the uplink activation time, where the uplink activation time is selected according to the rules below.
    - 4> select an "RLC sequence number" at which (activation) time the new ciphering configuration shall be applied in uplink for that radio bearer according to the following:
      - 5> consider a ciphering activation time in uplink to be pending until the RLC sequence number of the next RLC PDU to be transmitted for the first time is equal to or larger than the selected activation time;
      - 5> for each radio bearer and signalling radio bearer that has no pending ciphering activation time in uplink as set by a previous procedure changing the security configuration:
        - 6> set a suitable value that would ensure a minimised delay in the change to the latest ciphering configuration.
      - 5> for each radio bearer and signalling radio bearer that has a pending ciphering activation time in uplink as set by a previous procedure changing the security configuration:

- 6> for radio bearers and signalling radio bearers except SRB2:
  - 7> set the same value as the pending ciphering activation time.
- 6> for signalling radio bearer SRB2:
  - 7> set a suitable value that would ensure a minimised delay in the change to the latest ciphering configuration.
- 4> store the selected "RLC sequence number" for that radio bearer in the entry for the radio bearer in the variable RB\_UPLINK\_CIPHERING\_ACTIVATION\_TIME\_INFO;
- 4> switch to the new ciphering configuration according to the following:
  - 5> use the old ciphering configuration for the transmitted and received RLC PDUs with RLC sequence numbers smaller than the corresponding RLC sequence numbers indicated in the IE "Radio bearer uplink ciphering activation time info" sent to UTRAN and in the received IE "Radio bearer downlink ciphering activation time info" received from UTRAN, respectively;
  - 5> use the new ciphering configuration for the transmitted and received RLC PDUs with RLC sequence numbers greater than or equal to the corresponding RLC sequence numbers indicated in the IE "Radio bearer uplink ciphering activation time info" sent to UTRAN and in the received IE "Radio bearer downlink ciphering activation time info" received from UTRAN, respectively;
  - 5> for a radio bearer using RLC-AM, when the RLC sequence number indicated in the IE "Radio bearer downlink ciphering activation time info" falls below the RLC receiving window and the RLC sequence number indicated in the IE "Radio bearer uplink ciphering activation time info" falls below the RLC transmission window, the UE may release the old ciphering configuration for that radio bearer;
  - 5> if an RLC reset or re-establishment occurs before the activation time for the new ciphering configuration has been reached, ignore the activation time and apply the new ciphering configuration both in uplink and downlink immediately after the RLC reset or RLC re-establishment.

If the IE "Ciphering mode info" is not present, the UE shall:

- 1> for the downlink and the uplink, apply the ciphering configuration as follows:
  - 2> if the ciphering configuration for a AM or UM radio bearer or signalling radio bearer from a previously received SECURITY MODE COMMAND has not yet been applied because of the corresponding activation times not having been reached and the current received message includes the IE "DL Counter Synch Info" or the current received message is a RADIO BEARER RECONFIGURATION message and includes the IE "New U-RNTI":
    - 3> if the previous SECURITY MODE COMMAND was received due to new keys being received:
      - 4> consider the ciphering configuration to include the received new keys;
    - 3> else if the previous SECURITY MODE COMMAND caused a change in LATEST CONFIGURED CN DOMAIN:
      - 4> consider the ciphering configuration to include the keys associated with the LATEST\_CONFIGURED\_CN\_DOMAIN; and
    - 3> apply the ciphering configuration in uplink and downlink immediately following RLC re-establishment;

<u>2> else:</u>

43> not change the ciphering configuration.

8.6.3.5.2 Integrity Protection Re-configuration for SRNS Relocation

The UE shall:

1> if IE "Integrity protection mode command" has the value "start" and the IE "Status" in the variable INTEGRITY\_PROTECTION\_INFO has the value "Started" and this IE was not included SECURITY MODE COMMAND:

NOTE: This case is used in SRNS relocation

- 2> perform integrity protection on the received message, applying the new integrity protection configuration, as described in subclause 8.5.10.1 by:
  - 3> using the algorithm (UIA [40]) indicated by the IE "Integrity protection algorithm" contained in the IE "Integrity protection mode info";
  - 3> using the IE "Integrity protection initialisation number", contained in the IE "Integrity protection mode info" as the value of FRESH [40].
- 2> let RBm be the signalling radio bearer where the reconfiguration message was received and let RBn be the signalling radio bearer where the response message is transmitted;
- 2> prohibit transmission of RRC messages on all signalling radio bearers in the IE "ESTABLISHED\_RABS" except on RBO and the radio bearer where the response message is transmitted;
- 2> <u>for the downlink, for each signalling radio bearer, if for a the signalling radio bearer</u>, a security configuration triggered by a previous SECURITY MODE COMMAND has not yet been applied, due to the activation time for the signalling radio bearer not having <u>elapsedbeen reached</u>:
  - 3> set "Down link RRC Message sequence number" for this signalling radio bearer in the variable <a href="INTEGRITY\_PROTECTION\_INFO">INFO</a> to (activation time 1), where the activation time is the corresponding activation time for this signalling radio bearer;
  - 3> if the previous SECURITY MODE COMMAND was received due to new keys being received:
    - 4> consider the new integrity protection configuration to include the received new keys; and
    - 4> initialise the HFN of the COUNT I values of the corresponding signalling radio bearers according to subclause 8.1.12.
  - 3> else if the previous SECURITY MODE COMMAND caused a change in LATEST\_CONFIGURED\_CN\_DOMAIN:
    - 4> consider the new Integrity Protection configuration to include the keys associated with the LATEST\_CONFIGURED\_CN\_DOMAIN associated with the previously received SECURITY MODE COMMAND; and
    - 4> initialise the HFN of the COUNT I values of the corresponding signalling radio bearers according to subclause 8.1.12 using the START value associated with the LATEST\_CONFIGURED\_CN\_DOMAIN to be transmitted in the response to the current message (and not the START value in the most recently transmitted IE "START list" or IE "START" at the reception of the SECURITY MODE COMMAND).
- 2> start applying the new integrity protection configuration in the downlink for each signalling radio bearer in the IE "ESTABLISHED\_RABS" except RBm at the next received RRC message for the corresponding signalling radio bearer;
- 2> start applying the new integrity protection configuration in the downlink for signalling radio bearer RBm from and including the received configuration message;
- 2> start applying the new integrity protection configuration in the uplink for signalling radio bearer RBn from and including the transmitted response message;
- 2> start applying the new integrity protection configuration in the uplink for signalling radio bearers other than RBn from the first message onwards.

## 8.6.3.5.3 Integrity Protection modification in case of new keys or initialisation of signalling connection

#### The UE shall:

- 1> if the IE "Integrity protection mode command" has the value "modify" and the IE "Status" in the variable INTEGRITY\_PROTECTION\_INFO has the value "Started" and this IE was included in SECURITY MODE COMMAND:
  - 2> store the (oldest currently used) integrity protection configuration until activation times have elapsed for the new integrity protection configuration to be applied on all signalling radio bearers;
  - 2> start applying the new integrity protection configuration in the downlink for each signalling radio bearer n, at the first received message with RRC Sequence number greater than or equal to the RRC sequence number indicated by the entry for signalling radio bearer n in the "RRC message sequence number list" in the IE "Downlink integrity protection activation info", included in the IE "Integrity protection mode info";
  - 2> perform integrity protection on the received message, applying the new integrity protection configuration, as described in subclause 8.5.10.1;
    - 3> if present, use the algorithm indicated by the IE "Integrity protection algorithm" (UIA [40]);
  - 2> set the content of the variable INTEGRITY\_PROTECTION\_ACTIVATION\_INFO according to the following:
    - 3> for each established signalling radio bearer, stored in the variable ESTABLISHED\_RABS:
      - 4> select a value of the RRC sequence number at which (activation) time the new integrity protection configuration shall be applied in uplink for that signalling radio bearer according to the following:
        - 5> for each signalling radio bearer except RB0that has no pending activation time as set for integrity protection by a previous procedure changing the integrity protection configuration:
          - 6> set the activation time for the new integrity protection configuration to the next RRC SNset asuitable value that would ensure a minimised delay in the change to the latest integrity protection configuration.
        - 5> for signalling radio bearer that has a pending activation time as set for integrity protection by a previous procedure changing the integrity protection configuration:
          - 6> set the same value as the pending activation time for integrity protection;
        - 5> consider an integrity protection activation time in uplink to be pending until the selected activation time (as above) is equal to the next RRC sequence number to be used, which means that the last RRC message using the old integrity protection configuration has been submitted to lower layers.
      - 4> for signalling radio bearer RB0:
        - 5> set the value of the included RRC sequence number to greater than or equal to the current value of the RRC sequence number for signalling radio bearer RB0 in the variable INTEGRITY\_PROTECTION\_INFO, plus the value of the constant N302 plus one.
      - 4> prohibit the transmission of RRC messages on all signalling radio bearers, except for RB2, with RRC SN greater than or equal to the value in the "RRC message sequence number list" for the signalling radio bearer in the IE "Uplink integrity protection activation info" of the variable INTEGRITY\_PROTECTION\_ACTIVATION\_INFO.
  - 2> start applying the new integrity protection configuration in the uplink at the RRC sequence number, for each RBn, except for signalling radio bearer RB2, indicated by the entry for signalling radio bearer n in the "RRC message sequence number list" in the IE "Uplink integrity protection activation info", included in the variable INTEGRITY\_PROTECTION\_ACTIVATION\_INFO;
  - 2> start applying the new integrity protection configuration in the uplink at the RRC sequence number for signalling radio bearer RB2, as specified for the procedure initiating the integrity protection reconfiguration;

2> start applying the new integrity protection configuration in the downlink at the RRC sequence number, for each RBn, except for signalling radio bearer RB2, indicated by the entry for signalling radio bearer n in the "RRC message sequence number list" in the IE "Downlink integrity protection activation info";

NOTE: For signalling radio bearers that have a pending activation time as set for integrity protection by a previous procedure changing the integrity protection configuration, UTRAN should set this value in IE "Downlink integrity protection activation info".

2> start applying the new integrity protection configuration in the downlink at the RRC sequence number for signalling radio bearer RB2, as specified for the procedure initiating the integrity protection reconfiguration.

#### 14.12.4.2 SRNS RELOCATION INFO

This RRC message is sent between network nodes when preparing for an SRNS relocation.

With the presence or absence of the IE "RB identity for Hard Handover message" the source RNC indicates to the target SRNC whether the source RNC expects to receive the choice "DL DCCH message" in the IE "RRC information, target RNC to source RNC" in case the SRNS relocation is of type "UE involved". Furthermore the target RNC uses this information for the calculation of the MAC-I.

Direction: source RNC→target RNC

| Information Element/Group<br>Name | Need | Multi | Type and reference                                                                                                    | Semantics description                                                                                                    |
|-----------------------------------|------|-------|----------------------------------------------------------------------------------------------------|----------------------------------------------------------------------------------------------------|
| Non RRC IEs                       |      |       |                                                                                                    |                                                                                                    |
| RB identity for Handover message  | OP   |       | RB identity<br>10.3.4.16                                                                                                    | Gives the id of the radio bearer on which the source RNC will transmit the RRC message in the case the relocation is of type "UE involved". |
| >State of RRC                     | MP   |       | RRC state indicator, 10.3.3.35a                                                                                                    |                                                                                                    |
| >State of RRC procedure           | MP   |       | Enumerated (await no RRC message, await RB Release Complete, await RB Setup Complete, await RB Reconfigurat ion Complete, await Transport CH Reconfigurat ion Complete, await Physical CH Reconfigurat ion Complete, await Physical CH Reconfigurat ion Complete, await Physical CH Reconfigurat ion Complete, await Complete, await Handover Complete, send Cell Update Confirm, |                                                                                                    |

| Information Element/Group<br>Name                                  | Need             | Multi                                      | Type and reference                          | Semantics description                                                                                                    |  |  |
|--------------------------------------------------------------------|------------------|--------------------------------------------|---------------------------------------------|----------------------------------------------------------------------------------------------------|--|--|
|                                                                    |                  |                                            | send URA<br>Update<br>Confirm,<br>, others) |                                                                                                    |  |  |
| Ciphering related information                                      |                  |                                            |                                             |                                                                                                    |  |  |
| >Ciphering status for each CN domain                               | MP               | <1 to<br>maxCNDo<br>mains>                 |                                             |                                                                                                    |  |  |
| >>CN domain identity                                               | MP               |                                            | CN domain identity 10.3.1.1                 |                                                                                                    |  |  |
| >>Ciphering status                                                 | MP               |                                            | Enumerated(<br>Not started,<br>Started)     |                                                                                                    |  |  |
| >>START                                                            | MP               |                                            | START<br>10.3.3.38                          | START value to be used in this CN domain.                                                                                                    |  |  |
| >Latest configured CN domain                                       | MP               |                                            | CN domain identity 10.3.1.1                 | Value contained in the variable of the same name. In case this variable is empty, the source RNC can set any CN domain identity. In that case, the Ciphering status and the Integrity protection status should be Not started and the target RNC should not initialise the variable Latest configured CN domain. |  |  |
| >Calculation time for ciphering related information                | CV-<br>Ciphering |                                            |                                             | Time when the ciphering information of the message were calculated, relative to a cell of the target RNC                                                                                                    |  |  |
| >>Cell Identity                                                    | MP               |                                            | Cell Identity<br>10.3.2.2                   | Identity of one of the cells under the target RNC and included in the active set of the current call                                                                                                    |  |  |
| >>SFN                                                              | MP               |                                            | Integer(040<br>95)                          |                                                                                                    |  |  |
| >COUNT-C list                                                      | OP               | 1 to<br><maxcndo<br>mains&gt;</maxcndo<br> |                                             | COUNT-C values for radio<br>bearers using transparent<br>mode RLC                                                                                                    |  |  |
| >>CN domain identity                                               | MP               |                                            | CN domain identity 10.3.1.1                 |                                                                                                    |  |  |
| >>COUNT-C                                                          | MP               |                                            | Bit string(32)                              |                                                                                                    |  |  |
| >Ciphering info per radio bearer                                   | OP               | 1 to<br><maxrb></maxrb>                    |                                             | For signalling radio bearers this IE is mandatory.                                                                                                    |  |  |
| >>RB identity                                                      | MP               |                                            | RB identity<br>10.3.4.16                    |                                                                                                    |  |  |
| >>Downlink HFN                                                     | MP               |                                            | Bit<br>string(2025                          | This IE is either RLC AM HFN (20 bits) or RLC UM HFN (25 bits)                                                                                                    |  |  |
| >>Downlink SN                                                      | CV-SRB1          |                                            | Bit String(7)                               | VT(US) of RLC UM                                                                                                    |  |  |
| >>Uplink HFN                                                       | MP               |                                            | Bit<br>string(2025                          | This IE is either RLC AM HFN (20 bits) or RLC UM HFN (25 bits)                                                                                                    |  |  |
| Integrity protection related information                           |                  |                                            |                                             |                                                                                                    |  |  |
| >Integrity protection status                                       | MP               |                                            | Enumerated(<br>Not started,<br>Started)     |                                                                                                    |  |  |
| >Signalling radio bearer specific integrity protection information | CV-IP            | 4 to<br><maxsrbs<br>etup&gt;</maxsrbs<br>  |                                             |                                                                                                    |  |  |
| >>Uplink RRC HFN                                                   | MP               |                                            | Bit string<br>(28)                          | For each SRB, in the case activation times for the next IP                                                                                                    |  |  |

| Information Element/Group<br>Name      | Need | Multi | Type and reference                            | Semantics description                                                                                                    |
|----------------------------------------|------|-------|-----------------------------------------------|----------------------------------------------------------------------------------------------------|
|                                        |      |       |                                               | configuration to be applied on this SRB have already been reached this IE corresponds to the last value used. Else this value corresponds to the value the source would have initalized the HFN to at the activation time. Increment of HFN due to RRC SN roll over is taken care of by target based on value sent by the source. For each SRB, this IE corresponds to the last value used.                                                                                                    |
| >>Downlink RRC HFN                     | MP   |       | Bit string (28)                               | For each SRB, in the case activation times for the next IP configuration to be applied on this SRB have already been reached this IE corresponds to the last value used. Else this value corresponds to the value the source would have initalized the HFN to at the activation time. Increment of HFN due to RRC SN roll over is taken care of by target based on value sent by the source. For each SRB, this IE corresponds to the last value used. In particular, for SRB2, this IE should not take into account the RRC message that will trigger the relocation. |
| >>Uplink RRC Message sequence number   | MP   |       | Integer (0<br>15)                             | For each SRB, this IE corresponds to the last value received or in the case activation time was not reached for a configuration the value equals (activation time - 1).used.                                                                                                    |
| >>Downlink RRC Message sequence number | MP   |       | Integer (0<br>15)                             | For each SRB, this IE corresponds to the last value used or in the case activation time was not reached for a configuration the value equals (activation time -1).used. In particular, for SRB2, this IE should not take into account the RRC message that will trigger the relocation.                                                                                                    |
| >Implementation specific parameters    | OP   |       | Bit string (1512)                             |                                                                                                    |
| RRC IEs                                |      |       |                                               |                                                                                                    |
| UE Information elements >U-RNTI        | MP   |       | U-RNTI                                        |                                                                                                    |
|                                        | IVII |       | 10.3.3.47                                     |                                                                                                    |
| >C-RNTI                                | OP   |       | C-RNTI<br>10.3.3.8                            |                                                                                                    |
| >UE radio access Capability            | MP   |       | UE radio<br>access<br>capability<br>10.3.3.42 |                                                                                                    |
| >UE radio access capability extension  | OP   |       | UE radio<br>access<br>capability<br>extension |                                                                                                    |

| Information Element/Group<br>Name                          |              |                                                         |                                                                     | Semantics description                                                                                                    |
|------------------------------------------------------------|--------------|---------------------------------------------------------|---------------------------------------------------------------------|----------------------------------------------------------------------------------------------------|
|                                                            |              |                                                         | 10.3.3.42a                                                          |                                                                                                    |
| >Last known UE position                                    | OP           |                                                         |                                                                     |                                                                                                    |
| >>SFN                                                      | MP           |                                                         | Integer<br>(04095)                                                  | Time when position was estimated                                                                                                    |
| >>Cell ID                                                  | MP           |                                                         | Cell identity;<br>10.3.2.2                                          | Indicates the cell, the SFN is valid for.                                                                                                    |
| >>CHOICE Position estimate                                 | MP           |                                                         |                                                                     |                                                                                                    |
| >>>Ellipsoid Point                                         |              |                                                         | Ellipsoid<br>Point;                                                 |                                                                                                    |
|                                                            |              |                                                         | 10.3.8.4a                                                           |                                                                                                    |
| >>>Ellipsoid point with uncertainty circle                 |              |                                                         | Ellipsoid<br>point with<br>uncertainty<br>circle<br>10.3.8.4d       |                                                                                                    |
| >>>Ellipsoid point with uncertainty ellipse                |              |                                                         | Ellipsoid point with uncertainty ellipse                            |                                                                                                    |
|                                                            |              |                                                         | 10.3.8.4e                                                           |                                                                                                    |
| >>>Ellipsoid point with altitude                           |              |                                                         | Ellipsoid<br>point with<br>altitude<br>10.3.8.4b                    |                                                                                                    |
| >>>Ellipsoid point with altitude and uncertainty ellipsoid |              |                                                         | Ellipsoid<br>point with<br>altitude and<br>uncertainty<br>ellipsoid |                                                                                                    |
|                                                            |              |                                                         | 10.3.8.4c                                                           |                                                                                                    |
| >UE Specific Behaviour<br>Information 1 idle               | OP           |                                                         | UE Specific<br>Behaviour<br>Information<br>idle 1<br>10.3.3.51      | This IE should be included if received via the "INTER RAT HANDOVER INFO", the "RRC CONNECTION REQUEST", the IE "SRNS RELOCATION INFO" or the "Inter RAT Handover Info with Inter RAT Capabilities" |
| >UE Specific Behaviour Information 1 interRAT              | OP           |                                                         | UE Specific<br>Behaviour<br>Information 1<br>interRAT<br>10.3.3.52  | This IE should be included if received via the "INTER RAT HANDOVER INFO", the "RRC CONNECTION REQUEST", the IE "SRNS RELOCATION INFO" or the "Inter RAT Handover Info with Inter RAT Capabilities" |
| Other Information elements                                 | <del> </del> | 1                                                       | 1                                                                   |                                                                                                    |
| >UE system specific capability                             | OP           | 1 to<br><maxsyste<br>mCapabilit<br/>y&gt;</maxsyste<br> |                                                                     |                                                                                                    |
| >>Inter-RAT UE radio access capability                     | MP           |                                                         | Inter-RAT<br>UE radio<br>access<br>capability<br>10.3.8.7           |                                                                                                    |
| UTRAN Mobility Information elements                        |              |                                                         |                                                                     |                                                                                                    |
| >URA Identifier                                            | OP           |                                                         | URA identity<br>10.3.2.6                                            |                                                                                                    |
| CN Information Elements                                    |              |                                                         |                                                                     |                                                                                                    |
| >CN common GSM-MAP NAS system information                  | MP           |                                                         | NAS system<br>information<br>(GSM-MAP)<br>10.3.1.9                  |                                                                                                    |

| SCN domain related information  >CN domain selectify  >CN domain specific GSM-MAP NAS system information (GSM-MAP)  >CN domain specific GSM-MAP NAS system information (GSM-MAP)  10.3.19  >CN domain specific DRX cycle length coefficient  >CN domain specific DRX cycle length coefficient    Measurement Related Information elements                                                                                                    | Information Element/Group<br>Name       | Need     | Multi Type and reference                      |                                                           | Semantics description |
|----------------------------------------------------------------------------------------------------|-----------------------------------------|----------|-----------------------------------------------|-----------------------------------------------------------|-----------------------|
| SoN domain identity                                                                                                    | >CN domain related information          | OP       | <maxcndo< td=""><td></td><td></td></maxcndo<> |                                                           |                       |
| Social domain specific GSM-MAP NAS system information (GSM-MAP)                                                                                                    | >>CN domain identity                    | MP       | mamoz                                         |                                                           |                       |
| >>CN domain specific DRX cycle length coefficient coefficient coef | >>CN domain specific GSM-               |          |                                               | information<br>(GSM-MAP)                                  |                       |
| Measurement Related Information elements   SFOr each ongoing measurement reporting   OP   1 to   AlaxiNoOf   Meas>   Measurement   Measorement   Measoreme   |                                         | MP       |                                               | CN domain<br>specific DRX<br>cycle length<br>coefficient, |                       |
| measurement reporting  >>Measurement lidentity  MP  Measurement tidentity 10.3.7.48  >>Measurement Command  MP  Measurement command 10.3.7.46  >>Measurement type  CV-Setup  Measurement type 10.3.7.50  Measurement type 10.3.7.50  Measurement reporting Mode  >>Measurement 1 type 10.3.7.50  Measurement 1 type 10.3.7.49  >>Additional Measurements list  OP  Additional measurement 10.3.7.1  >>CHOICE Measurement  >>>Intra-frequency                                                                                                    |                                         |          |                                               |                                                           |                       |
| tidentity   10.3.7.48                                                                                                    | >For each ongoing measurement reporting |          | <maxnoof< td=""><td></td><td></td></maxnoof<> |                                                           |                       |
| CV-Setup   It command   10.3.7.46                                                                                                    | -                                       | MP       |                                               | t identity                                                |                       |
| >>Measurement Type  CV-Setup  Measurement type 10.3.7.50  >>Measurement Reporting Mode  OP  Measurement t reporting mode 10.3.7.50  Additional Measurements list OP  Additional measurement ts list 10.3.7.1  >>CHOICE Measurement OP  >>>Intra-frequency >>>>Intra-frequency measurement quantity  >>>>Intra-frequency reporting quantity 10.3.7.38  >>>>Intra-frequency reporting quantity  >>>>Reporting cell status OP  Reporting cell status OP  Measurement t validity 10.3.7.41  >>>> Measurement t validity 10.3.7.51  >>>>CHOICE report criteria OP  Intra-frequency measurement t quantity 10.3.7.61  >>>> Measurement t validity 10.3.7.51  >>>> CHOICE report criteria OP  Intra-frequency measurement reporting criteria  OP  Intra-frequency measurement t validity 10.3.7.51  >>> CHOICE report criteria OP  Intra-frequency measurement reporting criteria                                                                                                    | >>Measurement Command                   | MP       |                                               | t command                                                 |                       |
| Mode    t reporting mode   10.3.7.49                                                                                                    | >>Measurement Type                      | CV-Setup |                                               | Measuremen<br>t type                                      |                       |
| >>Additional Measurements list OP Additional measurement ts list 10.3.7.1  >>CHOICE Measurement OP >>>Intra-frequency >>>>Intra-frequency cell info OP Intra-frequency cell info list 10.3.7.33  >>>>Intra-frequency measurement quantity OP Intra-frequency measurement quantity 10.3.7.38  >>>>Intra-frequency reporting quantity OP Intra-frequency measurement frequency reporting quantity 10.3.7.38  >>>> Intra-frequency reporting quantity 10.3.7.41  >>>> Reporting cell status OP Reporting cell status 10.3.7.61  >>>> Measurement validity OP Measurement trailidity 10.3.7.51  >>>> Intra-frequency measurement reporting criteria Intra-frequency measurement reporting criteria Intra-frequency measurement reporting criteria Intra-frequency measurement reporting criteria                                                                                                    |                                         | OP       |                                               | t reporting<br>mode                                       |                       |
| >>CHOICE Measurement >>>Intra-frequency >>>Intra-frequency cell info  Description of the status  >>>Intra-frequency cell info  Intra-frequency cell info list 10.3.7.33  >>>>Intra-frequency measurement quantity  >>>>Intra-frequency measuremen t quantity 10.3.7.38  >>>>Intra-frequency reporting quantity  >>>>Intra-frequency reporting quantity  10.3.7.41  >>>>Reporting cell status  OP  Reporting cell status  10.3.7.61  >>>>Measurement validity  OP  Measuremen t validity  10.3.7.51  >>>>CHOICE report criteria  OP  >>>>Intra-frequency reporting cell status 10.3.7.51  Intra-frequency measurement reporting criteria  Intra-frequency measurement reporting criteria  Intra-frequency measurement reporting criteria                                                                                                    | >>Additional Measurements list          | OP       |                                               | measuremen<br>ts list                                     |                       |
| >>>Intra-frequency >>>>Intra-frequency cell info  OP  Intra-frequency cell info list 10.3.7.33  >>>>Intra-frequency measurement quantity  OP  Intra-frequency frequency measuremen t quantity 10.3.7.38  >>>>Intra-frequency reporting quantity 10.3.7.38  >>>>Intra-frequency reporting quantity 10.3.7.41  >>>>Reporting cell status  OP  Reporting cell status 10.3.7.61  >>>>Measurement validity OP  Measurement validity 10.3.7.51  >>>>CHOICE report criteria  >>>>Intra-frequency reporting cell status Intra-frequency measurement reporting criteria  Intra-frequency measurement reporting criteria  Treporting criteria  OP                                                                                                    | >>CHOICE Measurement                    | OP       |                                               | 10.0.7.1                                                  |                       |
| >>>Intra-frequency cell info  OP  Intra-frequency cell info list 10.3.7.33  >>>>Intra-frequency measurement quantity  DP  Intra-frequency measuremen t quantity 10.3.7.38  >>>>Intra-frequency reporting quantity 10.3.7.38  >>>>Intra-frequency reporting quantity 10.3.7.41  >>>>Reporting cell status  OP  Reporting cell status 10.3.7.61  >>>>Measurement validity  OP  Measurement t validity 10.3.7.51  >>>>CHOICE report criteria  >>>>Intra-frequency reporting cell status 10.3.7.51  Intra-frequency measurement t reporting criteria  OP  Intra-frequency measurement reporting criteria  OP  Intra-frequency measurement reporting criteria  OP  Intra-frequency measurement reporting criteria                                                                                                    | >>>Intra-frequency                      |          |                                               |                                                           |                       |
| measurement quantity frequency measuremen t quantity 10.3.7.38  >>>>Intra-frequency reporting quantity frequency reporting quantity 10.3.7.41  >>>>Reporting cell status OP Reporting cell status 10.3.7.61  >>>>Measurement validity OP Measuremen t validity 10.3.7.51  >>>>CHOICE report criteria OP  >>>>Intra-frequency measurement reporting criteria measuremen t reporting criteria                                                                                                    |                                         | OP       |                                               | frequency<br>cell info list                               |                       |
| >>>>Intra-frequency reporting quantity    Solution   Point                                                                                                    | measurement                             | OP       |                                               | frequency<br>measuremen<br>t quantity                     |                       |
| cell status 10.3.7.61  >>>>Measurement validity OP Measuremen t validity 10.3.7.51  >>>>CHOICE report criteria OP  >>>>>Intra-frequency measurement reporting criteria Intra- frequency measuremen t reporting criteria                                                                                                    |                                         | OP       |                                               | Intra-<br>frequency<br>reporting<br>quantity              |                       |
| >>>>Measurement validity OP Measuremen t validity 10.3.7.51  >>>>CHOICE report criteria OP Intra- frequency measurement reporting criteria Intra- frequency measuremen t reporting criteria                                                                                                    | >>>Reporting cell status                | OP       |                                               | cell status                                               |                       |
| >>>>CHOICE report criteria OP  >>>>Intra-frequency frequency reporting criteria  Intra-frequency measuremen t reporting criteria                                                                                                    | >>>Measurement validity                 | OP       |                                               | Measuremen t validity                                     |                       |
| >>>>Intra-frequency measurement reporting criteria  Intra- frequency measuremen t reporting criteria                                                                                                    | >>>>CHOICE report criteria              | OP       |                                               |                                                           |                       |
|                                                                                                    | >>>>Intra-frequency measurement         |          |                                               | frequency<br>measuremen<br>t reporting<br>criteria        |                       |
| >>>>Periodical reporting Periodical                                                                                                    | >>>>Periodical reporting                |          |                                               |                                                           |                       |

| Information Element/Group<br>Name | Need | Multi | Type and reference                 | Semantics description |
|-----------------------------------|------|-------|------------------------------------|-----------------------|
|                                   |      |       | reporting<br>criteria<br>10.3.7.53 |                       |
| >>>>No reporting                  |      |       | NULL                               |                       |
| >>Inter-frequency                 | +    | 1     | IVOLL                              |                       |
| >>>Inter-frequency cell info      | OP   |       | Inter-                             |                       |
|                                   |      |       | frequency                          |                       |
|                                   |      |       | cell info list                     |                       |
|                                   |      |       | 10.3.7.13                          |                       |
| >>>Inter-frequency                | OP   |       | Inter-                             |                       |
| measurement                       |      |       | frequency                          |                       |
| quantity                          |      |       | measuremen                         |                       |
|                                   |      |       | t quantity                         |                       |
|                                   | 0.0  | 1     | 10.3.7.18                          |                       |
| >>>Inter-frequency reporting      | OP   |       | Inter-                             |                       |
| quantity                          |      |       | frequency                          |                       |
|                                   |      |       | reporting                          |                       |
|                                   |      |       | quantity                           |                       |
| >>>Reporting cell status          | OP   |       | 10.3.7.21                          |                       |
| >>>Reporting cell status          | OP   |       | Reporting cell status              |                       |
|                                   |      |       | 10.3.7.61                          |                       |
| >>>Measurement validity           | OP   |       | Measuremen                         |                       |
| >>>>ivieasurement validity        | OF   |       | t validity                         |                       |
|                                   |      |       | 10.3.7.51                          |                       |
| >>>CHOICE report criteria         | OP   |       | 10.5.7.51                          |                       |
| >>>>Inter-frequency               | 101  |       | Inter-                             |                       |
| measurement                       |      |       | frequency                          |                       |
| reporting criteria                |      |       | measuremen                         |                       |
| Toporting officers                |      |       | t reporting                        |                       |
|                                   |      |       | criteria                           |                       |
|                                   |      |       | 10.3.7.19                          |                       |
| >>>>Periodical reporting          |      |       | Periodical                         |                       |
|                                   |      |       | reporting                          |                       |
|                                   |      |       | criteria                           |                       |
|                                   |      |       | 10.3.7.53                          |                       |
| >>>>No reporting                  |      |       | NULL                               |                       |
| >>>Inter-RAT                      |      |       |                                    |                       |
| >>>Inter-RAT cell info            | OP   |       | Inter-RAT                          |                       |
|                                   |      |       | cell info list                     |                       |
| L. DAT                            | 0.0  | 1     | 10.3.7.23                          |                       |
| >>>Inter-RAT measurement          | OP   |       | Inter-RAT                          |                       |
| quantity                          |      |       | measuremen                         |                       |
|                                   |      |       | t quantity                         |                       |
| >>>Inter-RAT reporting            | OP   | 1     | 10.3.7.29<br>Inter-RAT             |                       |
| quantity                          |      |       | reporting                          |                       |
| quantity                          |      |       | quantity                           |                       |
|                                   | 1    |       | 10.3.7.32                          |                       |
| >>>Reporting cell status          | OP   | 1     | Reporting                          |                       |
|                                   | 1    |       | cell status                        |                       |
|                                   | 1    |       | 10.3.7.61                          |                       |
| >>>>Measurement validity          | OP   |       | Measuremen                         |                       |
|                                   | 1    |       | t validity                         |                       |
|                                   |      |       | 10.3.7.51                          |                       |
| >>>>CHOICE report criteria        | OP   |       |                                    |                       |
| >>>>Inter-RAT measurement         |      |       | Inter-RAT                          |                       |
| reporting criteria                | 1    |       | measuremen                         |                       |
|                                   | 1    |       | t reporting                        |                       |
|                                   | 1    |       | criteria                           |                       |
| 5                                 | 1    | 1     | 10.3.7.30                          |                       |
| >>>>Periodical reporting          |      |       | Periodical                         |                       |
|                                   | 1    |       | reporting                          |                       |
|                                   | 1    |       | criteria                           |                       |
|                                   |      | 1     | 10.3.7.53                          |                       |

| Information Element/Group<br>Name       | Need     | Multi | Type and reference | Semantics description |
|-----------------------------------------|----------|-------|--------------------|-----------------------|
| >>>>No reporting                        |          |       | NULL               |                       |
| >>>Traffic Volume                       |          |       |                    |                       |
| >>>>Traffic volume                      | OP       |       | Traffic            |                       |
| measurement                             |          |       | volume             |                       |
| Object                                  |          |       | measuremen         |                       |
|                                         |          |       | t object           |                       |
|                                         |          |       | 10.3.7.70          |                       |
| >>>>Traffic volume                      | OP       |       | Traffic            |                       |
| measurement                             |          |       | volume             |                       |
| quantity                                |          |       | measuremen         |                       |
|                                         |          |       | t quantity         |                       |
|                                         |          |       | 10.3.7.71          |                       |
| >>>>Traffic volume reporting            | OP       |       | Traffic            |                       |
| quantity                                |          |       | volume             |                       |
|                                         |          |       | reporting          |                       |
|                                         |          |       | quantity           |                       |
|                                         |          |       | 10.3.7.74          |                       |
| >>>>CHOICE report criteria              | OP       |       |                    |                       |
| >>>>Traffic volume                      |          |       | Traffic            |                       |
| measurement                             |          |       | volume             |                       |
| reporting criteria                      |          |       | measuremen         |                       |
|                                         |          |       | t reporting        |                       |
|                                         |          |       | criteria           |                       |
|                                         |          |       | 10.3.7.72          |                       |
| >>>>Periodical reporting                |          |       | Periodical         |                       |
|                                         |          |       | reporting          |                       |
|                                         |          |       | criteria           |                       |
|                                         |          |       | 10.3.7.53          |                       |
| >>>>No reporting                        |          |       | NULL               |                       |
| >>>Quality                              |          |       | HOLL               |                       |
| >>>Quality measurement                  | OP       |       | Quality            |                       |
| Object                                  |          |       | measuremen         |                       |
|                                         |          |       | t object           |                       |
| >>>>CHOICE report criteria              | OP       |       |                    |                       |
| >>>>Quality measurement                 | <u> </u> |       | Quality            |                       |
| reporting criteria                      |          |       | measuremen         |                       |
| Toporting official                      |          |       | t reporting        |                       |
|                                         |          |       | criteria           |                       |
|                                         |          |       | 10.3.7.58          |                       |
| >>>>Periodical reporting                |          |       | Periodical         |                       |
| Free Constants   Specially              |          |       | reporting          |                       |
|                                         |          |       | criteria           |                       |
|                                         |          |       | 10.3.7.53          |                       |
| >>>>No reporting                        |          |       | NULL               |                       |
| >>>UE internal                          |          |       |                    |                       |
| >>>UE internal measurement              | OP       | 1     | UE internal        |                       |
| quantity                                |          |       | measuremen         |                       |
| 1                                       |          |       | t quantity         |                       |
|                                         |          |       | 10.3.7.79          |                       |
| >>>>UE internal reporting               | OP       |       | UE internal        |                       |
| quantity                                | 0.       |       | reporting          |                       |
| quantity                                |          |       | quantity           |                       |
|                                         |          |       | 10.3.7.82          |                       |
| >>>>CHOICE report criteria              | OP       |       |                    |                       |
| >>>>UE internal measurement             |          |       | UE internal        |                       |
| reporting criteria                      |          |       | measuremen         |                       |
| 1 3 3 3 3 3 3 3 3 3 3 3 3 3 3 3 3 3 3 3 |          |       | t reporting        |                       |
|                                         |          |       | criteria           |                       |
|                                         |          | 1     | 10.3.7.80          |                       |
| >>>>Periodical reporting                |          |       | Periodical         |                       |
| 3 3 3 3 3 3 3 3 3 3 3 3 3 3 3 3 3 3 3 3 |          |       | reporting          |                       |
|                                         |          |       | criteria           |                       |
|                                         |          | 1     | 10.3.7.53          |                       |
| >>>>No reporting                        |          |       | NULL               |                       |
| >>>UE positioning                       |          | 1     |                    |                       |
|                                         |          | 1     | 1                  | ı                     |

| Information Element/Group<br>Name                                   | Need | Multi                                                         | Type and reference                                                                             | Semantics description            |
|---------------------------------------------------------------------|------|---------------------------------------------------------------|------------------------------------------------------------------------------------------------|----------------------------------|
| >>>LCS reporting quantity                                           | OP   |                                                               | LCS<br>reporting<br>quantity<br>10.3.7.111                                                     |                                  |
| >>>>CHOICE report criteria                                          | OP   |                                                               |                                                                                                |                                  |
| >>>>LCS reporting criteria                                          |      |                                                               | LCS<br>reporting<br>criteria<br>10.3.7.110                                                     |                                  |
| >>>>Periodical reporting                                            |      |                                                               | Periodical reporting criteria 10.3.7.53                                                        |                                  |
| >>>>No reporting                                                    |      |                                                               |                                                                                                |                                  |
| Radio Bearer Information<br>Elements                                |      |                                                               |                                                                                                |                                  |
| >Predefined configuration status information                        | OP   |                                                               | Predefined configuration status information 10.3.4.5a                                          |                                  |
| >Signalling RB information list                                     | MP   | 1 to<br><maxsrbs<br>etup&gt;</maxsrbs<br>                     |                                                                                                | For each signalling radio bearer |
| >>Signalling RB information                                         | MP   |                                                               | Signalling<br>RB<br>information<br>to setup<br>10.3.4.24                                       |                                  |
| >RAB information list                                               | OP   | 1 to<br><maxrabs<br>etup&gt;</maxrabs<br>                     |                                                                                                | Information for each RAB         |
| >>RAB information                                                   | MP   |                                                               | RAB<br>information<br>to setup<br>10.3.4.10                                                    |                                  |
| Transport Channel Information Elements                              |      |                                                               |                                                                                                |                                  |
| Uplink transport channels                                           |      |                                                               |                                                                                                |                                  |
| >UL Transport channel information common for all transport channels | OP   |                                                               | UL Transport<br>channel<br>information<br>common for<br>all transport<br>channels<br>10.3.5.24 |                                  |
| >UL transport channel information list                              | OP   | 1 to<br><maxtrch<br>&gt;</maxtrch<br>                         |                                                                                                |                                  |
| >>UL transport channel information                                  | MP   |                                                               | Added or<br>reconfigured<br>UL TrCH<br>information<br>10.3.5.2                                 |                                  |
| >CHOICE mode                                                        | OP   |                                                               |                                                                                                |                                  |
| >>FDD<br>>>>CPCH set ID                                             | OP   |                                                               | CPCH set ID                                                                                    |                                  |
| >>>Transport channel information for DRAC list                      | OP   | 1 to<br><maxtrch< td=""><td>10.3.5.5</td><td></td></maxtrch<> | 10.3.5.5                                                                                       |                                  |
| >>>>DRAC static information                                         | MP   |                                                               | DRAC static information 10.3.5.7                                                               |                                  |
| >>TDD                                                               |      |                                                               |                                                                                                | (no data)                        |

| Information Element/Group Name                                      | Need       | Multi                                 | Type and reference                                                                            | Semantics description                                                                                   |
|---------------------------------------------------------------------|------------|---------------------------------------|-----------------------------------------------------------------------------------------------|----------------------------------------------------------------------------------------------------|
| Downlink transport channels                                         |            |                                       |                                                                                               |                                                                                                    |
| >DL Transport channel information common for all transport channels | OP         |                                       | DL Transport<br>channel<br>information<br>common for<br>all transport<br>channels<br>10.3.5.6 |                                                                                                    |
| >DL transport channel information list                              | OP         | 1 to<br><maxtrch<br>&gt;</maxtrch<br> |                                                                                               |                                                                                                    |
| >>DL transport channel information                                  | MP         |                                       | Added or reconfigured DL TrCH information 10.3.5.1                                            |                                                                                                    |
| >Measurement report                                                 | OP         |                                       | MEASUREM<br>ENT<br>REPORT<br>10.2.17                                                          |                                                                                                    |
| Other Information elements                                          |            |                                       |                                                                                               |                                                                                                    |
| Failure cause                                                       | OP         |                                       | Failure<br>cause<br>10.3.3.13                                                                 | Diagnostics information related<br>to an earlier SRNC Relocation<br>request (see NOTE 2 in<br>14.12.0a) |
| Protocol error information                                          | CV-ProtErr |                                       | Protocol<br>error<br>information<br>10.3.8.12                                                 |                                                                                                    |

| Multi Bound | Explanation                                  |
|-------------|----------------------------------------------|
| MaxNoOfMeas | Maximum number of active measurements, upper |
|             | limit 16                                     |

| Condition | Explanation                                                                                                    |
|-----------|----------------------------------------------------------------------------------------------------|
| Setup     | The IE is mandatory present when the IE  Measurement command has the value "Setup", otherwise the IE is not needed.                                                                          |
| Ciphering | The IE is mandatory present when the IE Ciphering Status has the value "started" and the ciphering counters need not be reinitialised, otherwise the IE is not needed.                       |
| IP        | The IE is mandatory present when the IE Integrity protection status has the value "started" and the integrity protection counters need not be reinitialised, otherwise the IE is not needed. |
| ProtErr   | This IE is mandatory present if the IE "Protocol error indicator" is included and has the value "TRUE".  Otherwise it is not needed.                                                         |
| SRB1      | The IE is mandatory present for RB1. Otherwise it is not needed.                                                                                                    |

ME X Radio Access Network X Core Network

Rel-6

(Release 6)

#### 3GPP TSG RAN Meeting #20 Hämeenlinna. Finland. 3 - 6 June. 2003

Proposed change affects:

|                   |          | CHANGE | REQ         | UE: | ST           | •                |       |   |
|-------------------|----------|--------|-------------|-----|--------------|------------------|-------|---|
| ж <mark>25</mark> | 5.331 CR | 1987   | <b>≋rev</b> | 2   | $\mathbb{H}$ | Current version: | 5.4.0 | ¥ |

For <u>HELP</u> on using this form, see bottom of this page or look at the pop-up text over the \mathbb{H} symbols.

Title: Corrections to security procedures in case of pending security configurations at SRNS Relocation Source: Motorola, Ericsson Date: 第 June 02, 2003 Category: Release: # Rel-5 Use one of the following categories: Use <u>one</u> of the following releases: (GSM Phase 2) **F** (correction) 2 **A** (corresponds to a correction in an earlier release) R96 (Release 1996) **B** (addition of feature), R97 (Release 1997) **C** (functional modification of feature) R98 (Release 1998) **D** (editorial modification) R99 (Release 1999) Detailed explanations of the above categories can Rel-4 (Release 4) (Release 5) be found in 3GPP TR 21.900. Rel-5

#### Reason for change: # 1. Pending configurations at Relocation

#### Pending UL New keys:

The specification today requires the UE use a START value of 0 in case new keys are pending for ciphering. However, the target is unable to determine the pending status of a new key configuration at the UE. A pending configuration is defined only from a transmitter (UE in case of UL) perspective.

#### Pending DL ciphering configurations:

Further it is not clear that the text related to UE actions in case of pending downlink ciphering configurations also applies to the case where the cipheirng configuration has not been reached in the downlink. The UE cannot determine the "pending" status of a DL configuration.

#### Pending UL IP configuration:

In case of integrity protection, the text today requires the UE to use a START value of 0 or START equal to the that sent in the response message in case of pending IP configurations (by definition in UL). However, the target cannot determine the pending status of a IP configuration in the UL.

#### Pending DL IP configuration:

There it is not clear that the text related to UE actions in the case of pending DL IP configuration also applies in the case where the integrity protection configuration is not reached in the downlink. The UE cannot determine the "pending" status of a DL

configuration.

Since the source RNC cannot determine the pending status of a security configuration at the UE, a reliable relocation procedure cannot be initiated. Thus relocations would not work.

- 2. The UE actions in terms of what ciphering configuration to use for RB2 when sending the response message to a relocation triggering message is not clear.
- 3. In the case of relocation where the relocation trigger does not include the IE "ciphering Mode Info" (i.e. no algorithm change) then there are no UE actions specified for the ciphering configuration to use in case of pending SMC. The text today incorrectly states that the UE shall not change the ciphering configuration (even if SMC is pending) which seems contradictory to the required behaviour.

#### Summary of change: ₩

#### 1. Pending Configurations at Relocation:

- 1.1 It is now specified that the UE shall set the activation time for integrity protection in the uplink to the next message.
- 1.2 The SRNS relocation container from source to target semantics description for the security parameters is updated.
- 1.3 The UE shall advance the "Downlink RRC SN" and "Uplink RRC SN" to (activation time -1) in the variable INTEGRITY\_PROTECTION\_INFO, if the activation time for a new integrity configuration has not been reached at the time of SRNS relocation.
- 1.4 In sub-clauses 8.6.3.4 and 8.6.3.5.2, UE actions regarding setting of HFN values is deleted. Since there is no pending configuration in the uplink, the UE shall use the HFN as appropriate for the corresponding case new keys or domain switch.
- 1.5 It is further corrected that the UE actions in terms of what integrity protection and ciphering configurations to use are to be applied both in the uplink and downlink.

#### 2. Ciphering configuration for UL RB2 at relocation:

It is now specified that after re-stablishing RB2 the new ciphering configuration in the relocation message if included alongwith any pending keys from a previously pending SECURITY MODE COMMAND message should be used when transmitting the response message to the target.

## 3. <u>Ciphering related actions at relocation when IE "Ciphering Mode Info" is not present:</u>

Actions similar to the case when IE "Ciphering Mode Info" is present are added for the case where IE "Ciphering Mode Info" is not present.

### Consequences if not approved:

# Isolated Impact Statement: This CR has isolated impact and impacts only "SRNS Relocation in case of pending security configurations" functionality. The UTRAN will not be able to perform SRNS relocation in a deterministic/reliable way.

<u>If UE does not implement CR but network does</u>: De-synchronization of HFNs could result causing eventual loss of connection at relocation in case of pending security configurations at SRNS relocation. UEs not implementing the setting of activation times for integrity protection to the next sequence number will continue to function as normal for all security functions other than in the case of pending security configurations at the

time of SRNS relocation.

<u>If Network does not implement CR but UE does</u> -: De-synchronization of HFNs could result causing eventual loss of connection at relocation.

| Clauses affected:     | 第 8.2.2.3, 8.3.1.6, 8.3.3.3, 8.6.3.4, 8.6.3.5.2, 8.6.3.5.3,14.12.4.2   Y N |
|-----------------------|----------------------------------------------------------------------------|
| Other specs affected: | # X Other core specifications # Test specifications O&M Specifications     |
| Other comments:       | ∺<br>¥                                                                     |

#### How to create CRs using this form:

Comprehensive information and tips about how to create CRs can be found at <a href="http://www.3gpp.org/specs/CR.htm">http://www.3gpp.org/specs/CR.htm</a>. Below is a brief summary:

- 1) Fill out the above form. The symbols above marked \( \mathcal{H} \) contain pop-up help information about the field that they are closest to.
- 2) Obtain the latest version for the release of the specification to which the change is proposed. Use the MS Word "revision marks" feature (also known as "track changes") when making the changes. All 3GPP specifications can be downloaded from the 3GPP server under <a href="ftp://ftp.3gpp.org/specs/">ftp://ftp.3gpp.org/specs/</a> For the latest version, look for the directory name with the latest date e.g. 2001-03 contains the specifications resulting from the March 2001 TSG meetings.
- 3) With "track changes" disabled, paste the entire CR form (use CTRL-A to select it) into the specification just in front of the clause containing the first piece of changed text. Delete those parts of the specification which are not relevant to the change request.

# 8.2.2.3 Reception of RADIO BEARER SETUP or RADIO BEARER RECONFIGURATION or RADIO BEARER RELEASE or TRANSPORT CHANNEL RECONFIGURATION or PHYSICAL CHANNEL RECONFIGURATION message by the UE

#### The UE shall:

- 1> be able to receive any of the following messages:
  - 2> RADIO BEARER SETUP message; or
  - 2> RADIO BEARER RECONFIGURATION message; or
  - 2> RADIO BEARER RELEASE message; or
  - 2> TRANSPORT CHANNEL RECONFIGURATION message; or
  - 2> PHYSICAL CHANNEL RECONFIGURATION message;
- 1> perform a hard handover and apply physical layer synchronisation procedure A as specified in [29], even if no prior UE measurements have been performed on the target cell and/or frequency.

#### If the UE receives:

- a RADIO BEARER SETUP message; or
- a RADIO BEARER RECONFIGURATION message; or
- a RADIO BEARER RELEASE message; or
- a TRANSPORT CHANNEL RECONFIGURATION message; or
- a PHYSICAL CHANNEL RECONFIGURATION message:

#### it shall:

- 1> set the variable ORDERED\_RECONFIGURATION to TRUE;
- 1> if the UE will enter the CELL\_DCH state from any state other than CELL\_DCH state at the conclusion of this procedure:
  - 2> perform the physical layer synchronisation procedure A as specified in [29] (FDD only).
- 1> act upon all received information elements as specified in subclause 8.6, unless specified in the following and perform the actions below.

#### The UE may:

1> maintain a list of the set of cells to which the UE has Radio Links if the IE "Cell ID" is present.

The UE may first release the physical channel configuration used at reception of the reconfiguration message. The UE shall then:

- 1> in FDD, if the IE "PDSCH code mapping" is included but the IE "PDSCH with SHO DCH Info" is not included and if the DCH has only one link in its active set:
  - 2> act upon the IE "PDSCH code mapping" as specified in subclause 8.6; and
  - 2> infer that the PDSCH will be transmitted from the cell from which the downlink DPCH is transmitted.
- 1> enter a state according to subclause 8.6.3.3.

In case the UE receives a RADIO BEARER RECONFIGURATION message including the IE "RB information to reconfigure" that only includes the IE "RB identity", the UE shall:

1> handle the message as if IE "RB information to reconfigure" was absent.

NOTE: The RADIO BEARER RECONFIGURATION message always includes the IE "RB information to reconfigure". UTRAN has to include it even if it does not require the reconfiguration of any RB.

If after state transition the UE enters CELL\_DCH state, the UE shall, after the state transition:

- 1> remove any C-RNTI from MAC;
- 1> clear the variable C\_RNTI.

If after state transition the UE leaves CELL\_DCH state, the UE shall, after the state transition:

- 1> stop any HS-DSCH reception procedures according to the stored HS-PDSCH configuration;
- 1> clear any stored HS-PDSCH configuration;
- 1> remove any H-RNTI stored;
- 1> clear the variable H\_RNTI;
- 1> set the variable HS DSCH RECEPTION to FALSE.

In FDD, if after state transition the UE leaves CELL DCH state, the UE shall, after the state transition:

- 1> remove any DSCH-RNTI from MAC;
- 1> clear the variable DSCH\_RNTI.

If the UE was in CELL\_DCH state upon reception of the reconfiguration message and remains in CELL\_DCH state, the UE shall:

- 1> if the IE "Uplink DPCH Info" is absent, not change its current UL Physical channel configuration;
- 1> if "DPCH frame offset" is included for one or more RLs in the active set:
  - 2> use its value to determine the beginning of the DPCH frame in accordance with the following:
    - 3> if the received IE "DPCH frame offset" is across the value range border compared to the DPCH frame offset currently used by the UE:
      - 4> consider it to be a request to adjust the timing with 256 chips across the frame border (e.g. if the UE receives value 0 while the value currently used is 38144 consider this as a request to adjust the timing with +256 chips).
    - 3> if after taking into account value range borders, the received IE "DPCH frame offset" corresponds to a request to adjust the timing with a step exceeding 256 chips:
      - 4> set the variable INVALID\_CONFIGURATION to TRUE.
    - 3> and the procedure ends.
  - 2> adjust the radio link timing accordingly.

If after state transition the UE enters CELL\_FACH state, the UE shall, after the state transition:

- 1> if the IE "Frequency info" is included in the received reconfiguration message:
  - 2> select a suitable UTRA cell according to [4] on that frequency.
- 1> if the IE "Frequency info" is not included in the received reconfiguration message:
  - 2> select a suitable UTRA cell according to [4].
- 1> if the received reconfiguration message included the IE "Primary CPICH info" (for FDD) or "Primary CCPCH info" (for TDD), and the UE selects another cell than indicated by this IE or the received reconfiguration message did not include the IE "Primary CPICH info" (for FDD) or "Primary CCPCH info" (for TDD):
  - 2> initiate a cell update procedure according to subclause 8.3.1 using the cause "Cell reselection";

- 2> when the cell update procedure completed successfully:
  - 3> if the UE is in CELL\_PCH or URA\_PCH state:
    - 4> initiate a cell update procedure according to subclause 8.3.1 using the cause "Uplink data transmission";
    - 4> proceed as below.
- 1> start timer T305 using its initial value if timer T305 is not running and if periodical update has been configured by T305 in the IE "UE Timers and constants in connected mode" set to any other value than "infinity" in system information block type 1;
- 1> select PRACH according to subclause 8.5.17;
- 1> select Secondary CCPCH according to subclause 8.5.19;
- 1> use the transport format set given in system information;
- 1> if the IE "UTRAN DRX cycle length coefficient" is included in the same message:
  - 2> ignore that IE and stop using DRX.
- 1> if the contents of the variable C\_RNTI is empty:
  - 2> perform a cell update procedure according to subclause 8.3.1 using the cause "Cell reselection";
  - 2> when the cell update procedure completed successfully:
    - 3> if the UE is in CELL\_PCH or URA\_PCH state:
      - 4> initiate a cell update procedure according to subclause 8.3.1 using the cause "Uplink data transmission";
      - 4> proceed as below.

If the UE was in CELL\_FACH state upon reception of the reconfiguration message and remains in CELL\_FACH state, the UE shall:

- 1> if the IE "Frequency info" is included in the received reconfiguration message:
  - 2> select a suitable UTRA cell according to [4] on that frequency;
  - 2> if the received reconfiguration message included the IE "Primary CPICH info" (for FDD) or "Primary CCPCH info" (for TDD), and the UE selected another cell than indicated by this IE or the received reconfiguration message did not include the IE "Primary CPICH info" (for FDD) or "Primary CCPCH info" (for TDD):
    - 3> initiate a cell update procedure according to subclause 8.3.1 using the cause "cell reselection";
    - 3> when the cell update procedure completed successfully:
      - 4> proceed as below.

The UE shall transmit a response message as specified in subclause 8.2.2.4, setting the information elements as specified below. The UE shall:

- 1> if the received reconfiguration message included the IE "Downlink counter synchronisation info"; or
- 1> if the received reconfiguration message is a RADIO BEARER RECONFIGURATION and the IE "New U-RNTI" is included:
  - 2> re-establish RB2;
  - 2> for the downlink and the uplink, apply the new-ciphering configuration as follows:
    - 3> if the received re-configuation message included the IE "Ciphering Mode Info":

- 4> use the ciphering configuration in the received message when transmitting the response message;
- 3> if the ciphering configuration for RB2 from a previously received SECURITY MODE COMMAND has not yet been applied because the activation times not having been reached:
  - 4> if the previous SECURITY MODE COMMAND was received due to new keys being received:
    - 5> consider the new ciphering configuration to include the received new keys;
  - 4> if the ciphering configuration for RB2 from a previously received SECURITY MODE COMMAND has not yet been applied because of the corresponding activation times not having been reached and the previous SECURITY MODE COMMAND caused a change in LATEST CONFIGURED CN DOMAIN:
    - 5> consider the new ciphering configuration to include the keys associated with the LATEST CONFIGURED CN DOMAIN; and
  - 4> apply the new ciphering configuration immediately following RLC re-establishment.

#### <u>3> else:</u>

- 4> continue using the current ciphering configuration;
- 2> set the new uplink and downlink HFN of RB2 to MAX(uplink HFN of RB2, downlink HFN of RB2);
- 2> increment by one the downlink and uplink HFN values for RB2;
- 2> calculate the START value according to subclause 8.5.9;
- 2> include the calculated START values for each CN domain in the IE "START list" in the IE "Uplink counter synchronisation info".
- 1> if the received reconfiguration message did not include the IE "Downlink counter synchronisation info":
  - 2> if the variable START\_VALUE\_TO\_TRANSMIT is set:
    - 3> include and set the IE "START" to the value of that variable.
  - 2> if the variable START\_VALUE\_TO\_TRANSMIT is not set and the IE "New U-RNTI" is included:
    - 3> calculate the START value according to subclause 8.5.9;
    - 3> include the calculated START values for each CN domain in the IE "START list" in the IE "Uplink counter synchronisation info".
  - 2> if the received reconfiguration message caused a change in the RLC size for any RB using RLC-AM:
    - 3> calculate the START value according to subclause 8.5.9;
    - 3> include the calculated START values for the CN domain associated with the corresponding RB identity in the IE "START list" in the IE "Uplink counter synchronisation info".
- 1> if the received reconfiguration message contained the IE "Ciphering mode info" or contained the IE "Integrity protection mode info":
  - 2> set the IE "Status" in the variable SECURITY\_MODIFICATION for all the CN domains in the variable SECURITY\_MODIFICATION to "Affected".
- 1> if the received reconfiguration message contained the IE "Ciphering mode info":
  - 2> include and set the IE "Radio bearer uplink ciphering activation time info" to the value of the variable RB\_UPLINK\_CIPHERING\_ACTIVATION\_TIME\_INFO.
- 1> if the received reconfiguration message did not contain the IE "Ciphering activation time for DPCH" in IE "Ciphering mode info":
  - 2> if prior to this procedure there exist no transparent mode RLC radio bearers:

- 3> if, at the conclusion of this procedure, the UE will be in CELL\_DCH state; and
- 3> if, at the conclusion of this procedure, at least one transparent mode RLC radio bearer exists:
  - 4> include the IE "COUNT-C activation time" and specify a CFN value for this IE that is a multiple of 8 frames (CFN mod 8 = 0) and lies at least 200 frames ahead of the CFN in which the response message is first transmitted.
- NOTE: UTRAN should not include the IE "Ciphering mode info" in any reconfiguration message unless it is also used to perform an SRNS relocation with change of ciphering algorithm.
- 1> set the IE "RRC transaction identifier" to the value of "RRC transaction identifier" in the entry for the received message in the table "Accepted transactions" in the variable TRANSACTIONS; and
- 1> clear that entry;
- 1> if the variable PDCP\_SN\_INFO is not empty:
  - 2> include the IE "RB with PDCP information list" and set it to the value of the variable PDCP\_SN\_INFO.
- 1> in TDD, if the procedure is used to perform a handover to a cell where timing advance is enabled, and the UE can calculate the timing advance value in the new cell (i.e. in a synchronous TDD network):
  - 2> set the IE "Uplink Timing Advance" according to subclause 8.6.6.26.
- 1> if the IE "Integrity protection mode info" was present in the received reconfiguration message:
  - 2> start applying the new integrity protection configuration in the uplink for signalling radio bearer RB2 from and including the transmitted response message.

If after state transition the UE enters CELL\_PCH or URA\_PCH state, the UE shall, after the state transition and transmission of the response message:

- 1> if the IE "Frequency info" is included in the received reconfiguration message:
  - 2> select a suitable UTRA cell according to [4] on that frequency.
- 1> if the IE "Frequency info" is not included in the received reconfiguration message:
  - 2> select a suitable UTRA cell according to [4].
- 1> prohibit periodical status transmission in RLC;
- 1> remove any C-RNTI from MAC;
- 1> clear the variable C\_RNTI;
- 1> start timer T305 using its initial value if timer T305 is not running and if periodical update has been configured by T305 in the IE "UE Timers and constants in connected mode" set to any other value than "infinity" in system information block type 1;
- 1> select Secondary CCPCH according to subclause 8.5.19;
- 1> if the IE "UTRAN DRX cycle length coefficient" is included in the same message:
  - 2> use the value in the IE "UTRAN DRX Cycle length coefficient" for calculating Paging occasion and PICH Monitoring Occasion as specified in subclause 8.6.3.2.
- 1> if the IE "UTRAN DRX cycle length coefficient" is not included in the same message:
  - 2> set the variable INVALID\_CONFIGURATION to TRUE.
- 1> if the UE enters CELL\_PCH state from CELL\_DCH state, and the received reconfiguration message included the IE "Primary CPICH info" (for FDD) or "Primary CCPCH info" (for TDD), and the UE selected another cell than indicated by this IE or the received reconfiguration message did not include the IE "Primary CPICH info" (for FDD) or "Primary CCPCH info" (for TDD):
  - 2> initiate a cell update procedure according to subclause 8.3.1 using the cause "cell reselection";

- 2> when the cell update procedure completed successfully:
  - 3> the procedure ends.
- 1> if the UE enters CELL\_PCH state from CELL\_FACH state, and the received reconfiguration message included the IE "Primary CPICH info" (for FDD) or "Primary CCPCH info" (for TDD), and the UE selected another cell than indicated by this IE:
  - 2> initiate a cell update procedure according to subclause 8.3.1 using the cause "cell reselection";
  - 2> when the cell update procedure is successfully completed:
    - 3> the procedure ends.
- 1> if the UE enters URA\_PCH state, and after cell selection the criteria for URA update caused by "URA reselection" according to subclause 8.3.1 is fulfilled:
  - 2> initiate a URA update procedure according to subclause 8.3.1 using the cause "URA reselection";
  - 2> when the URA update procedure is successfully completed:
    - 3> the procedure ends.

# 8.3.1.6 Reception of the CELL UPDATE CONFIRM/URA UPDATE CONFIRM message by the UE

When the UE receives a CELL UPDATE CONFIRM/URA UPDATE CONFIRM message; and

- if the message is received on the CCCH, and IE "U-RNTI" is present and has the same value as the variable U\_RNTI; or
- if the message is received on DCCH:

the UE may:

1> maintain a list of the set of cells to which the UE has Radio Links if the IE "Cell ID" is present.

the UE shall:

- 1> stop timer T302;
- 1> in case of a cell update procedure and the CELL UPDATE CONFIRM message:
  - 2> includes "RB information elements"; and/or
  - 2> includes "Transport channel information elements"; and/or
  - 2> includes "Physical channel information elements"; and
  - 2> if the variable ORDERED\_RECONFIGURATION is set to FALSE:
    - 3> set the variable ORDERED\_RECONFIGURATION to TRUE.
- 1> act upon all received information elements as specified in subclause 8.6, unless specified otherwise in the following:
  - 2> if the IE "Frequency info" is included in the message:
    - 3> if the IE "RRC State Indicator" is set to the value "CELL\_FACH" or "CELL\_PCH" or URA\_PCH":
      - 4> select a suitable UTRA cell according to [4] on that frequency;
      - 4> act as specified in subclause 8.3.1.12.
    - 3> if the IE "RRC State Indicator" is set to the value "CELL\_DCH":
      - 4> act on the IE "Frequency info" as specified in subclause 8.6.6.1.

- 2> use the transport channel(s) applicable for the physical channel types that is used; and
- 2> if the IE "TFS" is neither included nor previously stored in the UE for that transport channel(s):
  - 3> use the TFS given in system information.
- 2> if none of the TFS stored is compatible with the physical channel:
  - 3> delete the stored TFS;
  - 3> use the TFS given in system information.
- 2> if the IE "RLC re-establish indicator (RB2, RB3 and RB4)" in the CELL UPDATE CONFIRM message is set to TRUE:
  - 3> re-establish the RLC entities for signalling radio bearer RB2, signalling radio bearer RB3 and signalling radio bearer RB4 (if established);
  - 3> if the value of the IE "Status" in the variable CIPHERING\_STATUS of the CN domain stored in the variable LATEST\_CONFIGURED\_CN\_DOMAIN is set to "Started":
    - 4> set the HFN component of the respective COUNT-C values for AM RLC entities with RB identity 2,RB identity 3 and RB identity 4 (if established) equal to the START value included in the latest transmitted CELL UPDATE message for the CN domain stored in the variable LATEST\_CONFIGURED\_CN\_DOMAIN.
- 2> if the IE "RLC re-establish indicator (RB5 and upwards)" in the CELL UPDATE CONFIRM message is set to TRUE:
  - 3> for radio bearers with RB identity 5 and upwards:
    - 4> re-establish the AM RLC entities;
    - 4> if the value of the IE "Status" in the variable CIPHERING\_STATUS of the CN domain as indicated in the IE "CN domain identity" in the IE "RAB info" in the variable ESTABLISHED\_RABS is set to "Started":
      - 5> set the HFN component of the respective COUNT-C values for AM RLC entities equal to the START value included in this CELL UPDATE message for the CN domain as indicated in the IE "CN domain identity" in the IE "RAB info" in the variable ESTABLISHED\_RABS.
- 1> if the CELL UPDATE CONFIRM / URA UPDATE CONFIRM message contained the IE "Ciphering mode info" or contained the IE "Integrity protection mode info":
  - 2> set the IE "Status" in the variable SECURITY\_MODIFICATION for all the CN domains in the variable SECURITY\_MODIFICATION to "Affected".
- 1> enter a state according to subclause 8.6.3.3 applied on the CELL UPDATE CONFIRM / URA UPDATE CONFIRM message.

If the UE after state transition enters CELL\_DCH state, it shall:

- 1> perform the physical layer synchronisation procedure A as specified in [29] (FDD only);
- 1> not prohibit periodical status transmission in RLC.

If the UE after state transition remains in CELL\_FACH state, it shall

- 1> start the timer T305 using its initial value if timer T305 is not running and periodical cell update has been configured by T305 in the IE "UE Timers and constants in connected mode" set to any other value than "infinity";
- 1> select PRACH according to subclause 8.5.17;
- 1> select Secondary CCPCH according to subclause 8.5.19;
- 1> not prohibit periodical status transmission in RLC;

- 1> if the IE "UTRAN DRX cycle length coefficient" is included in the same message:
  - 2> ignore that IE and stop using DRX.

If the UE after state transition enters URA\_PCH or CELL\_PCH state, it shall:

- 1> prohibit periodical status transmission in RLC;
- 1> clear the variable C\_RNTI;
- 1> stop using that C\_RNTI just cleared from the variable C\_RNTI in MAC;
- 1> start the timer T305 using its initial value if timer T305 is not running and periodical update has been configured by T305 in the IE "UE Timers and constants in connected mode" set to any other value than "infinity";
- 1> select Secondary CCPCH according to subclause 8.5.19;
- 1> if the IE "UTRAN DRX cycle length coefficient" is included in the same message:
  - 2> use the value in the IE "UTRAN DRX Cycle length coefficient" for calculating Paging Occasion and PICH Monitoring Occasion as specified in subclause 8.6.3.2.
- 1> if the IE "UTRAN DRX cycle length coefficient" is not included in the same message:
  - 2> set the variable INVALID\_CONFIGURATION to TRUE.

If the UE after the state transition remains in CELL FACH state; and

1> the contents of the variable C\_RNTI are empty:

it shall check the value of V302; and:

- 1> if V302 is equal to or smaller than N302:
  - 2> if, caused by the received CELL UPDATE CONFIRM or URA UPDATE CONFIRM message:
    - 3> the IE "Reconfiguration" in the variable CIPHERING\_STATUS is set to TRUE; and/or
    - 3> the IE "Reconfiguration" in the variable INTEGRITY\_PROTECTION\_INFO is set to TRUE:
      - 4> abort the ongoing integrity and/or ciphering reconfiguration;
      - 4> if the received CELL UPDATE CONFIRM or URA UPDATE CONFIRM message contained the IE "Ciphering mode info":
        - 5> set the IE "Reconfiguration" in the variable CIPHERING\_STATUS to FALSE; and
        - 5> clear the variable RB\_UPLINK\_CIPHERING\_ACTIVATION\_TIME\_INFO.
      - 4> if the received CELL UPDATE CONFIRM or URA UPDATE CONFIRM message contained the IE "Integrity protection mode info":
        - 5> set the IE "Reconfiguration" in the variable INTEGRITY\_PROTECTION\_INFO to FALSE; and
        - 5> clear the variable INTEGRITY\_PROTECTION\_ACTIVATION\_INFO.
  - 2> in case of a URA update procedure:
    - 3> stop the URA update procedure;
    - 3> clear any entry for the URA UPDATE CONFIRM message in the table "Accepted transactions" in the variable TRANSACTIONS; and
    - 3> continue with a cell update procedure.
  - 2> set the contents of the CELL UPDATE message according to subclause 8.3.1.3, except for the IE "Cell update cause" which shall be set to "cell reselection";

- 2> submit the CELL UPDATE message for transmission on the uplink CCCH;
- 2> increment counter V302;
- 2> restart timer T302 when the MAC layer indicates success or failure to transmit the message.
- 1> if V302 is greater than N302:
  - 2> clear the variable RB\_UPLINK\_CIPHERING\_ACTIVATION\_TIME\_INFO;
  - 2> clear the variable INTEGRITY\_PROTECTION\_ACTIVATION\_INFO;
  - 2> in case of a cell update procedure:
    - 3> clear the entry for the CELL UPDATE CONFIRM message in the table "Rejected transactions" in the variable TRANSACTIONS.
  - 2> in case of a URA update procedure:
    - 3> clear the entry for the URA UPDATE CONFIRM message in the table "Rejected transactions" in the variable TRANSACTIONS.
  - 2> release all its radio resources;
  - 2> indicate release (abort) of the established signalling connections (as stored in the variable ESTABLISHED\_SIGNALLING\_CONNECTIONS) and established radio access bearers (as stored in the variable ESTABLISHED\_RABS) to upper layers;
  - 2> clear the variable ESTABLISHED\_SIGNALLING\_CONNECTIONS;
  - 2> clear the variable ESTABLISHED\_RABS;
  - 2> enter idle mode;
  - 2> other actions the UE shall perform when entering idle mode from connected mode are specified in subclause 8.5.2;
  - 2> and the procedure ends.

If the UE after the state transition remains in CELL\_FACH state; and

- a C-RNTI is stored in the variable C\_RNTI;

or

- the UE after the state transition moves to another state than the CELL FACH state:

#### the UE shall:

- 1> if the CELL UPDATE CONFIRM / URA UPDATE CONFIRM message contained the IE "Ciphering mode info":
  - 2> include and set the IE "Radio bearer uplink ciphering activation time info" in any response message transmitted below to the value of the variable RB\_UPLINK\_CIPHERING\_ACTIVATION\_TIME\_INFO.
- 1> in case cell reselection interrupted an ongoing cell update procedure and a CELL UPDATE CONFIRM/URA UPDATE CONFIRM was received with the IE "Downlink counter synchronisation info" present and the response to which was not submitted to the lower layers due to the cell re-selection:
  - 2> include the IE "START list" in the response message transmitted according to subclause 8.3.1.7;
  - 2> if the CELL UPDATE CONFIRM/URA UPDATE CONFIRM, the response to which was not delivered to the lower layers, due to the cell re-selection, included the IE "RB with PDCP information list":
    - 3> include the IE "RB with PDCP information list" in the response message transmitted according to subclause 8.3.1.7.
- 1> in case of a cell update procedure:

- 2> set the IE "RRC transaction identifier" in any response message transmitted below to the value of "RRC transaction identifier" in the entry for the CELL UPDATE CONFIRM message in the table "Accepted transactions" in the variable TRANSACTIONS; and
- 2> clear that entry.
- 1> in case of a URA update procedure:
  - 2> set the IE "RRC transaction identifier" in any response message transmitted below to the value of "RRC transaction identifier" in the entry for the URA UPDATE CONFIRM message in the table "Accepted transactions" in the variable TRANSACTIONS; and
  - 2> clear that entry;
- 1> if the variable PDCP\_SN\_INFO is non-empty:
  - 2> include the IE "RB with PDCP information list" in any response message transmitted below and set it to the value of the variable PDCP\_SN\_INFO.
- 1> if the received CELL UPDATE CONFIRM or URA UPDATE CONFIRM message included the IE "Downlink counter synchronisation info":
  - 2> re-establish RB2;
  - 2> for the downlink and the uplink, apply the new\_ciphering configuration as follows:
    - 3> if the received re-configuation message included the IE "Ciphering Mode Info":
      - 4> use the ciphering configuration in the received message when transmitting the response message;
    - 3> if the ciphering configuration for RB2 from a previously received SECURITY MODE COMMAND has not yet been applied because the activation times not having been reached:
      - 4> if the previous SECURITY MODE COMMAND was received due to new keys being received:
        - 5> consider the new ciphering configuration to include the received new keys;
      - 4> if the ciphering configuration for RB2 from a previously received SECURITY MODE COMMAND has not yet been applied because of the corresponding activation times not having been reached and the previous SECURITY MODE COMMAND caused a change in LATEST CONFIGURED CN DOMAIN:
        - 5> consider the new ciphering configuration to include the keys associated with the LATEST\_CONFIGURED\_CN\_DOMAIN; and
      - 4> apply the new ciphering configuration immediately following RLC re-establishment.
    - 3> else:
      - 4> continue using the current ciphering configuration;
  - 2> set the new uplink and downlink HFN component of the COUNT-C of RB2 to MAX(uplink HFN component of the COUNT-C of RB2, downlink HFN component of the COUNT-C of RB2);
  - 2> increment by one the downlink and uplink values of the HFN component of the COUNT-C for RB2;
  - 2> calculate the START value according to subclause 8.5.9;
  - 2> include the calculated START values for each CN domain in the IE "START list" in the IE "Uplink counter synchronisation info" in any response message transmitted below.
- 1> transmit a response message as specified in subclause 8.3.1.7;
- 1> if the IE "Integrity protection mode info" was present in the CELL UPDATE CONFIRM or URA UPDATE CONFIRM message:

- 2> start applying the new integrity protection configuration in the uplink for signalling radio bearer RB2 from and including the transmitted response message.
- 1> if the variable ORDERED\_RECONFIGURATION is set to TRUE caused by the received CELL UPDATE CONFIRM message in case of a cell update procedure:
  - 2> set the variable ORDERED\_RECONFIGURATION to FALSE.
- 1> clear the variable PDCP\_SN\_INFO;
- 1> when the response message transmitted per subclause 8.3.1.7 to the UTRAN has been confirmed by RLC:
  - 2> if the CELL UPDATE CONFIRM / URA UPDATE CONFIRM message contained the IE "Ciphering mode info":
    - 3> resume data transmission on any suspended radio bearer and signalling radio bearer mapped on RLC-AM or RLC-UM;
    - 3> set the IE "Reconfiguration" in the variable CIPHERING\_STATUS to FALSE; and
    - 3> clear the variable RB\_UPLINK\_CIPHERING\_ACTIVATION\_TIME\_INFO.
  - 2> if the CELL UPDATE CONFIRM / URA UPDATE CONFIRM message contained the IE "Integrity protection mode info":
    - 3> set "Uplink RRC Message sequence number" for signalling radio bearer RB0 in the variable INTEGRITY\_PROTECTION\_INFO to a value such that next RRC message to be sent on uplink RB0 will use the new integrity protection configuration;
    - 3> allow the transmission of RRC messages on all signalling radio bearers with any RRC SN;
    - 3> set the IE "Reconfiguration" in the variable INTEGRITY\_PROTECTION\_INFO to FALSE.
  - 2> clear the variable INTEGRITY\_PROTECTION\_ACTIVATION\_INFO.
- 1> in case of a cell update procedure:
  - 2> clear the entry for the CELL UPDATE CONFIRM message in the table "Rejected transactions" in the variable TRANSACTIONS.
- 1> in case of a URA update procedure:
  - 2> clear the entry for the URA UPDATE CONFIRM message in the table "Rejected transactions" in the variable TRANSACTIONS.
- 1> set the variable CELL\_UPDATE\_STARTED to FALSE;
- 1> clear the variable SECURITY\_MODIFICATION.

The procedure ends.

## 8.3.3.3 Reception of UTRAN MOBILITY INFORMATION message by the UE

When the UE receives a UTRAN MOBILITY INFORMATION message, it shall:

- 1> act on received information elements as specified in subclause 8.6;
- 1> if the IE "UE Timers and constants in connected mode" is present:
  - 2> store the values of the IE "UE Timers and constants in connected mode" in the variable TIMERS\_AND\_CONSTANTS, replacing any previously stored value for each timer and constant; and
  - 2> for each updated timer value:
    - 3> start using the new value next time the timer is started;

- NOTE: If a new value of timer T305 is included in the IE "UE Timers and constants in connected mode", and the old value of timer T305 is "infinity", the UE will not use the new value of the timer T305 until the next cell reselection.
  - 2> for each updated constant value:
    - 3> start using the new value directly;
- 1> if the IE "CN domain specific DRX cycle length coefficient" is present:
  - 2> store the value of the IE "CN domain specific DRX cycle length coefficient" for that CN domain, replacing any previously stored value; and
  - 2> use the value to determine the connected mode paging occasions according to [4].
- 1> set the IE "RRC transaction identifier" in the UTRAN MOBILITY INFORMATION CONFIRM message to the value of "RRC transaction identifier" in the entry for the UTRAN MOBILITY INFORMATION message in the table "Accepted transactions" in the variable TRANSACTIONS; and
- 1> clear that entry;
- 1> if the UTRAN MOBILITY INFORMATION message contained the IE "Ciphering mode info" or contained the IE "Integrity protection mode info":
  - 2> set the IE "Status" in the variable SECURITY\_MODIFICATION for all the CN domains in the variable SECURITY\_MODIFICATION to "Affected";
- 1> if the UTRAN MOBILITY INFORMATION message contained the IE "Ciphering mode info":
  - 2> include and set the IE "Radio bearer uplink ciphering activation time info" to the value of the variable RB\_UPLINK\_CIPHERING\_ACTIVATION\_TIME\_INFO.
- 1> if the variable PDCP\_SN\_INFO is non-empty:
  - 2> include the IE "RB with PDCP information list" in the UTRAN MOBILITY INFORMATION CONFIRM message and set it to the value of the variable PDCP\_SN\_INFO.
- 1> if the received UTRAN MOBILITY INFORMATION message included the IE "Downlink counter synchronisation info":
  - 2> re-establish RB2;
  - 2> for the downlink and the uplink, apply the new-ciphering configuration as follows:
    - 3> if the received re-configuation message included the IE "Ciphering Mode Info":
      - 4> use the ciphering configuration in the received message when transmitting the response message;
    - 3> if the ciphering configuration for RB2 from a previously received SECURITY MODE COMMAND has not yet been applied because the activation times not having been reached:
      - 4> if the previous SECURITY MODE COMMAND was received due to new keys being received:
        - 5> consider the new ciphering configuration to include the received new keys;
      - 4> if the ciphering configuration for RB2 from a previously received SECURITY MODE COMMAND has not yet been applied because of the corresponding activation times not having been reached and the previous SECURITY MODE COMMAND caused a change in LATEST\_CONFIGURED\_CN\_DOMAIN:
        - 5> consider the new ciphering configuration to include the keys associated with the LATEST CONFIGURED CN DOMAIN; and
      - 4> apply the new ciphering configuration immediately following RLC re-establishment.

<u>3> else:</u>

#### 4> continue using the current ciphering configuration;

- 2> set the new uplink and downlink HFN component of COUNT-C of RB2 to MAX(uplink HFN component of COUNT-C of RB2, downlink HFN component of COUNT-C of RB2);
- 2> increment by one the downlink and uplink values of the HFN component of COUNT-C for RB2;
- 2> calculate the START value according to subclause 8.5.9;
- 2> include the calculated START values for each CN domain in the IE "START list" in the IE "Uplink counter synchronisation info" in the UTRAN MOBILITY INFORMATION CONFIRM message.
- 1> transmit a UTRAN MOBILITY INFORMATION CONFIRM message on the uplink DCCH using AM RLC;
- 1> if the IE "Integrity protection mode info" was present in the UTRAN MOBILITY INFORMATION message:
  - 2> start applying the new integrity protection configuration in the uplink for signalling radio bearer RB2 from and including the transmitted UTRAN MOBILITY INFORMATION CONFIRM message.
- 1> if the IE "Downlink counter synchronisation info" was included in the received UTRAN MOBILITY INFORMATION message:
  - 2> when RLC has confirmed the successful transmission of the response message:
    - 3> re-establish all AM and UM RLC entities with RB identities larger than 4 and set the first 20 bits of all the HFN component of the respective COUNT-C values to the START value included in the response message for the corresponding CN domain;
    - 3> re-establish the RLC entities with RB identities 1, 3 and 4 and set the first 20 bits of all the HFN component of the respective COUNT-C values to the START value included in the response message for the CN domain stored in the variable LATEST\_CONFIGURED\_CN\_DOMAIN;
    - 3> set the remaining bits of the HFN component of the COUNT-C values of all UM RLC entities to zero;
    - 3> if the IE "PDCP context relocation info" is not present:
      - 4> re-initialise the PDCP header compression entities of each radio bearer in the variable ESTABLISHED\_RABS as specified in [36].
    - 3> if the IE "PDCP context relocation info" is present:
      - 4> perform the actions as specified in subclause 8.6.4.13.
- 1> if the variable PDCP\_SN\_INFO is empty; and
  - 2> if the UTRAN MOBILITY INFORMATION message contained the IE "Ciphering mode info":
    - 3> when RLC has confirmed the successful transmission of the UTRAN MOBILITY INFORMATION CONFIRM message, perform the actions below.
  - 2> if the UTRAN MOBILITY INFORMATION message did not contain the IE "Ciphering mode info":
    - 3> when RLC has been requested to transmit the UTRAN MOBILITY INFORMATION CONFIRM message, perform the actions below.
- 1> if the variable PDCP\_SN\_INFO is non-empty:
  - 2> when RLC has confirmed the successful transmission of the UTRAN MOBILITY INFORMATION CONFIRM message:
    - 3> for each radio bearer in the variable PDCP\_SN\_INFO:
      - 4> if the IE "RB started" in the variable ESTABLISHED\_RABS is set to "started":
        - 5> configure the RLC entity for that radio bearer to "continue".
    - 3> clear the variable PDCP\_SN\_INFO.

- 1> if the UTRAN MOBILITY INFORMATION message contained the IE "Ciphering mode info":
  - 2> resume data transmission on any suspended radio bearer and signalling radio bearer mapped on RLC-AM or RLC-UM;
  - 2> set the IE "Reconfiguration" in the variable CIPHERING\_STATUS to FALSE; and
  - 2> clear the variable RB\_UPLINK\_CIPHERING\_ACTIVATION\_TIME\_INFO.
- 1> if the UTRAN MOBILITY INFORMATION message contained the IE "Integrity protection mode info":
  - 2> allow the transmission of RRC messages on all signalling radio bearers with any RRC SN;
  - 2> set the IE "Reconfiguration" in the variable INTEGRITY\_PROTECTION\_INFO to FALSE; and
  - 2> clear the variable INTEGRITY\_PROTECTION\_ACTIVATION\_INFO.
- 1> clear the variable SECURITY\_MODIFICATION.

The procedure ends.

## 8.6.3.4 Ciphering mode info

The IE "Ciphering mode info" defines the new ciphering configuration. At any given time, the UE needs to store at most two different ciphering configurations (keyset and algorithm) per CN domain at any given time in total for all radio bearers and three configurations in total for all signalling radio bearers.

If the IE "Ciphering mode info" is present and if the IE "Reconfiguration" in the variable CIPHERING\_STATUS is set to TRUE, the UE shall:

- 1> ignore this second attempt to change the ciphering configuration; and
- 1> set the variable INCOMPATIBLE\_SECURITY\_RECONFIGURATION to TRUE.

If the IE "Ciphering mode info" is present and if the IE "Reconfiguration" in the variable CIPHERING\_STATUS is set to FALSE, the UE shall:

- 1> if none of the IE "Status" in the variable CIPHERING STATUS has the value "Started", and this IE "Ciphering mode info" was included in a message that is not the message SECURITY MODE COMMAND; or
- 1> if the IE "Ciphering Mode Info" was received in the message SECURITY MODE COMMAND and there does not exist exactly one ciphering activation time in the IE "Radio bearer downlink ciphering activation time info" for each established RLC-AM and RLC-UM radio bearers included in the IE "RB information" in the IE "ESTABLISHED\_RABS" for the CN domain as indicated in the variable LATEST\_CONFIGURED\_CN\_DOMAIN; or
- 1> if the IE "Ciphering Mode Info" was received in the message SECURITY MODE COMMAND and the IE "Ciphering activation time for DPCH" is not included in the message, and there exist radio bearers using RLC-TM according to the IE "RB information" in the IE "ESTABLISHED\_RABS" for the CN domain as indicated in the variable LATEST\_CONFIGURED\_CN\_DOMAIN; or
- 1> if the IE "Ciphering Mode Info" was received in the message SECURITY MODE COMMAND and there does not exist exactly one ciphering activation time in the IE "Radio bearer downlink ciphering activation time info" for each established signalling radio bearer included in the IE "Signalling radio bearer information" in the IE "ESTABLISHED\_RABS":
  - 2> ignore this attempt to change the ciphering configuration;
  - 2> set the variable INVALID\_CONFIGURATION to TRUE;
  - 2> perform the actions as specified in subclause 8.1.12.4c.
- 1> set the IE "Reconfiguration" in the variable CIPHERING\_STATUS to TRUE;
- 1> set the IE "Status" in the variable CIPHERING\_STATUS of the CN domains for which the IE "Status" of the variable SECURITY\_MODIFICATION is set to "Affected" to "Started";

- 1> apply the new ciphering configuration in the lower layers for all RBs that belong to a CN domain for which the IE "Status" of the variable SECURITY\_MODIFICATION is set to "Affected" and all signalling radio bearers:
  - 2> using the ciphering algorithm (UEA [40]) indicated by the IE "Ciphering algorithm" as part of the new ciphering configuration;
  - 2> for each radio bearer that belongs to a CN domain for which the IE "Status" of the variable SECURITY\_MODIFICATION is set to "Affected" and all signalling radio bearers:
    - 3> using the value of the IE "RB identity" in the variable ESTABLISHED\_RABS minus one as the value of BEARER [40] in the ciphering algorithm.
- 1> for the downlink and the uplink, apply the new ciphering configuration as follows:
  - 2> if the ciphering configuration for a AM or UM radio bearer or signalling radio bearer from a previously received SECURITY MODE COMMAND has not yet been applied because of the corresponding activation times not having elapsed been reached and the current received message includes the IE "DL Counter Synch Info" or the current received message is a RADIO BEARER RECONFIGURATION message and includes the IE "New U-RNTI":
    - 3> if the previous SECURITY MODE COMMAND was received due to new keys being received:
      - 4> consider the new ciphering configuration to include the received new keys; and
      - 4> initialise the HFN values of the COUNT C for the corresponding radio bearers or signalling radio bearers according to subclause 8.1.12.
    - 3> else if the previous SECURITY MODE COMMAND caused a change in LATEST CONFIGURED CN DOMAIN:
      - 4> consider the new ciphering configuration to include the keys associated with the LATEST\_CONFIGURED\_CN\_DOMAIN; and
      - 4> initialise the HFN values of the COUNT C for the corresponding radio bearers or signalling radio bearers according to subclause 8.1.12 using the START value associated with the LATEST\_CONFIGURED\_CN\_DOMAIN to be transmitted in the response to the current message (and not the START value in the most recently transmitted IE "START list" or IE "START" at the reception of the SECURITY MODE COMMAND).
  - 32> apply the new ciphering configuration in uplink and downlink immediately following RLC reestablishment.
  - 2> if the IE "Ciphering activation time for DPCH" is present in the IE "Ciphering mode info" and the UE was in CELL\_DCH state prior to this procedure:
    - 3> for radio bearers using RLC-TM:
      - 4> apply the old ciphering configuration for CFN less than the number indicated in the IE "Ciphering activation time for DPCH";
      - 4> apply the new ciphering configuration for CFN greater than or equal to the number indicated in IE "Ciphering activation time for DPCH".
  - 2> if the IE "Radio bearer downlink ciphering activation time info" is present:
    - 3> apply the following procedure for each radio bearer and signalling radio bearers using RLC-AM or RLC-UM indicated by the IE "RB identity":
      - 4> suspend uplink transmission on the radio bearer or the signalling radio bearer (except for the SRB where the response message is transmitted) according to the following:
        - 5> do not transmit RLC PDUs with sequence number greater than or equal to the uplink activation time, where the uplink activation time is selected according to the rules below.
      - 4> select an "RLC sequence number" at which (activation) time the new ciphering configuration shall be applied in uplink for that radio bearer according to the following:

- 5> consider a ciphering activation time in uplink to be pending until the RLC sequence number of the next RLC PDU to be transmitted for the first time is equal to or larger than the selected activation time;
- 5> for each radio bearer and signalling radio bearer that has no pending ciphering activation time in uplink as set by a previous procedure changing the security configuration:
  - 6> set a suitable value that would ensure a minimised delay in the change to the latest ciphering configuration.
- 5> for each radio bearer and signalling radio bearer that has a pending ciphering activation time in uplink as set by a previous procedure changing the security configuration:
  - 6> for radio bearers and signalling radio bearers except SRB2:
    - 7> set the same value as the pending ciphering activation time.
  - 6> for signalling radio bearer SRB2:
    - 7> set a suitable value that would ensure a minimised delay in the change to the latest ciphering configuration.
- 4> store the selected "RLC sequence number" for that radio bearer in the entry for the radio bearer in the variable RB\_UPLINK\_CIPHERING\_ACTIVATION\_TIME\_INFO;
- 4> switch to the new ciphering configuration according to the following:
  - 5> use the old ciphering configuration for the transmitted and received RLC PDUs with RLC sequence numbers smaller than the corresponding RLC sequence numbers indicated in the IE "Radio bearer uplink ciphering activation time info" sent to UTRAN and in the received IE "Radio bearer downlink ciphering activation time info" received from UTRAN, respectively;
  - 5> use the new ciphering configuration for the transmitted and received RLC PDUs with RLC sequence numbers greater than or equal to the corresponding RLC sequence numbers indicated in the IE "Radio bearer uplink ciphering activation time info" sent to UTRAN and in the received IE "Radio bearer downlink ciphering activation time info" received from UTRAN, respectively;
  - 5> for a radio bearer using RLC-AM, when the RLC sequence number indicated in the IE "Radio bearer downlink ciphering activation time info" falls below the RLC receiving window and the RLC sequence number indicated in the IE "Radio bearer uplink ciphering activation time info" falls below the RLC transmission window, the UE may release the old ciphering configuration for that radio bearer;
  - 5> if an RLC reset or re-establishment occurs before the activation time for the new ciphering configuration has been reached, ignore the activation time and apply the new ciphering configuration both in uplink and downlink immediately after the RLC reset or RLC re-establishment.

If the IE "Ciphering mode info" is not present, the UE shall:

- 1> for the downlink and the uplink, apply the ciphering configuration as follows:
  - 2> if the ciphering configuration for a AM or UM radio bearer or signalling radio bearer from a previously received SECURITY MODE COMMAND has not yet been applied because of the corresponding activation times not having been reached and the current received message includes the IE "DL Counter Synch Info" or the current received message is a RADIO BEARER RECONFIGURATION message and includes the IE "New U-RNTI":
    - 3> if the previous SECURITY MODE COMMAND was received due to new keys being received:
      - 4> consider the ciphering configuration to include the received new keys;
    - 3> else if the previous SECURITY MODE COMMAND caused a change in LATEST CONFIGURED CN DOMAIN:

- 4> consider the ciphering configuration to include the keys associated with the LATEST CONFIGURED CN DOMAIN; and
- 3> apply the ciphering configuration in uplink and downlink immediately following RLC re-establishment;

#### 2> else:

43 not change the ciphering configuration.

### 8.6.3.5.2 Integrity Protection Re-configuration for SRNS Relocation

#### The UE shall:

1> if IE "Integrity protection mode command" has the value "start" and the IE "Status" in the variable INTEGRITY\_PROTECTION\_INFO has the value "Started" and this IE was not included SECURITY MODE COMMAND:

NOTE: This case is used in SRNS relocation

- 2> perform integrity protection on the received message, applying the new integrity protection configuration, as described in subclause 8.5.10.1 by:
  - 3> using the algorithm (UIA [40]) indicated by the IE "Integrity protection algorithm" contained in the IE "Integrity protection mode info";
  - 3> using the IE "Integrity protection initialisation number", contained in the IE "Integrity protection mode info" as the value of FRESH [40].
- 2> let RBm be the signalling radio bearer where the reconfiguration message was received and let RBn be the signalling radio bearer where the response message is transmitted;
- 2> prohibit transmission of RRC messages on all signalling radio bearers in the IE "ESTABLISHED\_RABS" except on RBO and the radio bearer where the response message is transmitted;
- 2> <u>for the downlink, for each signalling radio bearer, if for a the signalling radio bearer, a security configuration triggered by a previous SECURITY MODE COMMAND has not yet been applied, due to the activation time for the signalling radio bearer not having elapsedbeen reached:</u>
  - 3> set "Down link RRC Message sequence number" for this signalling radio bearer in the variable INTEGRITY PROTECTION INFO to (activation time 1), where the activation time is the corresponding activation time for this signalling radio bearer;
  - 3> if the previous SECURITY MODE COMMAND was received due to new keys being received:
    - 4> consider the new integrity protection configuration to include the received new keys; and
    - 4> initialise the HFN of the COUNT I values of the corresponding signalling radio bearers according to subclause 8.1.12.
  - 3> else if the previous SECURITY MODE COMMAND caused a change in LATEST CONFIGURED CN DOMAIN:
    - 4> consider the new Integrity Protection configuration to include the keys associated with the LATEST\_CONFIGURED\_CN\_DOMAIN associated with the previously received SECURITY MODE COMMAND; and
    - 4> initialise the HFN of the COUNT I values of the corresponding signalling radio bearers according to subclause 8.1.12 using the START value associated with the LATEST\_CONFIGURED\_CN\_DOMAIN to be transmitted in the response to the current message (and not the START value in the most recently transmitted IE "START list" or IE "START" at the reception of the SECURITY MODE COMMAND).
- 2> start applying the new integrity protection configuration in the downlink for each signalling radio bearer in the IE "ESTABLISHED\_RABS" except RBm at the next received RRC message for the corresponding signalling radio bearer;

- 2> start applying the new integrity protection configuration in the downlink for signalling radio bearer RBm from and including the received configuration message;
- 2> start applying the new integrity protection configuration in the uplink for signalling radio bearer RBn from and including the transmitted response message;
- 2> start applying the new integrity protection configuration in the uplink for signalling radio bearers other than RBn from the first message onwards.

# 8.6.3.5.3 Integrity Protection modification in case of new keys or initialisation of signalling connection

#### The UE shall:

- 1> if the IE "Integrity protection mode command" has the value "modify" and the IE "Status" in the variable INTEGRITY\_PROTECTION\_INFO has the value "Started" and this IE was included in SECURITY MODE COMMAND:
  - 2> store the (oldest currently used) integrity protection configuration until activation times have elapsed for the new integrity protection configuration to be applied on all signalling radio bearers;
  - 2> start applying the new integrity protection configuration in the downlink for each signalling radio bearer n, at the first received message with RRC Sequence number greater than or equal to the RRC sequence number indicated by the entry for signalling radio bearer n in the "RRC message sequence number list" in the IE "Downlink integrity protection activation info", included in the IE "Integrity protection mode info";
  - 2> perform integrity protection on the received message, applying the new integrity protection configuration, as described in subclause 8.5.10.1;
    - 3> if present, use the algorithm indicated by the IE "Integrity protection algorithm" (UIA [40]);
  - 2> set the content of the variable INTEGRITY\_PROTECTION\_ACTIVATION\_INFO according to the following:
    - 3> for each established signalling radio bearer, stored in the variable ESTABLISHED\_RABS:
      - 4> select a value of the RRC sequence number at which (activation) time the new integrity protection configuration shall be applied in uplink for that signalling radio bearer according to the following:
        - 5> for each signalling radio bearer except RB0that has no pending activation time as set for integrity protection by a previous procedure changing the integrity protection configuration:
          - 6> set the activation time for the new integrity protection configuration to the next RRC SNset a suitable value that would ensure a minimised delay in the change to the latest integrity protection configuration.
        - 5> for signalling radio bearer that has a pending activation time as set for integrity protection by a previous procedure changing the integrity protection configuration:
          - 6> set the same value as the pending activation time for integrity protection;
        - 5> consider an integrity protection activation time in uplink to be pending until the selected activation time (as above) is equal to the next RRC sequence number to be used, which means that the last RRC message using the old integrity protection configuration has been submitted to lower layers.
      - 4> for signalling radio bearer RB0:
        - 5> set the value of the included RRC sequence number to greater than or equal to the current value of the RRC sequence number for signalling radio bearer RB0 in the variable INTEGRITY\_PROTECTION\_INFO, plus the value of the constant N302 plus one.
      - 4> prohibit the transmission of RRC messages on all signalling radio bearers, except for RB2, with RRC SN greater than or equal to the value in the "RRC message sequence number list" for the signalling radio bearer in the IE "Uplink integrity protection activation info" of the variable INTEGRITY\_PROTECTION\_ACTIVATION\_INFO.

- 2> start applying the new integrity protection configuration in the uplink at the RRC sequence number, for each RBn, except for signalling radio bearer RB2, indicated by the entry for signalling radio bearer n in the "RRC message sequence number list" in the IE "Uplink integrity protection activation info", included in the variable INTEGRITY\_PROTECTION\_ACTIVATION\_INFO;
- 2> start applying the new integrity protection configuration in the uplink at the RRC sequence number for signalling radio bearer RB2, as specified for the procedure initiating the integrity protection reconfiguration;
- 2> start applying the new integrity protection configuration in the downlink at the RRC sequence number, for each RBn, except for signalling radio bearer RB2, indicated by the entry for signalling radio bearer n in the "RRC message sequence number list" in the IE "Downlink integrity protection activation info";

NOTE: For signalling radio bearers that have a pending activation time as set for integrity protection by a previous procedure changing the integrity protection configuration, UTRAN should set this value in IE "Downlink integrity protection activation info".

2> start applying the new integrity protection configuration in the downlink at the RRC sequence number for signalling radio bearer RB2, as specified for the procedure initiating the integrity protection reconfiguration.

#### 14.12.4.2 SRNS RELOCATION INFO

This RRC message is sent between network nodes when preparing for an SRNS relocation.

With the presence or absence of the IE "RB identity for Hard Handover message" the source RNC indicates to the target SRNC whether the source RNC expects to receive the choice "DL DCCH message" in the IE "RRC information, target RNC to source RNC" in case the SRNS relocation is of type "UE involved". Furthermore the target RNC uses this information for the calculation of the MAC-I.

Direction: source RNC→target RNC

| Information Element/Group Name   | Need | Multi | Type and reference                                                                                                    | Semantics description                                                                                                    |
|----------------------------------|------|-------|----------------------------------------------------------------------------------------------------|----------------------------------------------------------------------------------------------------|
| Non RRC IEs                      |      |       |                                                                                                    |                                                                                                    |
| RB identity for Handover message | OP   |       | RB identity<br>10.3.4.16                                                                                                    | Gives the id of the radio bearer on which the source RNC will transmit the RRC message in the case the relocation is of type "UE involved". |
| >State of RRC                    | MP   |       | RRC state indicator, 10.3.3.35a                                                                                                    |                                                                                                    |
| >State of RRC procedure          | MP   |       | Enumerated (await no RRC message, await RB Release Complete, await RB Setup Complete, await RB Reconfigurat ion Complete, await Transport CH Reconfigurat ion Complete, await Transport CH Reconfigurat ion Complete, await CH Reconfigurat ion Complete, await |                                                                                                    |

| Information Element/Group Name                      | Need             | Multi                                      | Type and reference                                                                                                    | Semantics description                                                                                                    |
|-----------------------------------------------------|------------------|--------------------------------------------|----------------------------------------------------------------------------------------------------|----------------------------------------------------------------------------------------------------|
| Ciphering related information                       |                  |                                            | await Active Set Update Complete, await Handover Complete, send Cell Update Confirm, send URA Update Confirm, , others) |                                                                                                    |
| >Ciphering status for each CN domain                | MP               | <1 to<br>maxCNDo<br>mains>                 |                                                                                                    |                                                                                                    |
| >>CN domain identity                                | MP               | mamor                                      | CN domain identity 10.3.1.1                                                                                             |                                                                                                    |
| >>Ciphering status                                  | MP               |                                            | Enumerated(<br>Not started,<br>Started)                                                                                 |                                                                                                    |
| >>START                                             | MP               |                                            | START<br>10.3.3.38                                                                                                    | START value to be used in this CN domain.                                                                                                    |
| >Latest configured CN domain                        | MP               |                                            | CN domain identity 10.3.1.1                                                                                             | Value contained in the variable of the same name. In case this variable is empty, the source RNC can set any CN domain identity. In that case, the Ciphering status and the Integrity protection status should be Not started and the target RNC should not initialise the variable Latest configured CN domain. |
| >Calculation time for ciphering related information | CV-<br>Ciphering |                                            |                                                                                                    | Time when the ciphering information of the message were calculated, relative to a cell of the target RNC                                                                                                    |
| >>Cell Identity                                     | MP               |                                            | Cell Identity<br>10.3.2.2                                                                                               | Identity of one of the cells<br>under the target RNC and<br>included in the active set of the<br>current call                                                                                                    |
| >>SFN                                               | MP               |                                            | Integer(040<br>95)                                                                                                    |                                                                                                    |
| >COUNT-C list                                       | OP               | 1 to<br><maxcndo<br>mains&gt;</maxcndo<br> |                                                                                                    | COUNT-C values for radio bearers using transparent mode RLC                                                                                                    |
| >>CN domain identity                                | MP               |                                            | CN domain identity 10.3.1.1                                                                                             |                                                                                                    |
| >>COUNT-C                                           | MP               | 4.4-                                       | Bit string(32)                                                                                                    | For simplify P. 1                                                                                                    |
| >Ciphering info per radio bearer                    | OP               | 1 to<br><maxrb></maxrb>                    |                                                                                                    | For signalling radio bearers this IE is mandatory.                                                                                                    |
| >>RB identity                                       | MP               |                                            | RB identity<br>10.3.4.16                                                                                                |                                                                                                    |
| >>Downlink HFN                                      | MP               |                                            | Bit<br>string(2025                                                                                                    | This IE is either RLC AM HFN (20 bits) or RLC UM HFN (25 bits)                                                                                                    |
| >>Downlink SN                                       | CV-SRB1          |                                            | Bit String(7)                                                                                                    | VT(US) of RLC UM                                                                                                    |
| >>Uplink HFN                                        | MP               |                                            | Bit<br>string(2025                                                                                                    | This IE is either RLC AM HFN (20 bits) or RLC UM HFN (25 bits)                                                                                                    |

| Information Element/Group<br>Name                                  | Need  | Multi                                     | Type and reference                      | Semantics description                                                                                                    |
|--------------------------------------------------------------------|-------|-------------------------------------------|-----------------------------------------|----------------------------------------------------------------------------------------------------|
| Integrity protection related information                           |       |                                           |                                         |                                                                                                    |
| >Integrity protection status                                       | MP    |                                           | Enumerated(<br>Not started,<br>Started) |                                                                                                    |
| >Signalling radio bearer specific integrity protection information | CV-IP | 4 to<br><maxsrbs<br>etup&gt;</maxsrbs<br> |                                         |                                                                                                    |
| >>Uplink RRC HFN                                                   | MP    |                                           | Bit string (28)                         | For each SRB, in the case activation times for the next IP configuration to be applied on this SRB have already been reached this IE corresponds to the last value used. Else this value corresponds to the value the source would have initalized the HFN to at the activation time. Increment of HFN due to RRC SN roll over is taken care of by target based on value sent by the source. For each SRB, this IE-corresponds to the last value used.                                                                                                    |
| >>Downlink RRC HFN                                                 | MP    |                                           | Bit string (28)                         | For each SRB, in the case activation times for the next IP configuration to be applied on this SRB have already been reached this IE corresponds to the last value used. Else this value corresponds to the value the source would have initalized the HFN to at the activation time. Increment of HFN due to RRC SN roll over is taken care of by target based on value sent by the source. For each SRB, this IE corresponds to the last value used. In particular, for SRB2, this IE should not take into account the RRC message that will trigger the relocation. |
| >>Uplink RRC Message<br>sequence number                            | MP    |                                           | Integer (0<br>15)                       | For each SRB, this IE corresponds to the last value received or in the case activation time was not reached for a configuration the value equals (activation time - 1).used.                                                                                                    |
| >>Downlink RRC Message sequence number                             | MP    |                                           | Integer (0<br>15)                       | For each SRB, this IE corresponds to the last value used or in the case activation time was not reached for a configuration the value equals (activation time -1).used. In particular, for SRB2, this IE should not take into account the RRC message that will trigger the relocation.                                                                                                    |
| >Implementation specific parameters                                | OP    |                                           | Bit string<br>(1512)                    | 33                                                                                                    |
| RRC IEs                                                            |       |                                           | (1                                      |                                                                                                    |
| UE Information elements                                            | MD    | -                                         | LLDNT                                   |                                                                                                    |
| >U-RNTI                                                            | MP    |                                           | U-RNTI<br>10.3.3.47                     |                                                                                                    |

| Information Element/Group Name                             | Need | Multi                                                   | Type and reference                                                               | Semantics description                                                                                                    |
|------------------------------------------------------------|------|---------------------------------------------------------|----------------------------------------------------------------------------------|----------------------------------------------------------------------------------------------------|
| >C-RNTI                                                    | OP   |                                                         | C-RNTI<br>10.3.3.8                                                               |                                                                                                    |
| >UE radio access Capability                                | MP   |                                                         | UE radio<br>access<br>capability                                                 |                                                                                                    |
| >UE radio access capability extension                      | OP   |                                                         | UE radio<br>access<br>capability<br>extension<br>10.3.3.42a                      |                                                                                                    |
| >Last known UE position                                    | OP   |                                                         |                                                                                  |                                                                                                    |
| >>SFN                                                      | MP   |                                                         | Integer<br>(04095)                                                               | Time when position was estimated                                                                                                    |
| >>Cell ID                                                  | MP   |                                                         | Cell identity;<br>10.3.2.2                                                       | Indicates the cell, the SFN is valid for.                                                                                                    |
| >>CHOICE Position estimate                                 | MP   |                                                         | 10.0.2.2                                                                         | valia ioi.                                                                                                    |
| >>>Ellipsoid Point  >>>Ellipsoid point with                |      |                                                         | Ellipsoid<br>Point;<br>10.3.8.4a<br>Ellipsoid                                    |                                                                                                    |
| uncertainty circle                                         |      |                                                         | point with<br>uncertainty<br>circle<br>10.3.8.4d                                 |                                                                                                    |
| >>>Ellipsoid point with uncertainty ellipse                |      |                                                         | Ellipsoid<br>point with<br>uncertainty<br>ellipse<br>10.3.8.4e                   |                                                                                                    |
| >>>Ellipsoid point with altitude                           |      |                                                         | Ellipsoid<br>point with<br>altitude<br>10.3.8.4b                                 |                                                                                                    |
| >>>Ellipsoid point with altitude and uncertainty ellipsoid |      |                                                         | Ellipsoid<br>point with<br>altitude and<br>uncertainty<br>ellipsoid<br>10.3.8.4c |                                                                                                    |
| >UE Specific Behaviour Information 1 idle                  | OP   |                                                         | UE Specific<br>Behaviour<br>Information<br>idle 1<br>10.3.3.51                   | This IE should be included if received via the "INTER RAT HANDOVER INFO", the "RRC CONNECTION REQUEST", the IE "SRNS RELOCATION INFO" or the "Inter RAT Handover Info with Inter RAT Capabilities" |
| >UE Specific Behaviour Information 1 interRAT              | OP   |                                                         | UE Specific<br>Behaviour<br>Information 1<br>interRAT<br>10.3.3.52               | This IE should be included if received via the "INTER RAT HANDOVER INFO", the "RRC CONNECTION REQUEST", the IE "SRNS RELOCATION INFO" or the "Inter RAT Handover Info with Inter RAT Capabilities" |
| Other Information elements                                 |      |                                                         |                                                                                  |                                                                                                    |
| >UE system specific capability                             | OP   | 1 to<br><maxsyste<br>mCapabilit<br/>y&gt;</maxsyste<br> |                                                                                  |                                                                                                    |
| >>Inter-RAT UE radio access capability                     | MP   |                                                         | Inter-RAT<br>UE radio<br>access<br>capability<br>10.3.8.7                        |                                                                                                    |

| Information Element/Group<br>Name               | Need     | Multi                                         | Type and reference       | Semantics description        |
|-------------------------------------------------|----------|-----------------------------------------------|--------------------------|------------------------------|
| UTRAN Mobility Information elements             |          |                                               |                          |                              |
| >URA Identifier                                 | OP       |                                               | URA identity             |                              |
| CN Information Elements                         |          |                                               | 10.3.2.6                 |                              |
| >CN information Elements >CN common GSM-MAP NAS | MP       |                                               | NAS system               |                              |
|                                                 | IVIP     |                                               |                          |                              |
| system information                              |          |                                               | information<br>(GSM-MAP) |                              |
|                                                 |          |                                               | 10.3.1.9                 |                              |
| >CN domain related information                  | OP       | 1 to                                          | 10.3.1.9                 | CN related information to be |
| >CN domain related information                  | OF       | <maxcndo<br>mains&gt;</maxcndo<br>            |                          | provided for each CN domain  |
| >>CN domain identity                            | MP       |                                               |                          |                              |
| >>CN domain specific GSM-                       | MP       |                                               | NAS system               |                              |
| MAP NAS system info                             | 1411     |                                               | information              |                              |
| With the dysterii iiii                          |          |                                               | (GSM-MAP)                |                              |
|                                                 |          |                                               | 10.3.1.9                 |                              |
| >>CN domain specific DRX                        | MP       |                                               | CN domain                |                              |
| cycle length coefficient                        | 1411     |                                               | specific DRX             |                              |
| Sydia langur adamalani                          |          |                                               | cycle length             |                              |
|                                                 |          |                                               | coefficient,             |                              |
|                                                 |          |                                               | 10.3.3.6                 |                              |
| Measurement Related                             |          |                                               | 10.0.0.0                 |                              |
| Information elements                            |          |                                               |                          |                              |
| >For each ongoing                               | OP       | 1 to                                          |                          |                              |
| measurement reporting                           |          | <maxnoof< td=""><td></td><td></td></maxnoof<> |                          |                              |
| -                                               |          | Meas>                                         |                          |                              |
| >>Measurement Identity                          | MP       |                                               | Measuremen               |                              |
|                                                 |          |                                               | t identity               |                              |
|                                                 |          |                                               | 10.3.7.48                |                              |
| >>Measurement Command                           | MP       |                                               | Measuremen               |                              |
|                                                 |          |                                               | t command                |                              |
|                                                 | 0) ( 0 ) |                                               | 10.3.7.46                |                              |
| >>Measurement Type                              | CV-Setup |                                               | Measuremen               |                              |
|                                                 |          |                                               | t type                   |                              |
| >>Measurement Reporting                         | OP       |                                               | 10.3.7.50<br>Measuremen  |                              |
| Solveasurement Reporting   Mode                 | OF       |                                               | t reporting              |                              |
| Wode                                            |          |                                               | mode                     |                              |
|                                                 |          |                                               | 10.3.7.49                |                              |
| >>Additional Measurements list                  | OP       |                                               | Additional               |                              |
| riddilloridi Mododromonio ilot                  | 0.       |                                               | measuremen               |                              |
|                                                 |          |                                               | ts list                  |                              |
|                                                 |          |                                               | 10.3.7.1                 |                              |
| >>CHOICE Measurement                            | OP       |                                               |                          |                              |
| >>>Intra-frequency                              |          |                                               |                          |                              |
| >>>>Intra-frequency cell info                   | OP       |                                               | Intra-                   |                              |
|                                                 |          |                                               | frequency                |                              |
|                                                 |          |                                               | cell info list           |                              |
|                                                 |          |                                               | 10.3.7.33                |                              |
| >>>Intra-frequency                              | OP       |                                               | Intra-                   |                              |
| measurement                                     |          |                                               | frequency                |                              |
| quantity                                        |          |                                               | measuremen               |                              |
|                                                 |          |                                               | t quantity               |                              |
|                                                 | 0.0      |                                               | 10.3.7.38                |                              |
| >>>Intra-frequency reporting                    | OP       |                                               | Intra-                   |                              |
| quantity                                        |          |                                               | frequency                |                              |
|                                                 |          |                                               | reporting                |                              |
|                                                 |          |                                               | quantity                 |                              |
| Donorting call status                           | OB       |                                               | 10.3.7.41                |                              |
| >>>Reporting cell status                        | OP       |                                               | Reporting                |                              |
|                                                 |          |                                               | cell status<br>10.3.7.61 |                              |
| >>>Measurement validity                         | OP       | +                                             | Measuremen               |                              |
|                                                 |          |                                               | t validity               |                              |
|                                                 | 1        | 1                                             | t validity               | 1                            |

| Information Element/Group<br>Name               | Need     | Multi | Type and reference      | Semantics description |
|-------------------------------------------------|----------|-------|-------------------------|-----------------------|
|                                                 |          |       | 10.3.7.51               |                       |
| >>>>CHOICE report criteria                      | OP       |       |                         |                       |
| >>>>Intra-frequency                             |          |       | Intra-                  |                       |
| measurement                                     |          |       | frequency               |                       |
| reporting criteria                              |          |       | measuremen              |                       |
|                                                 |          |       | t reporting             |                       |
|                                                 |          |       | criteria                |                       |
|                                                 |          |       | 10.3.7.39               |                       |
| >>>>Periodical reporting                        |          |       | Periodical              |                       |
|                                                 |          |       | reporting               |                       |
|                                                 |          |       | criteria                |                       |
|                                                 |          |       | 10.3.7.53               |                       |
| >>>>No reporting                                |          |       | NULL                    |                       |
| >>>Inter-frequency                              |          |       |                         |                       |
| >>>Inter-frequency cell info                    | OP       |       | Inter-                  |                       |
|                                                 |          |       | frequency               |                       |
|                                                 |          |       | cell info list          |                       |
|                                                 |          |       | 10.3.7.13               |                       |
| >>>Inter-frequency                              | OP       |       | Inter-                  |                       |
| measurement                                     |          |       | frequency               |                       |
| quantity                                        |          |       | measuremen              |                       |
| 1                                               |          |       | t quantity              |                       |
|                                                 |          |       | 10.3.7.18               |                       |
| >>>Inter-frequency reporting                    | OP       |       | Inter-                  |                       |
| quantity                                        | 0.       |       | frequency               |                       |
| quarity                                         |          |       | reporting               |                       |
|                                                 |          |       | quantity                |                       |
|                                                 |          |       | 10.3.7.21               |                       |
| >>>Reporting cell status                        | OP       |       | Reporting               |                       |
| >>>>Reporting cell status                       | OP .     |       | cell status             |                       |
|                                                 |          |       | 10.3.7.61               |                       |
| >>>>Measurement validity                        | OP       |       | Measuremen              |                       |
| >>>>weasurement validity                        | UP       |       |                         |                       |
|                                                 |          |       | t validity<br>10.3.7.51 |                       |
| LAND CHOICE report exitorio                     | OD       |       | 10.3.7.31               |                       |
| >>>>CHOICE report criteria >>>>>Inter-frequency | OP       |       | Inter-                  |                       |
| measurement                                     |          |       |                         |                       |
|                                                 |          |       | frequency               |                       |
| reporting criteria                              |          |       | measuremen              |                       |
|                                                 |          |       | t reporting             |                       |
|                                                 |          |       | criteria                |                       |
| David dia dia ana antia a                       |          |       | 10.3.7.19               |                       |
| >>>>Periodical reporting                        |          |       | Periodical              |                       |
|                                                 |          |       | reporting               |                       |
|                                                 |          |       | criteria                |                       |
| N                                               |          |       | 10.3.7.53               |                       |
| >>>>No reporting                                |          |       | NULL                    |                       |
| >>>Inter-RAT                                    | 105      |       | 1                       |                       |
| >>>Inter-RAT cell info                          | OP       |       | Inter-RAT               |                       |
|                                                 |          |       | cell info list          |                       |
|                                                 | <u> </u> |       | 10.3.7.23               |                       |
| >>>Inter-RAT measurement                        | OP       |       | Inter-RAT               |                       |
| quantity                                        |          |       | measuremen              |                       |
|                                                 |          |       | t quantity              |                       |
|                                                 | 1        |       | 10.3.7.29               |                       |
| >>>Inter-RAT reporting                          | OP       |       | Inter-RAT               |                       |
| quantity                                        |          |       | reporting               |                       |
|                                                 |          |       | quantity                |                       |
|                                                 |          |       | 10.3.7.32               |                       |
| >>>>Reporting cell status                       | OP       |       | Reporting               |                       |
| -                                               |          |       | cell status             |                       |
|                                                 |          |       | 10.3.7.61               |                       |
| >>>>Measurement validity                        | OP       |       | Measuremen              |                       |
| j                                               |          |       | t validity              |                       |
|                                                 |          |       | 10.3.7.51               |                       |
| >>>>CHOICE report criteria                      | OP       |       |                         |                       |
|                                                 |          | 1     | 1                       |                       |

| Information Element/Group<br>Name  | Need | Multi | Type and reference       | Semantics description |
|------------------------------------|------|-------|--------------------------|-----------------------|
| >>>>Inter-RAT measurement          |      |       | Inter-RAT                |                       |
| reporting criteria                 |      |       | measuremen               |                       |
|                                    |      |       | t reporting              |                       |
|                                    |      |       | criteria                 |                       |
|                                    |      |       | 10.3.7.30                |                       |
| >>>>Periodical reporting           |      |       | Periodical               |                       |
|                                    |      |       | reporting                |                       |
|                                    |      |       | criteria                 |                       |
|                                    |      |       | 10.3.7.53                |                       |
| >>>>No reporting >>>Traffic Volume |      |       | NULL                     |                       |
| >>>>Traffic volume                 | OP   |       | Traffic                  |                       |
| measurement                        |      |       | volume                   |                       |
| Object                             |      |       | measuremen               |                       |
|                                    |      |       | t object                 |                       |
|                                    |      |       | 10.3.7.70                |                       |
| >>>>Traffic volume                 | OP   |       | Traffic                  |                       |
| measurement                        |      |       | volume                   |                       |
| quantity                           |      |       | measuremen               |                       |
|                                    |      |       | t quantity               |                       |
|                                    |      |       | 10.3.7.71                |                       |
| >>>>Traffic volume reporting       | OP   |       | Traffic                  |                       |
| quantity                           |      |       | volume                   |                       |
|                                    |      |       | reporting                |                       |
|                                    |      |       | quantity                 |                       |
|                                    |      |       | 10.3.7.74                |                       |
| >>>>CHOICE report criteria         | OP   |       |                          |                       |
| >>>>Traffic volume                 |      |       | Traffic                  |                       |
| measurement                        |      |       | volume                   |                       |
| reporting criteria                 |      |       | measuremen               |                       |
|                                    |      |       | t reporting              |                       |
|                                    |      |       | criteria                 |                       |
|                                    |      |       | 10.3.7.72                |                       |
| >>>>Periodical reporting           |      |       | Periodical               |                       |
|                                    |      |       | reporting                |                       |
|                                    |      |       | criteria                 |                       |
| N. C                               |      | -     | 10.3.7.53                |                       |
| >>>>No reporting >>>Quality        |      |       | NULL                     |                       |
| >>>Quality measurement             | OP   | +     | Quality                  |                       |
| Object                             | OF . |       | measuremen               |                       |
| Object                             |      |       | t object                 |                       |
| >>>CHOICE report criteria          | OP   |       | t object                 |                       |
| >>>>Quality measurement            |      |       | Quality                  |                       |
| reporting criteria                 |      |       | measuremen               |                       |
|                                    |      |       | t reporting              |                       |
|                                    |      |       | criteria                 |                       |
|                                    |      |       | 10.3.7.58                |                       |
| >>>>Periodical reporting           |      |       | Periodical               |                       |
|                                    |      |       | reporting                |                       |
|                                    |      |       | criteria                 |                       |
| N c                                |      |       | 10.3.7.53                |                       |
| >>>>No reporting >>>UE internal    |      |       | NULL                     |                       |
|                                    | OP   |       | UE internal              |                       |
| >>>UE internal measurement         | 05   |       |                          |                       |
| quantity                           |      |       | measuremen               |                       |
|                                    |      |       | t quantity               |                       |
| >>> I F internal reporting         | OP   | +     | 10.3.7.79<br>UE internal |                       |
| >>>>UE internal reporting          | UP   |       | reporting                |                       |
| quantity                           |      |       | quantity                 |                       |
|                                    |      |       | 10.3.7.82                |                       |
| >>>CHOICE report criteria          | OP   |       | 10.3.7.02                |                       |
| >>>>UE internal measurement        |      |       | UE internal              |                       |
| reporting criteria                 |      |       | measuremen               |                       |

| Information Element/Group<br>Name                                                             | Need | Multi                                     | Type and reference                                                                             | Semantics description            |
|-----------------------------------------------------------------------------------------------|------|-------------------------------------------|------------------------------------------------------------------------------------------------|----------------------------------|
|                                                                                               |      |                                           | t reporting<br>criteria<br>10.3.7.80                                                           |                                  |
| >>>>Periodical reporting                                                                      |      |                                           | Periodical reporting criteria                                                                  |                                  |
| >>>>No reporting                                                                              |      |                                           | 10.3.7.53<br>NULL                                                                              |                                  |
| >>>UE positioning                                                                             |      |                                           | -                                                                                              |                                  |
| >>>LCS reporting quantity                                                                     | OP   |                                           | LCS<br>reporting<br>quantity<br>10.3.7.111                                                     |                                  |
| >>>CHOICE report criteria                                                                     | OP   |                                           | 10.0.7.111                                                                                     |                                  |
| >>>>LCS reporting criteria                                                                    |      |                                           | LCS<br>reporting<br>criteria<br>10.3.7.110                                                     |                                  |
| >>>>Periodical reporting                                                                      |      |                                           | Periodical reporting criteria 10.3.7.53                                                        |                                  |
| >>>>No reporting                                                                              |      |                                           |                                                                                                |                                  |
| Radio Bearer Information Elements                                                             |      |                                           |                                                                                                |                                  |
| >Predefined configuration status information                                                  | OP   |                                           | Predefined configuration status information 10.3.4.5a                                          |                                  |
| >Signalling RB information list                                                               | MP   | 1 to<br><maxsrbs<br>etup&gt;</maxsrbs<br> |                                                                                                | For each signalling radio bearer |
| >>Signalling RB information                                                                   | MP   |                                           | Signalling<br>RB<br>information<br>to setup<br>10.3.4.24                                       |                                  |
| >RAB information list                                                                         | OP   | 1 to<br><maxrabs<br>etup&gt;</maxrabs<br> |                                                                                                | Information for each RAB         |
| >>RAB information                                                                             | MP   |                                           | RAB<br>information<br>to setup<br>10.3.4.10                                                    |                                  |
| Transport Channel Information Elements                                                        |      |                                           |                                                                                                |                                  |
| Uplink transport channels >UL Transport channel information common for all transport channels | OP   |                                           | UL Transport<br>channel<br>information<br>common for<br>all transport<br>channels<br>10.3.5.24 |                                  |
| >UL transport channel information list                                                        | OP   | 1 to<br><maxtrch<br>&gt;</maxtrch<br>     |                                                                                                |                                  |
| >>UL transport channel information                                                            | MP   |                                           | Added or<br>reconfigured<br>UL TrCH<br>information<br>10.3.5.2                                 |                                  |
| >CHOICE mode<br>>>FDD                                                                         | OP   |                                           |                                                                                                |                                  |

| Information Element/Group<br>Name                                   | Need       | Multi                                 | Type and reference                                                                            | Semantics description                                                                                   |
|---------------------------------------------------------------------|------------|---------------------------------------|-----------------------------------------------------------------------------------------------|----------------------------------------------------------------------------------------------------|
| >>>CPCH set ID                                                      | OP         |                                       | CPCH set ID<br>10.3.5.5                                                                       |                                                                                                    |
| >>>Transport channel information for DRAC list                      | OP         | 1 to<br><maxtrch<br>&gt;</maxtrch<br> |                                                                                               |                                                                                                    |
| >>>DRAC static information                                          | MP         |                                       | DRAC static information 10.3.5.7                                                              |                                                                                                    |
| >>TDD                                                               |            |                                       |                                                                                               | (no data)                                                                                               |
| Downlink transport channels                                         |            |                                       |                                                                                               |                                                                                                    |
| >DL Transport channel information common for all transport channels | OP         |                                       | DL Transport<br>channel<br>information<br>common for<br>all transport<br>channels<br>10.3.5.6 |                                                                                                    |
| >DL transport channel information list                              | OP         | 1 to<br><maxtrch<br>&gt;</maxtrch<br> |                                                                                               |                                                                                                    |
| >>DL transport channel information                                  | MP         |                                       | Added or reconfigured DL TrCH information 10.3.5.1                                            |                                                                                                    |
| >Measurement report                                                 | OP         |                                       | MEASUREM<br>ENT<br>REPORT<br>10.2.17                                                          |                                                                                                    |
| Other Information elements                                          |            |                                       |                                                                                               |                                                                                                    |
| Failure cause                                                       | OP         |                                       | Failure<br>cause<br>10.3.3.13                                                                 | Diagnostics information related<br>to an earlier SRNC Relocation<br>request (see NOTE 2 in<br>14.12.0a) |
| Protocol error information                                          | CV-ProtErr |                                       | Protocol<br>error<br>information<br>10.3.8.12                                                 |                                                                                                    |

| Multi Bound | Explanation                                  |
|-------------|----------------------------------------------|
| MaxNoOfMeas | Maximum number of active measurements, upper |
|             | limit 16                                     |

| Condition | Explanation                                                                                                    |
|-----------|----------------------------------------------------------------------------------------------------|
| Setup     | The IE is mandatory present when the IE Measurement command has the value "Setup", otherwise the IE is not needed.                                                                           |
| Ciphering | The IE is mandatory present when the IE Ciphering Status has the value "started" and the ciphering counters need not be reinitialised, otherwise the IE is not needed.                       |
| IP        | The IE is mandatory present when the IE Integrity protection status has the value "started" and the integrity protection counters need not be reinitialised, otherwise the IE is not needed. |
| ProtErr   | This IE is mandatory present if the IE "Protocol error indicator" is included and has the value "TRUE".  Otherwise it is not needed.                                                         |
| SRB1      | The IE is mandatory present for RB1. Otherwise it is not needed.                                                                                                    |